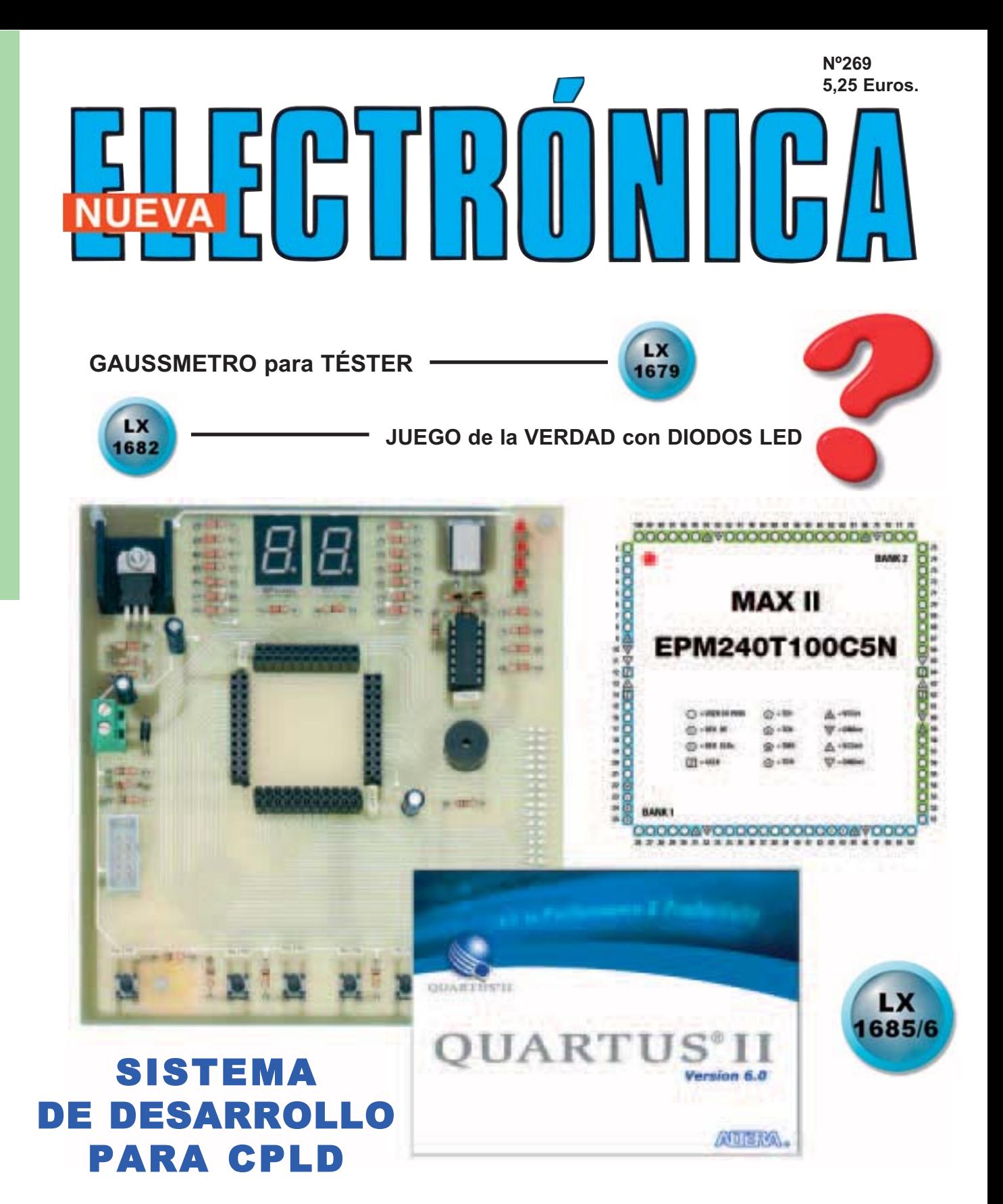

LOS MONTAJES MÁS POPULARES

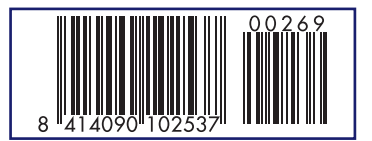

**RECEPTOR FM CON 3 INTEGRADOS Y SONIDO HI-FI RECEPTOR DE ONDA CORTA DE DOBLE CONVERSIÓN VARILIGHT PARA CARGAS INDUCTIVAS**

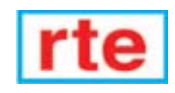

**DIRECCIÓN C/ Ferraz, 37 Teléf: (91) 542 73 80 Fax: (91) 559 94 17 MADRID 28008** 

#### **DIRECTOR EDITORIAL:** Eugenio Páez Martín

**Diseño Gráfico**:

Paloma López Durán

**Redactor:** Roberto Quirós García

**SERVICIO TÉCNICO**

**Lunes y Miércoles de 17 a 20 h.** Teléf.: 91 542 73 80 Fax: 91 559 94 17 **Correo Electrónico:** *tecnico@nuevaelectronica. com*

**Correo Electrónico:** *revista@nuevaelectronica.com*

#### **PAGINA WEB:**

*www.nuevaelectronica.com*

**FOTOMECÁNICA:** Videlec S.L. Teléf.:(91) 375 02 70

**IMPRESIÓN:** IBERGRAPHI 2002 C/ Mar Tirreno 7 San Fernando de Henares - Madrid

#### **DISTRIBUCIÓN:**

Coedis, S.A. Teléf.:(93) 680 03 60 MOLINS DE REI (Barcelona)

Traducción en Lengua española de la revista "Nuova Elettronica", Italia. DIRECTOR GENERAL Montuschi Giuseppe

#### **DEPÓSITO LEGAL:** M-18437-1983

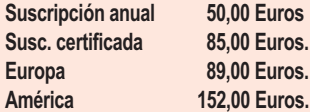

**Cupón de suscripciones y pedidos en página 37.**

#### **Nº 269**

**5,25 Euros. (Incluido I.V.A.) Canarias, Ceuta y Melilla 5,25 Euros (Incluidos portes)**

# **SUMARIO**

#### **PROGRAMADOR para dispositivos CPLD**

Con una intervención mínima sobre la estructura del hardware y la utilización de un código estándar base se pueden desarrollar un enorme número de dispositivos electrónicos utilizando lógica programable. La utilización del soldador y de los componentes tradicionales para la realización de circuitos digitales puede pasar a la historia utilizando el dispositivo que presentamos en estas páginas.

**(LX 1685-86)** ..........................................................................................**pag.4**

#### **JUEGO de la VERDAD con DIODOS LED**

¿Cómo podemos saber si alguien nos está engañando o es sincero? Si no disponemos de una máquina de la verdad ni tampoco tenemos la proverbial sabiduría y el equilibrio de juicio del rey Salomón podemos construir este sencillo detector de mentiras.

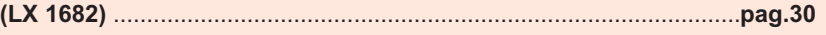

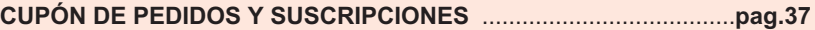

#### **GAUSSMETRO para TÉSTER**

Utilizando para visualizar las medidas un téster corriente, preferiblemente digital, se puede construir un económico gaussmetro para determinar la intensidad de cualquier campo magnético, como el generado por una bobina por la que circula una corriente eléctrica.

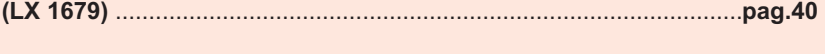

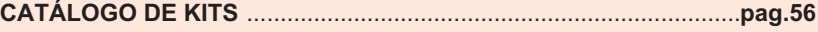

#### **LOS MONTAJES MÁS POPULARES**

#### **Receptor FM con 3 integrados y sonido Hi-Fi**

Los amantes de los circuitos poco comunes pueden montar este sencillo receptor que, utilizando únicamente tres circuitos integrados, permite captar todas las emisoras que transmiten en FM en el rango de 88 a 108 MHz. El sonido que emite su altavoz es de alta fidelidad.

**(LX 1529)** ..............................................................................................**pag.59**

#### **Receptor de Onda Corta de doble conversión**

Para captar emisiones de Onda Corta y de Onda Muy Corta se suelen utilizar receptores profesionales que tienen precios muy elevados. Para ayudar a los neófitos a explorar estas bandas presentamos un sencillo y económico superheterodino de doble conversión.

**(LX 1532)** ..............................................................................................**pag.63**

#### **Varilight para cargas inductivas**

Existen infinidad de esquemas de Varilight para cargas resistivas. En cambio cuando se buscan esquemas de Varilight para cargas inductivas, utilizados para alimentar motores o transformadores, se encuentran muy pocos y casi ninguno funciona correctamente. Utilizando un esquema recomendado por SGS-THOMSON hemos logrado conseguir un buen Varilight para cargas inductivas con resultados muy satisfactorios.

**(LX 1539)** ..............................................................................................**pag.67**

*www.nuevaelectronica.com*

*Nº269 - NUEVA ELECTRONICA / 3* 

**En este número** En este número

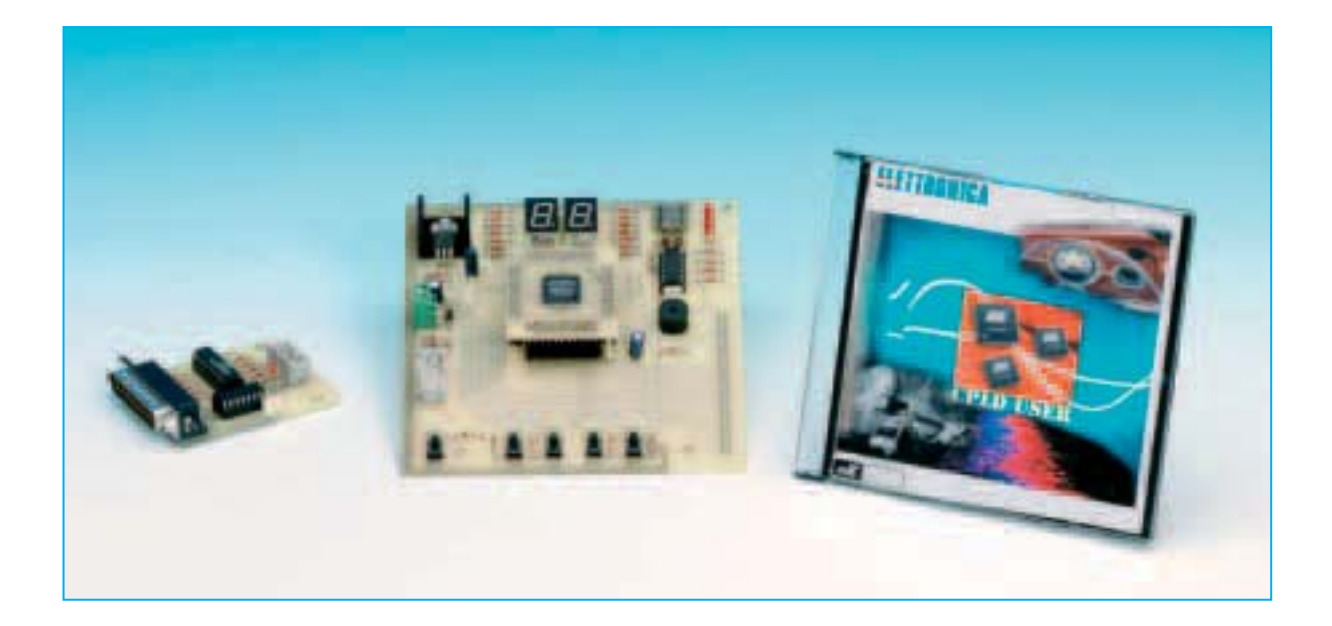

# **POGRAMAD**

**Con una intervención mínima sobre la estructura del hardware y la utilización de un código estándar base se pueden desarrollar un enorme número de dispositivos electrónicos utilizando lógica programable. La utilización del soldador y de los componentes tradicionales para la realización de circuitos digitales puede pasar a la historia utilizando el dispositivo que presentamos en estas páginas.**

### **PLD: CPLD y FPGA**

**EL acrónimo PLD (Programmable Logic<br>
<b>EL Device)** hace referencia a circuitos integrados digitales programables. La<br>
principal característica de este tipo de cir-**D**evice) hace referencia a circuitos in**tegrados digitales programables. La** principal característica de este tipo de circuitos es que no se han diseñado para realizar una determinada función lógica sino que pueden ser **programados** para implementar **cualquier función**, más o menos compleja.

Puesto que se trata de productos de **propósito general** no tienen una aplicación única y específica, son **muy flexibles**. Eso sí, suelen algo **más lentos** y disipan **más potencia** que un producto diseñado para desarrollar una **función específica**.

A pesar de esto, por cuestiones principalmente económicas y para enfrentarse a un mercado tecnológicamente cada vez más exigente, esta categoría de productos ha ido poco a poco creciendo hasta alcanzar una **gran cuota de mercado**, en algunos casos incluso **superior** a la de los **microcontroladores**.

En efecto, en los últimos años se ha hecho cada vez más necesaria la posibilidad de poder **reprogramar un circuito** o un **componente individual** para desarrollar distintas funciones **sin modificar** físicamente el **hardware**.

Para responder a esta exigencia se desarrollaron los **microcontroladores**, como las familias **ST6**, **ST7** y **PIC**. Estos dispositivos son reprogramados para ejecutar programas de aplicaciones específicas.

*4 / Nº 269 - NUEVA ELECTRÓNICA*

De forma paralela también se están desarrollando muchos **dispositivos de lógica programable**. La diferencia fundamental es que en estos integrados **no se ejecuta** un **código** sobre un hardware predefinido, como en un microcontrolador, sino que se **reconfigura el hardware** interno del integrado en función de las necesidades (mediante un **código**).

Por esta razón en entornos **PLD** son casi equivalentes las palabras **código** y **circuito**, ya que se utiliza código "para dar forma al circuito". La escritura del código provoca que se **conecten** físicamente **cables** y **componentes lógicos** dentro del circuito integrado **PLD**.

Por ejemplo, si se quiere construir un **conta-**

Un aspecto fundamental son los **lenguajes de programación** utilizados. Como veremos en próximos artículos se pueden utilizar **métodos gráficos** o **esquemáticos**, incorporando funciones lógicas predefinidas interconectadas a gusto de cada uno. Los lenguajes de programación hardware de alto nivel como **VHDL** (**VHSIC H**ardware **D**escription **L**anguage) permiten una completa **portabilidad del código** generado y una **independencia completa** del **hardware**.

Estas cuestiones implican los siguientes aspectos:

**1)** El código escrito para el PLD que proponemos puede programar **cualquier circuito PLD** de cualquier fabricante, obviamente siempre que tenga la suficiente lógica y que utilice código estándar.

# **para dispositivos CP**

**dor de 12 bits**, con 3 biestables, 12 puertas AND y decodificadores para los displays de 7 segmentos, habría que diseñar y realizar un circuito impreso específico, adquirir los componentes y montarlos en el impreso. Si una vez realizado el circuito se precisara en su lugar un **contador de 16 bits** habría que **tirar** casi todo, **rediseñar** el circuito, **comprar** componentes y **montarlos** de nuevo.

Utilizando **PLDs** este tipo de problemas no aparecerán. En efecto, basta con implementar el circuito deseado con un **software de desarrollo** instalado en un **PC** corriente y **programar** el dispositivo. Si la tipología, el número o la disposición de los componentes cambiara en el futuro bastará con **reprogramar** el dispositivo.

Los **PLDs** tienen, en general, una **elevada capacidad** y un considerable número de **terminales**. Para tener una idea preliminar, en el circuito que proponemos la programación utilizada en el ejemplo utiliza en torno a un **10%** de su capacidad lógica.

Otra característica común a todos los PLD es que **absorben poca corriente** y **cuestan** relativamente **poco**.

**2)** Utilizando PLDs **nadie podrá copiar** completamente vuestros circuitos puesto que es necesario el código que programe el microchip.

**3)** Una vez aprendido el lenguaje y la filosofía base del código se pueden **realizar todo tipo de aplicaciones**. En muchas de ellas no es necesario utilizar microcontroladores y aprender Assembler, utilizando PLDs es más que suficiente.

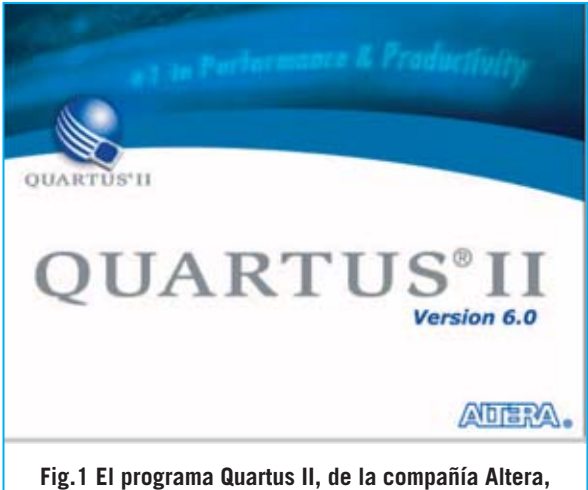

**es el sistema integrado de desarrollo para CPLD que proponemos.**

# **GLOSARIO de TÉRMINOS COMÚNMENTE UTILIZADOS**

Para evitar que el artículo contenga excesivas indicaciones hemos recogido en este **mini glosario** los términos comúnmente utilizados en relación con el diseño asistido por ordenador y con la electrónica digital. De esta forma el artículo contiene toda la información necesaria para su completa compresión y se hace más sencilla su lectura.

**CAD** (**C**omputer **A**ided **D**esign): Este acrónimo referencia a las técnicas y a los programas que permiten a los usuarios realizar proyectos, normalmente relacionados con la ingeniería. En nuestro caso proyectos de circuitos electrónicos.

**Clock**: Señal de onda cuadrada con una frecuencia precisa utilizada para sincronizar los circuitos.

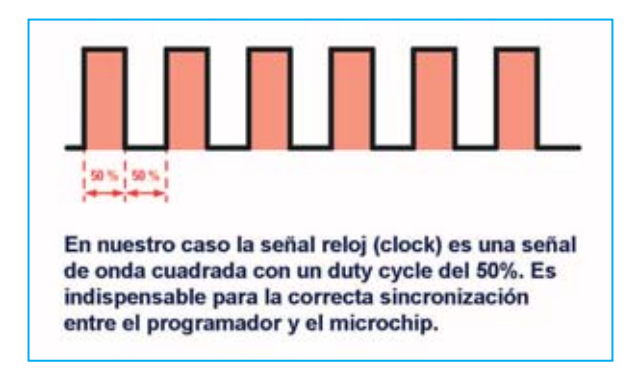

**Flip-flop** o **Biestable**: Elemento de **memoria** que puede mantener indefinidamente en el tiempo un valor, siempre y cuando esté alimentado. El valor almacenado se actualiza con el valor presente a su entrada en correspondencia con una señal de control (normalmente se utiliza un frente de la señal de clock).

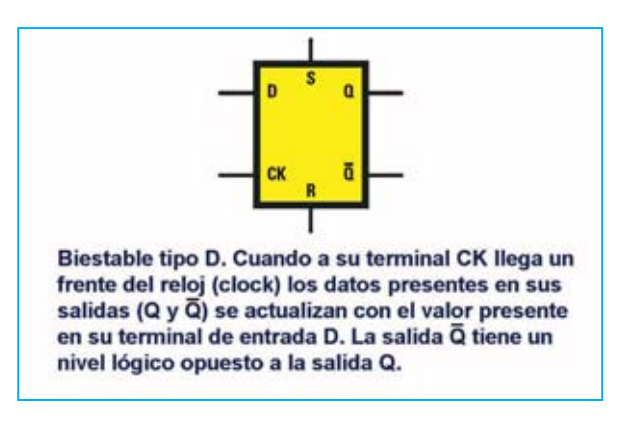

La actualización del valor de las salidas se suele denominar **muestreo**, por tanto la señal de salida es la señal de entrada muestreada.

En general un biestable puede ser inicializado, presentar un valor predefinido en la salida antes del primer muestreo, reseteado, presentar en la salida un valor forzado de la entrada principal, habilitado, deshabilitado o sencillamente puede muestrear. Cuando está deshabilitado la salida presenta el último valor muestreado.

A menudo también dispone de una **salida negada** que se identifica con la misma referencia que la **salida normal** pero **suprarayado**.

Existen muchos tipos de biestables, si bien el más común para **almacenamiento** de información es el biestable tipo **D**.

**I/O** (**Input/Output**): Señales que comunican un bloque con el mundo exterior a éste.

**Lógica**: Se suele sobrentender que lleva implícito el adjetivo **booleana**, es decir sistema basado en dos posibles valores (**verdadero** o **falso**). A estos valores se les suelen asociar términos numéricos para manipularlos con ex-

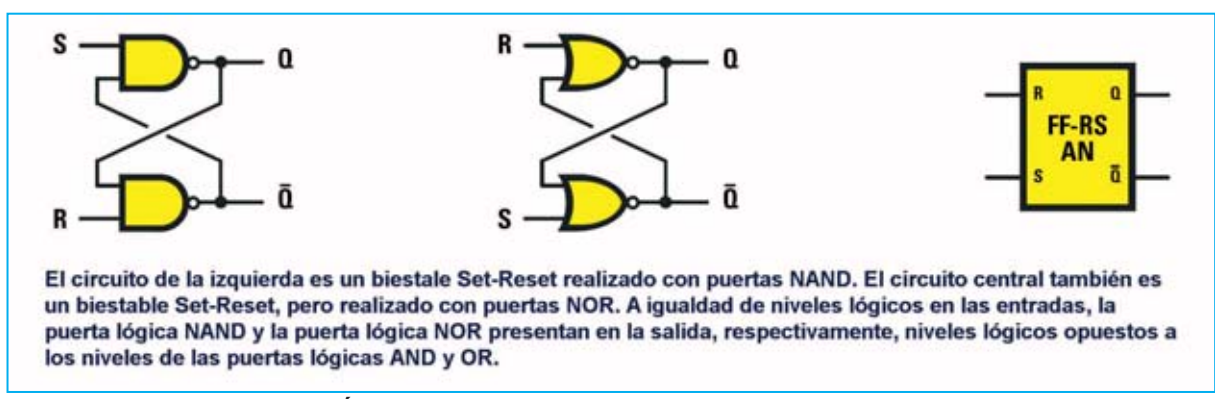

*6 / Nº 269 - NUEVA ELECTRÓNICA*

presiones matemáticas, comúnmente se asocia **1** a verdadero y **0** a falso.

**Multiplexor**: Componente que tiene dos o más entradas principales, una única salida y un número de entradas de control dependiente del número de entradas principales. Con las señales de **control** se **selecciona** una única **entrada**, cuyo valor se lleva a la salida.

Si, por ejemplo, se tienen **4 entradas principales** son necesarias **2 señales de control** para **seleccionar** una de las entradas. Cuando las señales de control toman el valor "00" se lleva a la salida el valor presente en la primera entrada, con "01" el valor presente en la segunda entrada, con "10" el valor presente en la tercera entrada y con "11" el valor presente en la cuarta entrada.

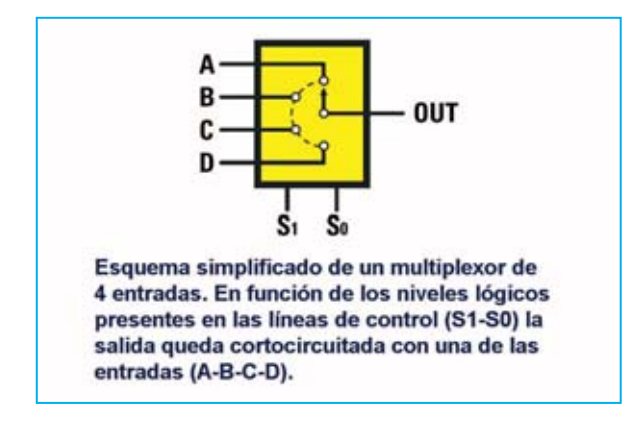

**Puerta AND**: Puerta lógica que tiene una única salida y dos o más entradas. La salida solo toma el valor "1" cuando **TODAS** las entradas tienen un nivel "1", si no es así la salida toma valor "0".

**Puerta NOT**: Puerta lógica que tiene una única salida y una única entrada. El valor de la salida es el **inverso** del valor de la entrada, es decir la salida

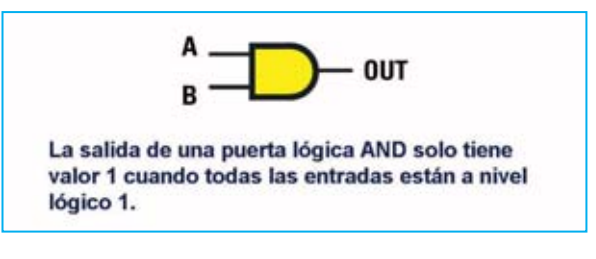

toma valor "1" cuando la entrada tiene valor "0" y toma valor "0" cuando la entrada tiene valor "1".

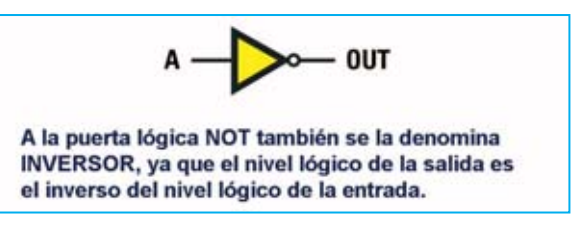

**Puerta OR**: Puerta lógica que tiene una única salida y dos o más entradas. La salida solo toma el valor "1" cuando **AL MENOS UNA**las entradas tiene un nivel "1", si no es así la salida toma valor "0".

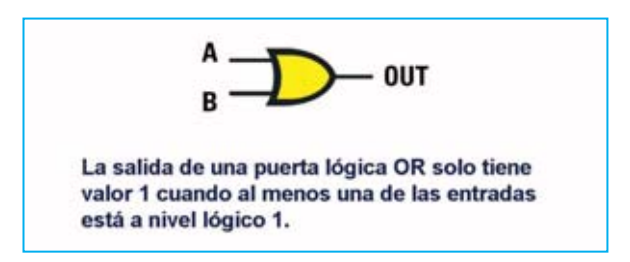

**Señal**: Una variación de tensión o de corriente en un conductor. Si no indicamos lo contrario nos referiremos a **señales digitales binarias**, es decir a señales que solo pueden tomar dos valores (**0 voltios** o **Vcc**).

Los cambios de valor (de 0 a Vcc o de Vcc a 0) se denominan **frentes** o **flancos**. Los dos valores de tensión se asocian a los valores lógicos "**0**" y "**1**", que representan un **bit** (**b**inary dig**it**).

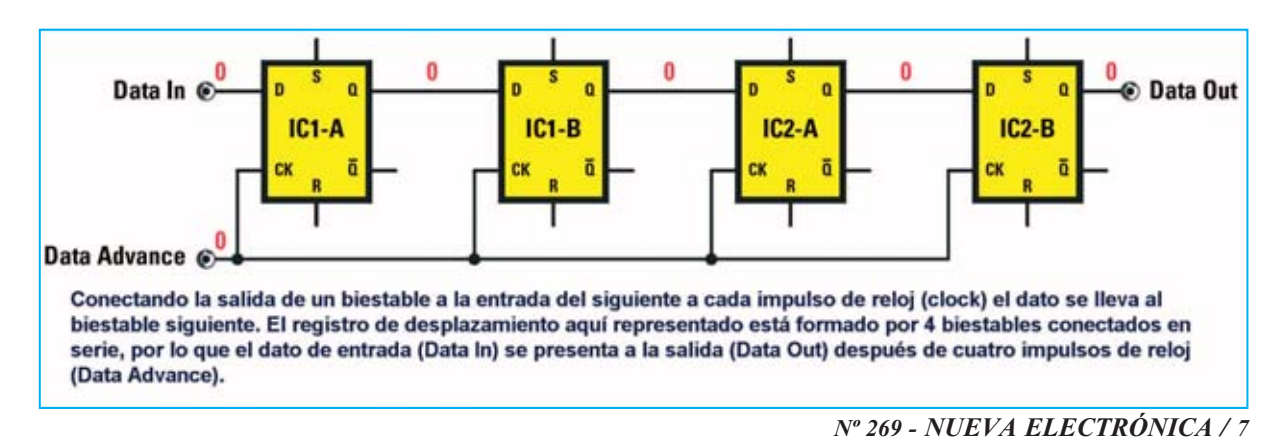

Se denomina frente o flanco de **subida** al paso de "**0**" a "**1**" y frente o flanco de **bajada** al paso de "**1**" a "**0**".

#### **Shift-register** (**Registro de desplazamiento**):

Grupo de **registros** conectados en **serie**, con la salida del anterior conectada a la entrada del siguiente. A cada pulso de reloj (clock) el dato almacenado en un flip-flop pasa al siguiente de la cadena.

Se puede utilizar, por ejemplo, para **retardar**un dato un cierto número de pulsos de reloj (clock), tantos como el número de registros conectados en serie.

En el ejemplo mostrado en esta misma página "**Data in**" aparecerá en la salida "**Data out**" después de cuatro impulsos de reloj "**Data Advance**".

**Vcc**: En general, tensión de alimentación. En nuestra tarjeta tiene un valor de **3,3 voltios**.

# **CPLD y FPGA**

Hay muchos y diferentes **PLDs** disponibles comercialmente, desde los más sencillos y antiguos, como las **PAL** (**P**rogrammable **A**rray **L**ogic) y las **GAL** (**G**eneric **A**rray **L**ogic) a los más complejos y de última generación, como los **CPLD** (**C**omplex **P**rogrammable **L**ogic **D**evice) y las **FPGA** (**F**ield **P**rogrammable **G**ate **A**rray). Sobre estos últimos basamos este y próximos artículos.

Las **PAL** contienen **filas** de puertas **AND** y **OR**, elementos fundamentales de cualquier función lógica, con **interconexiones programables** para realizar circuitos lógicos combinacionales, **sin** disponibilidad de **biestables**, ni por lo tanto de realización de **circuitos secuenciales**. Las **GAL** son sencillamente **PAL** borrables y **reprogramables**.

Los diferentes fabricantes han ido desarrollando arquitecturas cada vez más potentes y funcionales, que frecuentemente unen características de diversas tecnologías, lo que hace difícil trazar la frontera entre un chip **CPLD** y **FPGA**.

Los **CPLD** retoman la arquitectura de las **PAL**, con múltiples **filas** de **OR** y **AND**, añadiendo **registros** que pueden ser excluidos, **modos avanzados** de **interconexión** y, a menudo, una **memo-** **ria interna no volátil** para el almacenamiento del código o simplemente a disposición del usuario.

Disponen de potentes **bloques** de **lógica combinatoria LE** (**L**ogic **E**lements) integrados en una red de **canales predefinidos de interconexión** con **pequeños retardos controlados** para permitir la implementación de complejos esquemas lógicos **secuenciales** de **alta velocidad**.

Por este motivo la densidad de integración de estos componentes no logra alcanzar niveles muy elevados. Los chips **CPLD** comerciales integran hasta unos **2.000 LE**, para capacidades superiores hay que pasar a las **FPGA**.

Las **FPGA** están basadas en **bloques lógicos LC** (**L**ogic **C**ells), elementos con menor potencialidad que los **LE** de los **CPLD**, inmersos en una compleja r**ed de interconexión** más o menos **segmentada**.

El bloque lógico **varía** bastante entre diversos **fabricantes**, pudiendo ser implementado con arquitecturas radicalmente diferentes.

Entre estas arquitecturas está la basada en bloques compuestos por una **LUT** (**L**ook-**U**p **T**able) de **4 entradas** y **1 salida**, elemento que tiene el aspecto de una **tabla de la verdad** booleana con **4 bits de entrada** y **1 bit de salida**, más un **registro** eventualmente excluible.

Estos bloques son **más pequeños** que los **LE** de los **CPLD**, por lo que se puede integrar en un mismo chip un número bastante **mayor** de bloques.

Es bastante frecuente que los chips **FPGA** dispongan de una **memoria volátil** y de una **memoria no volátil**, incluso en los más avanzados se puede encontrar integrado un **microcontrolador**.

Las capacidades de integración pueden llegar a más de **100.000 LC**. De hecho con esta tecnología se pueden implementar **microprocesadores** para **ordenadores personales**.

Como confirmación del hecho que supone la poco visible frontera entre los chips **CPLD** y **FPGA**, el chip que presentamos aquí pertenece la categoría **CPLD**, pero además dispone de funciones **LUT** de **cuatro entradas**, una característica normalmente relacionada con las **FPGA**.

### **ALTERA MAX II EPM240T100C5N**

El dispositivo presente en la **Tarjeta de prueba LX.1686** pertenece a la categoría de los **CPLD**. Se trata del **MAX II EPM240T100C5N**, fabricado por **Altera**, empresa líder en el sector de los circuitos de lógica programable.

# **CARACTERÍSTICAS PRINCIPALES**

El microchip está construido con tecnología de **0,18 μm**, **6 niveles** de **metalización interna** y tiene una capacidad de **240 LE**. Aunque es el más pequeño de su categoría dispone de un elevado número de **terminales** (**100**), de los que **80** están a disposición del usuario, divididos en **seis bancos**.

Entre los terminales hay algunos que pueden utilizarse como terminales normales o bien explotando una **función específica**. Hay cuatro con una distribución interna "en árbol" para alcanzar todos los puntos del microchip con pequeños **retardos**, muy útiles, por ejemplo, para transportar varias señales de reloj. Hay un terminal de reinicio (**reset**) que **borra** todos los registros internos y un terminal que pone todas las salidas en estado de **alta impedancia** (**output-enable**). La disposición de todos los terminales se muestra en la Fig.2.

Se trata de un microchip **muy rápido**, no es difícil superar los **200 MHz**. Para **nuestros propósitos** hemos utilizado un cuarzo de **20 MHz**, valor más que suficiente para una introducción a este nuevo mundo y muy lejos de su límite de funcionamiento. De esta forma incluso un circuito no muy bien optimizado podrá funcionar sin problemas.

Posee **dos memorias internas no volátiles** que mantienen los datos en ausencia de alimentación: La **CFM** (**C**onfiguration **F**lash **M**emory) y la **UFM** (**U**ser **F**lash **M**emory).

La primera se utiliza para almacenar la **programación** de la tarjeta mientras que la segunda, con una capacidad de **8.197 bits**, se utiliza como **memoria de usuario** no volátil con un **ancho** de palabra **programable** hasta **16 bits**.

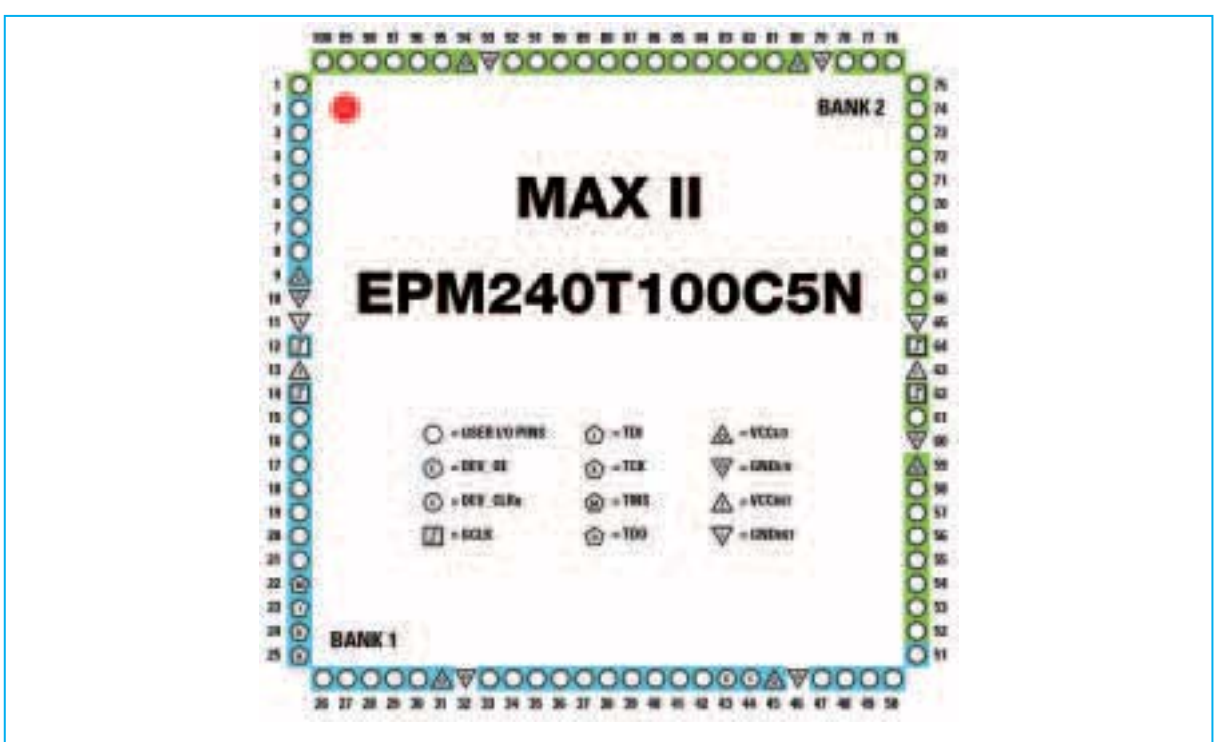

**Fig.2 Disposición de terminales del microchip MAX II EPM240T100C5N producido por Altera. Se trata de un chip con lógica programable que dispone de 100 terminales de los cuales 80 están disponibles para I/O. Los terminales dedicados a la programación son 4: Terminal 22 (línea de control TMS), terminal 24 (clock TCK) y terminales 23-25 (programación y control según el estándar JTAG).** 

Gracias a la **CFM** no se necesita una memoria externa para la programación. El **MAX II** es **autosuficiente**, está disponible inmediatamente y en cualquier momento, **manteniendo** los **datos** en **ausencia** de **alimentación**.

Permite **programación ISP** (**I**n **S**ystem **P**rogrammability), es decir se puede programar **sin modificar el hardware** y **mientras está funcionando** una programación anterior diferente a la nueva.

El **interior** del microchip funciona con una tensión de **1,8 voltios**, ahora bien puesto que dispone de reguladores internos ha de **alimentarse externamente** con una tensión no mayor de **3,3 voltios**, justo la tensión a la que opera nuestra tarjeta.

Los **terminales de salida** pueden proporcionar una **corriente máxima** de **25 mA**, permitiendo, por ejemplo, el encendido de un **diodo LED** sin necesidad de amplificación externa.

Es importante tener presente que no se han de superar **130 mA por banco**. Si, por ejemplo, quisiéramos **15 mA** por terminal, en un **banco** solo podríamos utilizar **8 terminales** para no poner en riesgo el microchip.

El aparato está programado en modo **JTAG** (**J**oint **T**est **A**ction **G**roup) por nuestro **programador LX.1685** para conectar el **puerto paralelo** de un

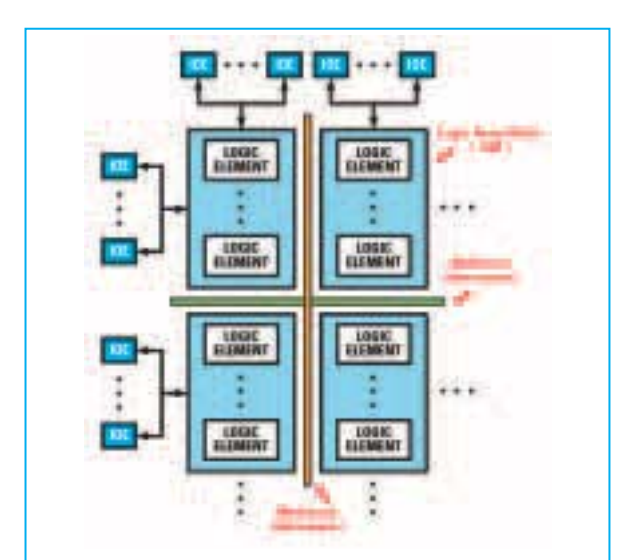

**Fig.3 Esquema de bloques interno del MAX II. Nuestro dispositivo tiene una estructura de matriz basada en el direccionamiento de 4 líneas y 6 columnas que implementan un total de 240 LE.**

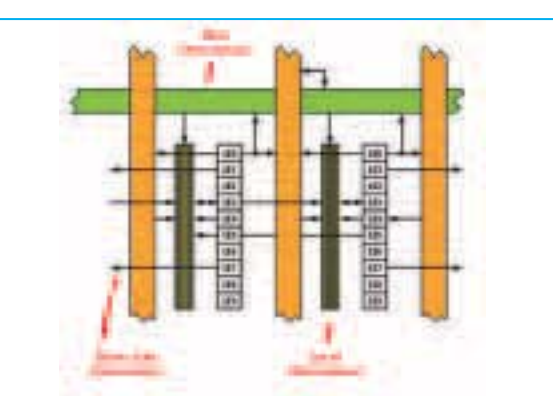

**Fig.4 Cada LAB contiene 10 LE que se interconectan gracias a una red local (Local Interconnect) más rápida que los grandes buses utilizados para realizar conexiones entre distintos LAB situados a gran distancia entre sí (Row Interconnect).**

PC. Utiliza **4 terminales** para la programación de este modo (terminales **22**-**23**-**24**-**25**).

# **ESTRUCTURA INTERNA**

El **esquema de bloques interno** se muestra en la Fig.3. Aunque para programarlo correctamente no es necesario conocer su estructura interna, al menos hasta que se realicen circuitos de cierta complejidad, es de mucha utilidad para entender como funcionan en general las lógicas programables tomando como base nuestro dispositivo.

Para implementar la función deseada el **MAX II** dispone de una estructura de **matrices** basada en el **direccionamiento** de **líneas** y **columnas** (**MultiTrack Interconnect**) para conectar los **L**ogic **A**rray **B**locks (**LAB**) que contienen cada uno **diez L**ogic **E**lements (**LE**).

En nuestro dispositivo se utilizan **6 columnas** y **4 líneas** para un total de **24 LAB**, esto es **240 LE**. En el exterior se encuentran los **IOE** (**I**/**O E**lements), **buffers bidireccionales** para los terminales de entrada/salida que ofrecen varios modos de funcionamiento (**trigger Schmitt**, niveles lógicos **TTL**, niveles lógicos **CMOS**, etc.).

En la Fig.4 se muestra la estructura de un **LAB**. Se pueden observar los **diez LE** interconectados entre sí gracias a una **red local** muy veloz en la que se encuentran las señales de **control** para las conexiones en **cascada**.

Por ejemplo, si una función lógica necesita utilizar **4 LE** en cascada para ser implementada, en vez de utilizar las **grandes líneas globales** que pueden conectar los **LAB** a gran distancia (representadas en **verde** y en **naranja** en la Fig.4) se pueden utilizar las conexiones locales más rápidas.

Además dispone de **conexiones locales** entre **LAB adyacentes** (**DirectLink**), y también para los **terminales exteriores**.

Cada **LE** puede controlar otros **30 LE** situados en **LAB adyacentes** más los **10** contenidos en el propio **LAB**.

El **programa** de **compilación** y **programación** explotará automáticamente las características de la arquitectura implementando en bloques adyacentes las funciones más grandes y que necesitan mayor lógica, **optimizando** así los retardos de propagación de la señal y aumentando de esta forma la frecuencia a la que puede funcionar el circuito.

Cada **LAB** puede tener a lo sumo **26 posibles entradas** más otras **10** procedentes de la salida de cada **LE**. Además, hay toda una serie de señales de control global dedicado (**clock**, **reset**, **enable**, etc.).

# **LE: LOGIC ELEMENTS**

Profundizando más en el nivel de abstracción nos encontramos la más pequeña **unidad lógica** de la arquitectura del **MAX II**, la **base** en la que se implementan las **funciones lógicas** descritas a alto nivel con **VHDL** o con el **esquemático**.

Analizando esta estructura se puede entender como es posible la **transformación** del **código** escrito en un **PC** en **hardware**.

El punto de partida es el esquema mostrado en la Fig.5. El bloque principal es la **L**ook-**U**p **T**able (**LUT**) de **cuatro entradas**, capaz de implementar cualquier función de cuatro variables de entrada y una de salida simplemente realizando su **tabla de la verdad**.

Para entender el funcionamiento tomemos, por ejemplo, una **LUT** de **dos entradas** programadas para desarrollar la sencilla función **AND** con **dos variables**. La tabla de la verdad de una AND es la siguiente:

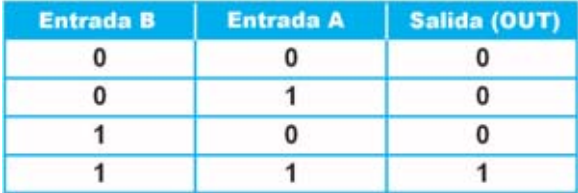

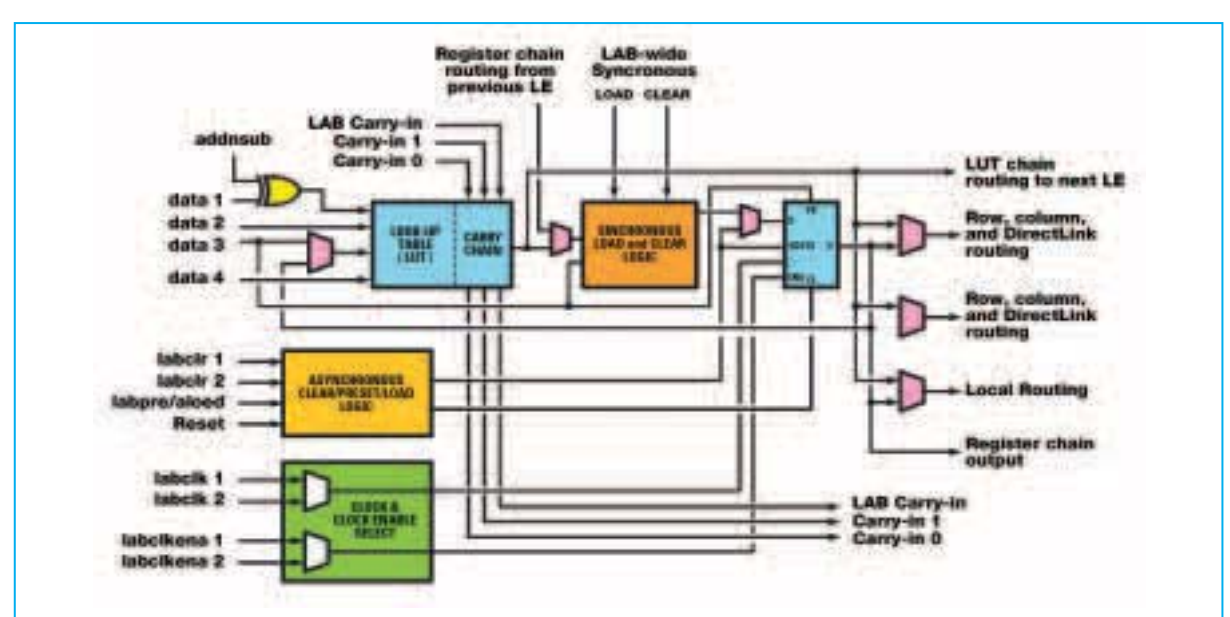

**Fig.5 Esquema de bloques de un LE del MAX II. El bloque principal es una LUT de cuatro entradas. Los multiplexores y las interconexiones están controlados por la memoria de configuración interna, que se programa desde un PC. El usuario solo tiene que describir el funcionamiento del circuito mediante código, es el compilador el encargado de seleccionar el modo más adecuado para implementarlo.**

Esto es exactamente lo que hay que programar en la **LUT** para desarrollar la función.

Extendiendo el concepto se puede entender como una **LUT** de **cuatro entradas** puede expresar cualquier función de **cuatro variables** y una salida según su **tabla de la verdad** que será extrapolada por el **compilador** a partir del **código escrito**.

En el ejemplo este podría ser el resultado de la compilación de una **línea de código**:

### **OUT = A and B**

Gracias a las señales **carry-in**, **carry-out** y a las **funciones disponibles** para cada **LUT** es posible ampliar la complejidad del circuito a funciones de **más** de **cuatro variables** y **más** de **una salida**.

En la **LUT** hay un completo **registro programable** que incluye la lógica necesaria para las funciones de **reset**, **preset** y **enable**, gracias a las cuales, como veremos, es posible crear **lógica secuencial** y **máquinas de estados**.

Todos los bloques restantes son **multiplexores**, necesarios para realizar la **programación** del **LE** y para realizar las **conexiones** con el exterior a través de la **red local** o **global**.

Por ejemplo, el multiplexor situado **bajo el registro** sirve bien para **excluirlo**, y, por lo tanto, para hacer pasar el dato directamente por la **LUT** a otro bloque, o bien para **incluirlo**.

Todos estos multiplexores e interconexiones están controlados por la **memoria de configuración** interna del **MAX II**, es decir la memoria que programaremos con el PC.

Es importante tener presente que el modo en el que se programan los controles es prácticamente **invisible al usuario**, ya que solo se tiene que preocupar de describir correctamente el funcionamiento de su circuito mediante el **código**. El **compilador** interpretará el código y a **elegirá** el **modo más adecuado** para implementarlo.

No obstante también es posible **intervenir manualmente**, por ejemplo eligiendo la disposición de los **LE** en el circuito. Este tipo de actuaciones solo se hacen para **optimizar en profundidad** el proyecto y una vez que se tiene un gran dominio del entorno.

Para terminar indicamos que cada **LE** tiene **dos modos de funcionamiento** (**normal** y **aritmética dinámica**). El modo para una aplicación concreta **es elegido** por el **compilador** en base al código a implementar.

El **modo normal** es el más común, implementa funciones generales. El **modo aritmética dinámica** es útil cuando se trata de implementar funciones aritméticas como sumas, diferencias, contadores, acumuladores, comparadores, con un **grado de paralelismo superior a uno**.

# **ESQUEMA ELÉCTRICO del PROGRAMADOR**

Como se puede observar en el esquema eléctrico de la Fig.7 el **Programador para CPLD** utiliza el **puerto paralelo** para comunicarse con el ordenador (ver CONN.1).

**NOTA**: Quienes deseen profundizar en el funcionamiento del **puerto paralelo** del **PC** pue-

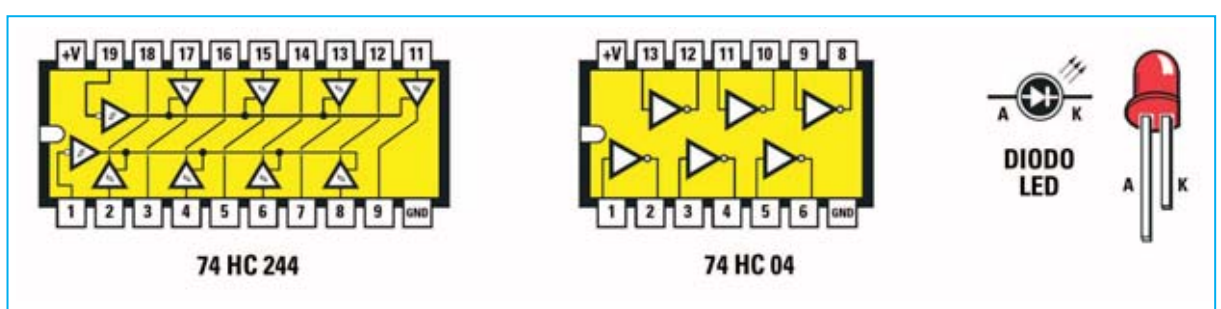

**Fig.6 Conexiones, vistas desde arriba, de los integrados TTL utilizados en el Programador para CPLD LX.1685. También se muestran las conexiones de un diodo LED.**

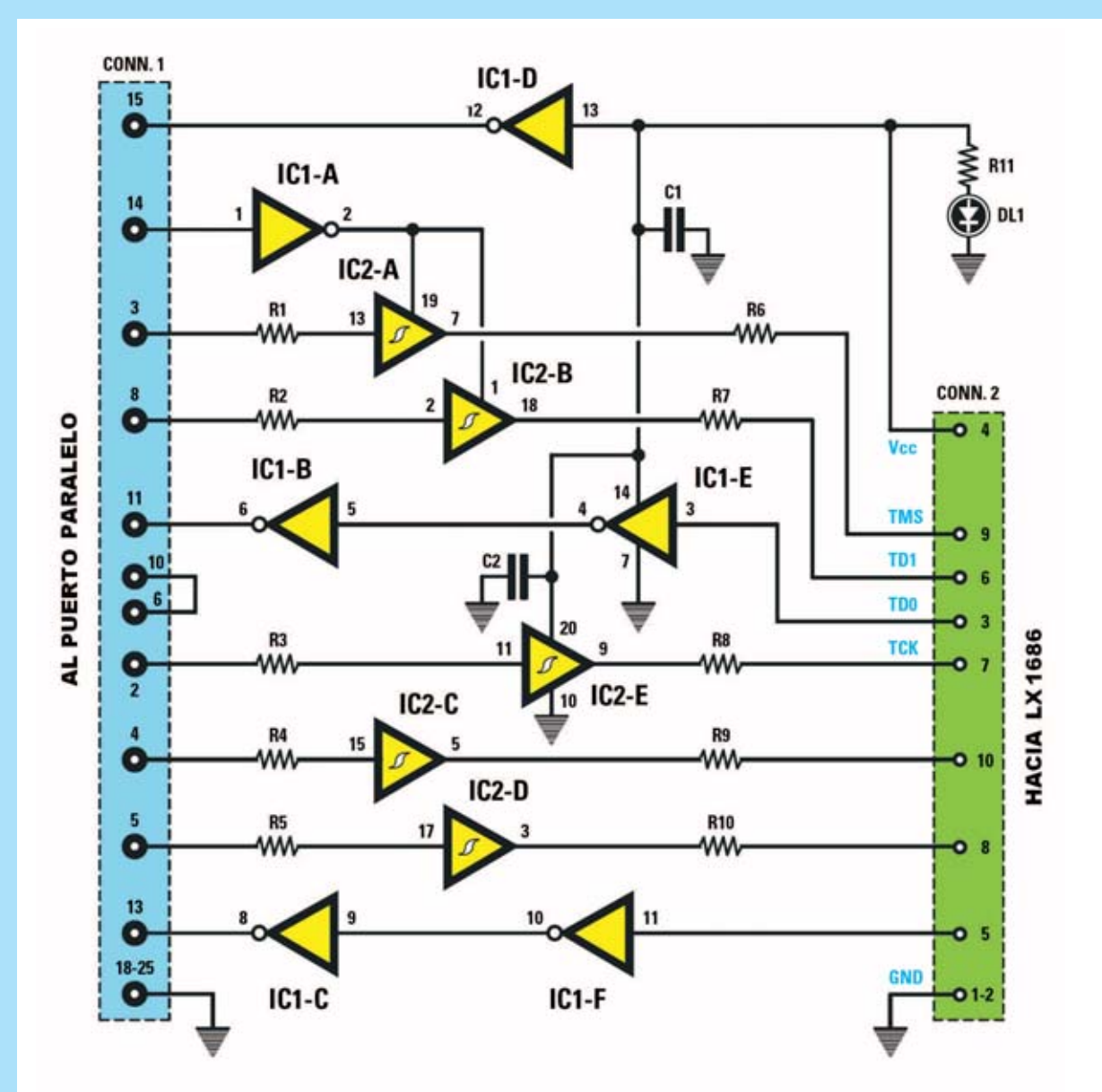

**Fig.7 Esquema eléctrico del Programador LX.1685. Explotando las prestaciones del puerto paralelo de un PC, que puede utilizarse como multicanal serie, es posible utilizar el protocolo de comunicación estándar JTAG. Esta placa recibe la tensión de alimentación (3,3 voltios) de la Tarjeta de prueba LX.1686 a través del terminal 4 del conector CONN.2.**

#### **LISTA DE COMPONENTES LX.1685**

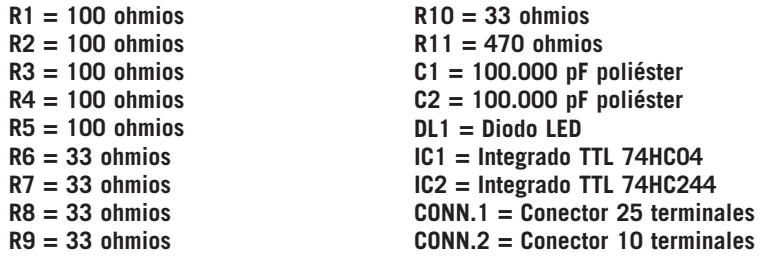

**NOTA: Todas las resistencias utilizadas en este circuito son de 1/4 vatio.**

den leer el artículo asociado al **Téster para puerto paralelo** publicado en la **revista Nº241**.

Con el software adecuado es posible transformar **cada línea** de datos del puerto (**D0**-**D7**) en una **conexión serie individual**. Un ejemplo de esta aplicación es el software de gestión para el **Excitador FM 88-108 MHz KM.1619** presentado en la **revista Nº247**.

La **alimentación** de los dos integrados del programador se realiza a través de la **Tarjeta de prueba**, cuyo funcionamiento se describe posteriormente en este mismo artículo, a través del **terminal 4** (**Vcc**) del conector **CONN.2**. Desde el mismo punto se alimenta el diodo LED **DL1**, cuya función es indicar, mediante su encendido, que el programador está alimentado correctamente.

El **protocolo de comunicación** entre el **programa** proporcionado por **Altana** y el **CPLD** está definido por el **estándar JTAG** que, sin profundizar en detalles, prevé la **programa-**

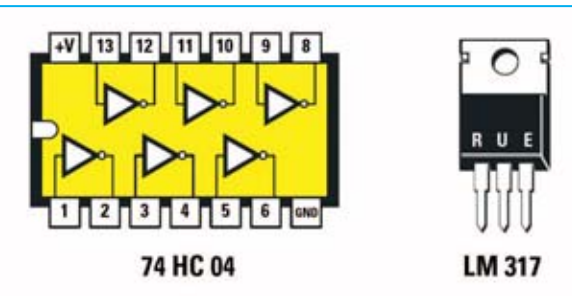

**Fig.8 Conexiones, vistas desde arriba, del integrado TTL 74HC04, que, junto al cuarzo, constituyen el oscilador para el reloj interno del CPLD. Las conexiones del integrado LM.317, que junto a las resistencias R1-R2-R3 estabilizan la tensión a 3,3 voltios, se muestran vistas frontalmente.**

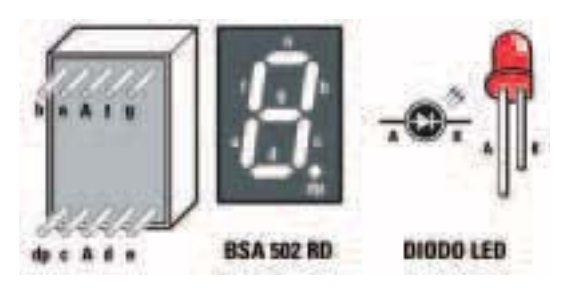

**Fig.9 Conexiones, vistas por detrás, del display de 7 segmentos BSA 502 RD. El terminal más corto de los diodos LED (cátodo) se conecta al CPLD mediante una resistencia limitadora.**

**LISTA DE COMPONENTES LX.1686** 

**R1 = 220 ohmios R2 = 180 ohmios R3 = 180 ohmios R4 = 100 ohmios R5 = 220 ohmios R6 = 220 ohmios R7 = 220 ohmios R8 = 220 ohmios R9 = 220 ohmios R10 = 220 ohmios R11 = 220 ohmios R12 = 220 ohmios R13 = 220 ohmios R14 = 220 ohmios R15 = 220 ohmios R16 = 220 ohmios R17 = 220 ohmios R18 = 220 ohmios R19 = 220 ohmios R20 = 220 ohmios R21 = 220 ohmios R22 = 220 ohmios R23 = 220 ohmios R24 = 220 ohmios R25 = 10.000 ohmios R26 = 10.000 ohmios R27 = 10.000 ohmios R28 = 1 Megaohmio R29 = 1.000 ohmios R30 = 10.000 ohmios R31 = 10.000 ohmios R32 = 10.000 ohmios R33 = 10.000 ohmios R34 = 10.000 ohmios C1 = 10 microF. electrolítico C2 = 10 microF. electrolítico C3 = 10 microF. electrolítico C4 = 100.000 pF poliéster C5 = 100.000 pF poliéster C6 = 100.000 pF poliéster C7 = 22 pF cerámico C8 = 22 pF cerámico C9 = 10.000 pF poliéster C10 = 10.000 pF poliéster C11 = 10.000 pF poliéster C12 = 10.000 pF poliéster C13 = 10.000 pF poliéster DS1 = Diodo 1N.4007 DL1-DL4 = Diodos LED DISPLAY1-2 = BSA 502 RD (ánodo común) IC1 = Integrado LM.317 IC2 = Integrado TTL 74HC04 IC3 = CPLD MAX II EPM240T100C5N XTAL1 = Cuarzo 20 MHz P1-P5 = Pulsadores BUZZER = Cápsula piezoeléctrica 12V CONN.1 = Conector 10 terminales**

**NOTA: Todas las resistencias utilizadas en este circuito son de 1/4 vatio.**

*14 / Nº 269 - NUEVA ELECTRÓNICA*

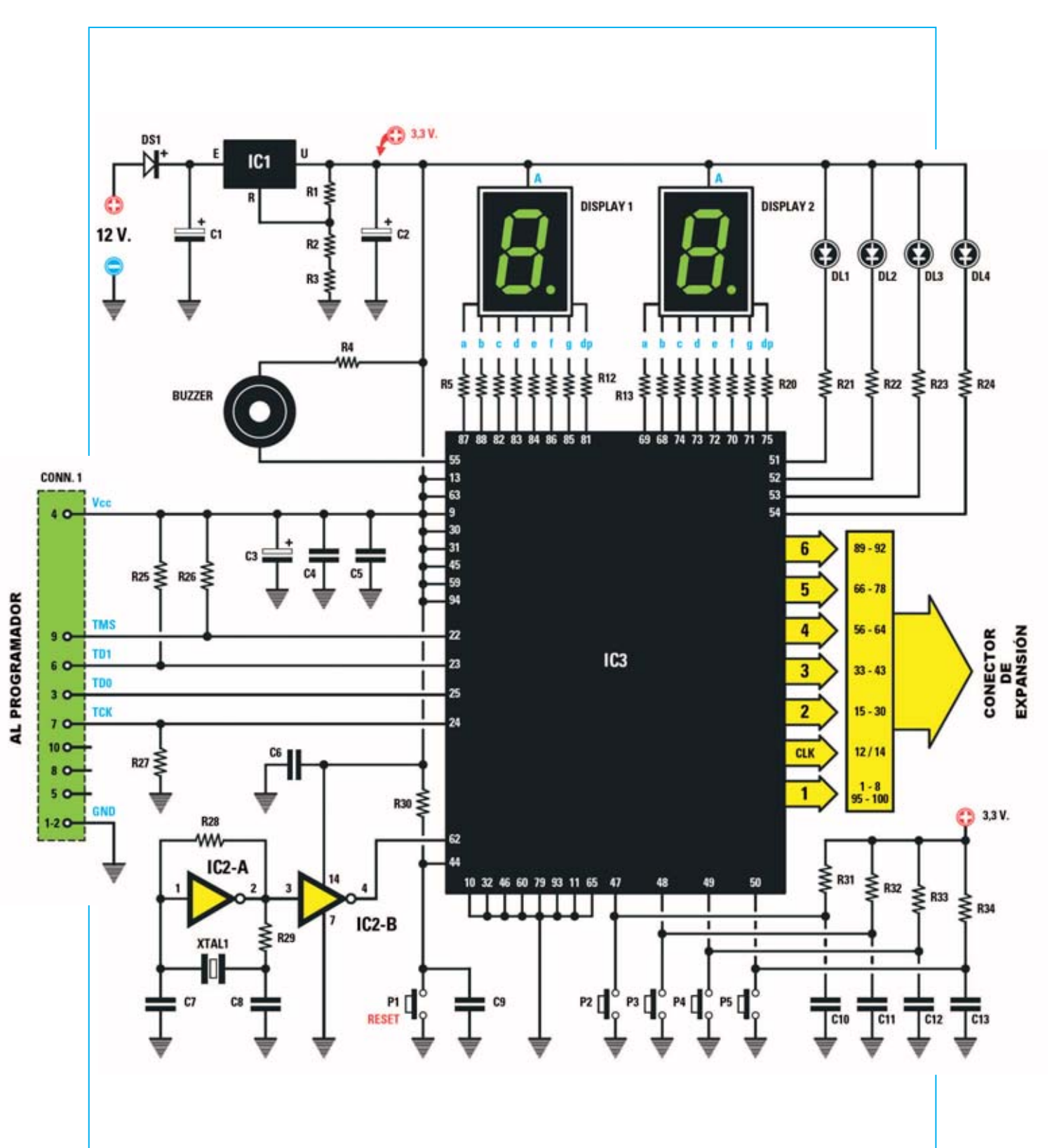

**Fig.10 Esquema eléctrico de la Tarjeta de prueba LX.1686. El programa test.pof, incluido en el CD-ROM CDR1685, permite verificar la correcta programación del CPLD. Los pulsadores P2-P4 activan el buzzer, controlan los displays y los diodos LED. El pulsador P1, conectado al terminal 44 del CPLD, reinicia el microchip. Hemos previsto la instalación de un conector de expansión para vuestras futuras tarjetas.**

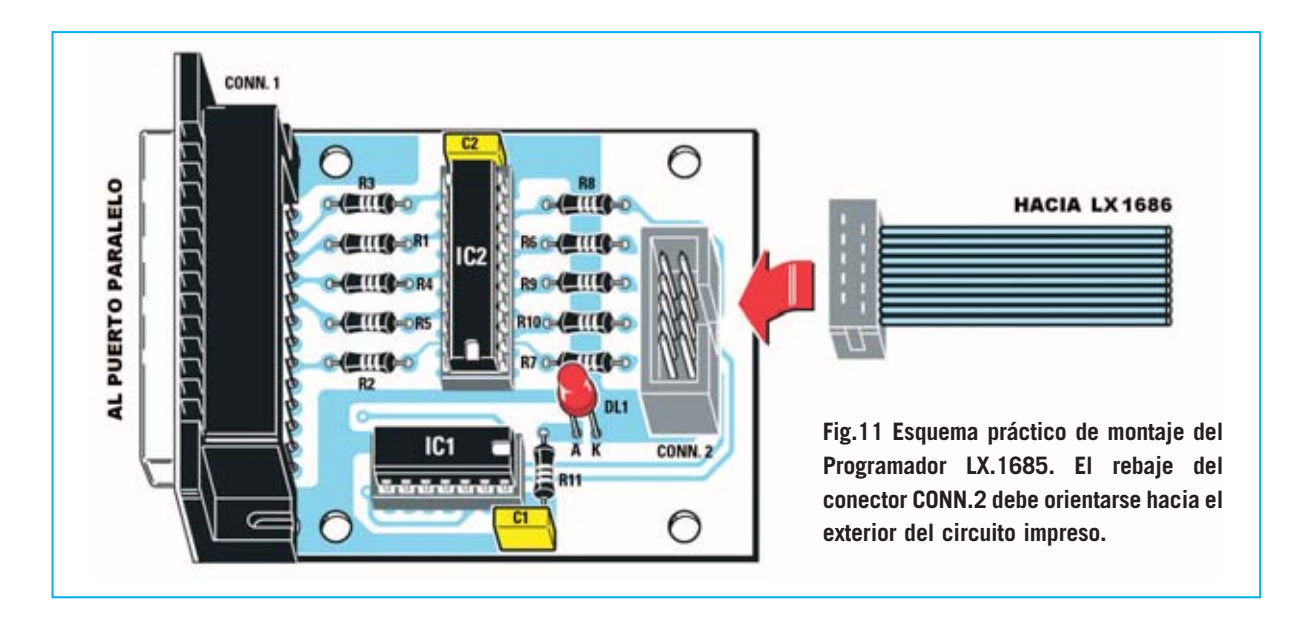

**ción** serie de todos los registros del microchip por la línea **TDI**, con posibilidad de **verificar** el correcto funcionamiento interno del dispositivo gracias a la lectura de los mismos registros a través de la línea serie **TDO**.

El **handshaking**, es decir la correcta **sincronización** del programador y del microchip, se realiza a través de la línea **TCK** (**clock**) y la de línea **TMS** (**control**).

# **ESQUEMA ELÉCTRICO de la TARJETA de PRUEBA**

El esquema eléctrico de esta tarjeta (ver Fig.10) está diseñado para soportar el **chip CPLD** y para proporcionar **entradas** y **salidas**, esto es, pulsadores, diodos LED (DL1-DL4), dos displays y un zumbador.

Para la **alimentación** del **CPLD**, y del **programador**, hemos utilizado un integrado **LM.317** (**IC1**) que estabiliza los **12 voltios** de entrada a **3,3 voltios** mediante el divisor formado por **R1**, **R2** y **R3**.

Los inversores **IC2/A** e **IC2/B** (incluidos en un integrado TTL **74HC04**) junto al cuarzo **XTAL1** forman el **oscilador** para el **reloj interno** del **CPLD**.

En el circuito impreso hemos previsto los taladros para instalar un **conector de expansión** que permita conectar vuestros **futuros proyectos**.

# **REALIZACIÓN PRÁCTICA LX.1685**

Son realmente pocos los componentes a montar en el circuito impreso de doble cara **LX.1685** que soporta el **Programador** para **CPLD** (ver Fig.11).

Aconsejamos comenzar el montaje con la instalación de los **zócalos** para los circuitos integrados **IC1**-**IC2**, teniendo cuidado para no provocar cortocircuitos entre pistas adyacentes y orientando sus muescas de referencia en forma de **U** tal como se indica en el esquema de montaje práctico.

Acto seguido se pueden montar los **dos conectores**, **CONN.1**, un conector de **25 terminales** utilizado para la conexión al puerto paralelo del ordenador, y **CONN.2**, un conector de **10 terminales** utilizado para conectar la Tarjeta de prueba LX.1686.

Los terminales del conector **CONN.1** solo permiten su instalación en una **única posición**, en cambio **CONN.2** es **simétrico**. Para realizar adecuadamente su montaje hay que orientar su pequeño **rebaje** de referencia en forma de **U** hacia el **exterior** del circuito impreso (ver Fig.11).

Las **resistencias** incluidas en el kit son todas de **1/4 vatio** y tienen solo tres valores diferentes. Hay **5 resistencias** de **100 ohmios** (marrón-negromarrón) que han de montarse en correspondencia con las referencias **R1** a **R5**, otras **5 resistencias** de **33 ohmios** (naranja-naranja-negro) que han de montarse en correspondencia con las

*16 / Nº 269 - NUEVA ELECTRÓNICA*

**Fig.12 Fotografía del prototipo del Programador LX.1685 una vez montados todos sus componentes.**

**Fig.13 Fotografía del prototipo de la Tarjeta de prueba LX.1686 una vez montados todos sus componentes. Sobre esta tarjeta se conecta la placa premontada en SMD KM.1686.**

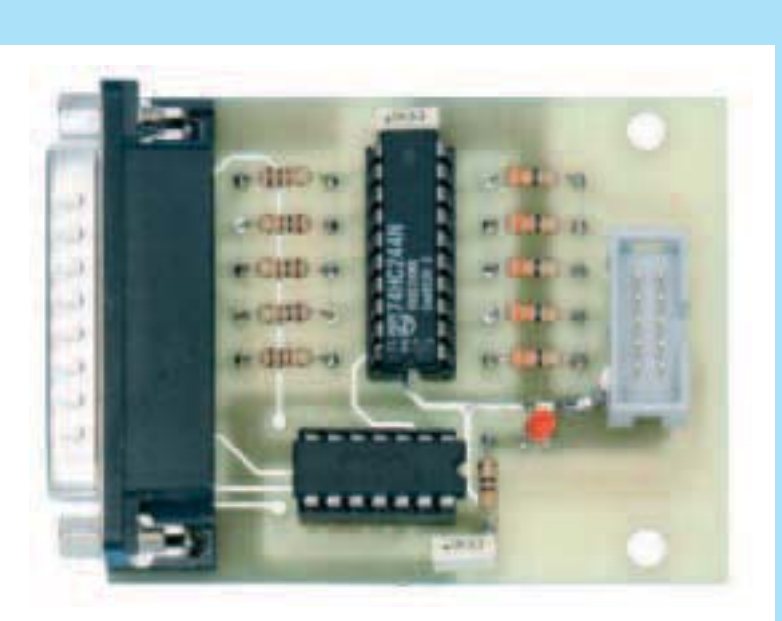

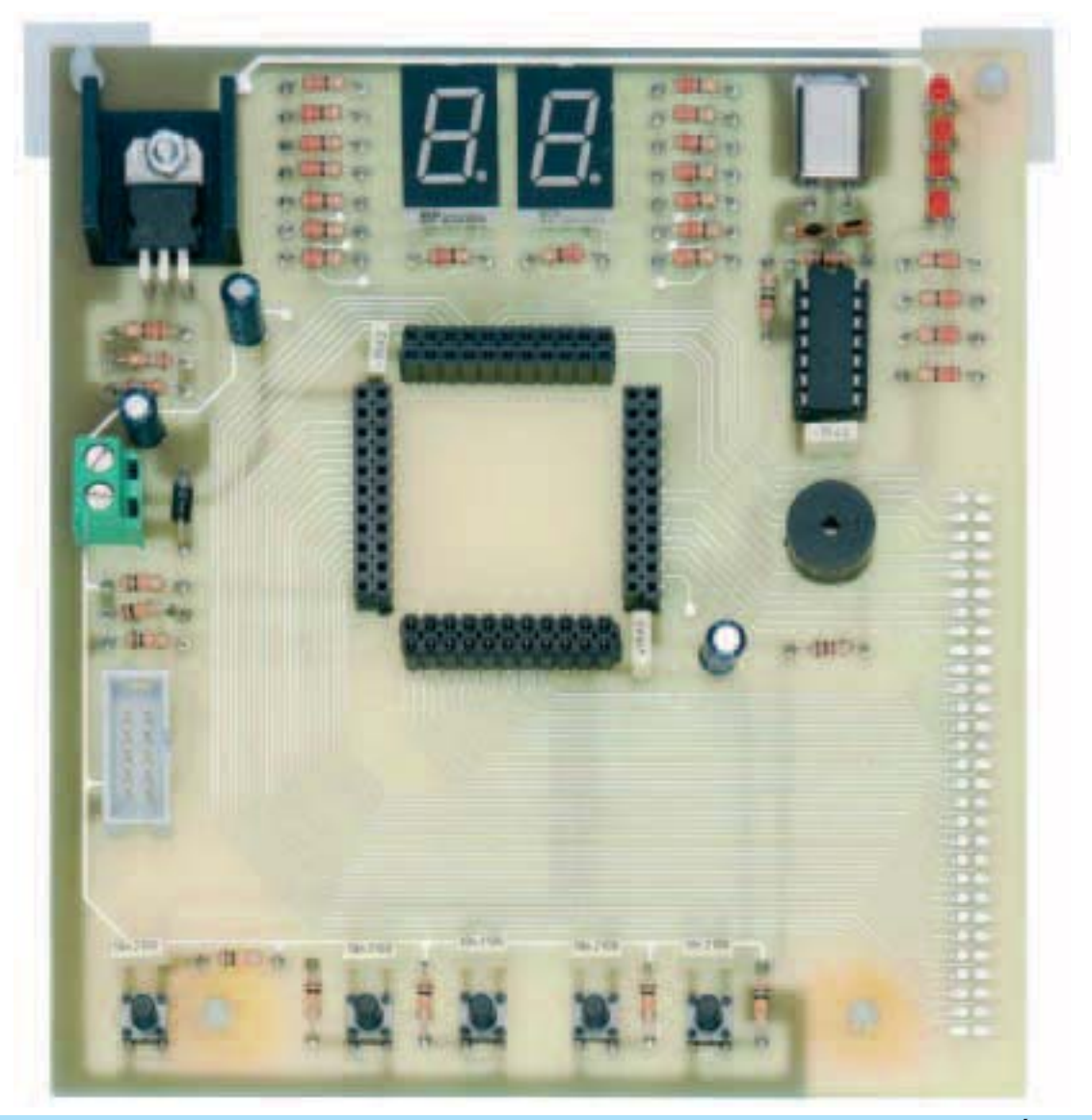

*Nº 269 - NUEVA ELECTRÓNICA / 17*

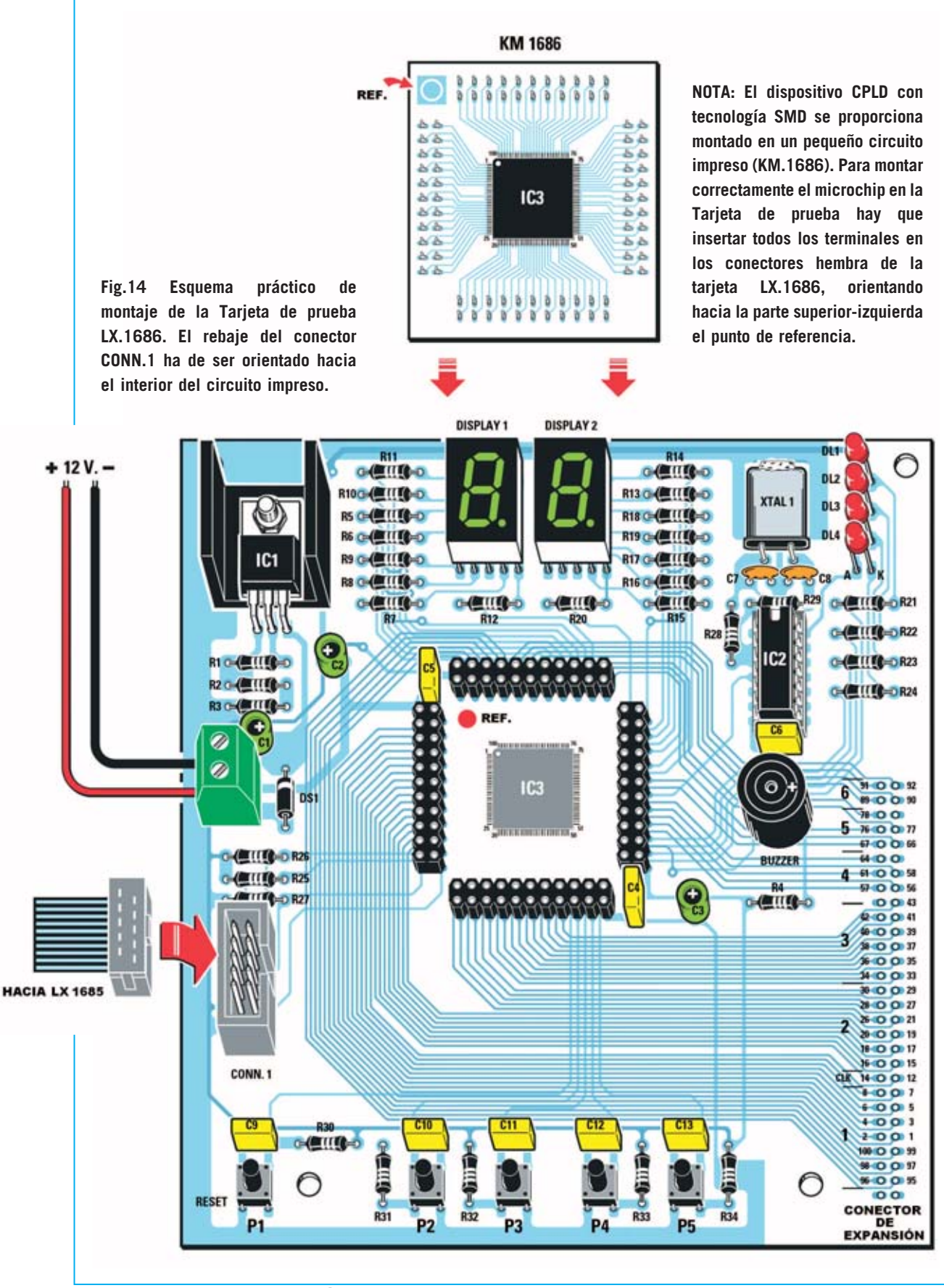

*18 / Nº 269 - NUEVA ELECTRÓNICA*

referencias **R6** a **R10** y **una resistencia** de **470 ohmios** (amarillo-violeta-marrón) que ha de montarse en correspondencia con la referencia **R11**.

Ahora se puede montar el **diodo LED DL1**, respetando la **polaridad** de sus terminales (el terminal **más largo**, el ánodo, ha de insertarse en el agujero identificado con la letra **A**).

Una vez soldadas las resistencias se puede proceder al montaje de los **dos condensadores** de **poliéster**, ambos de **100.000 picofaradios**.

Para concluir el montaje solo queda introducir los **integrados IC1**-**IC2** en sus correspondientes zócalos, orientando sus muescas de referencia en coincidencia con las muescas de referencia de los zócalos.

# **REALIZACIÓN PRÁCTICA LX.1686**

La parte más importante de esta tarjeta es el microchip CPLD **MAX II EPM240T100C5N**. Puesto que se distribuye en formato **SMD** lo proporcionamos **montado** en un **pequeño impreso** que incluye conectores (**KM.1686**).

De esta forma **no** es necesario disponer de **herramientas SMD**, con el soldador y las herramientas tradicionales se podrá montar el circuito impreso de la Tarjeta de prueba para CPLD.

La tarjeta ha sido pensada para su utilización **sin** necesidad de instalarla en un **mueble contenedor**. No obstante, una vez concluido el montaje, es aconsejable instalar los **separadores de plástico** para sustentarla con **firmeza**. Además, de esta forma, las soldaduras no harán contacto con la superficie de apoyo **evitando** posibles **cortocircuitos**.

El montaje puede comenzar con la instalación del **zócalo** que soporta a **IC2**, teniendo cuidado para no provocar cortocircuitos entre pistas adyacentes. Ha de montarse orientando hacia **arriba** su muesca de referencia en forma de **U**.

A continuación se pueden montar las **resistencias**, los **condensadores** de **poliéster**, los **condensadores cerámicos** y los tres **condensadores electrolíticos**, respetando en estos últimos la **polaridad** de sus terminales.

Es el momento de montar el diodo **DS1**, orientando hacia **arriba** su **franja blanca** de referencia.

El montaje puede continuar con la instalación de los **4 conectores hembra dobles** utilizados como zócalo de conexión para el circuito impreso **KM.1686** que contiene el **CPLD**. Al soldar los terminales hay que prestar mucha atención para no provocar cortocircuitos entre pistas adyacentes.

Llegado este punto se pueden instalar los **4 diodos LED rojos** utilizados para visualizar los efectos del programa de prueba y vuestros programas futuros. En correspondencia con el agujero que tiene serigrafiada la letra **A** hay que introducir el **terminal más largo** (**ánodo**).

Los **displays** de **7 segmentos** se montan directamente en el circuito impreso **sin** utilizar **zócalos**, tal como muestra el esquema de montaje práctico.

Ahora hay que montar, en posición **horizontal**, el cuarzo **XTAL1**, fijando su **encapsulado** al **circuito impreso** con una pequeña **soldadura**.

La **cápsula piezoeléctrica resonadora** (**buzzer**) ha de montarse respetando la polaridad de sus terminales (ver Fig.14). Después ya se pueden montar los **5 pulsadores**.

Ha llegado el momento de instalar la **clema** de dos polos utilizada para la **alimentación** y el conector de **10 terminales** (**CONN.1**), orientando su **rebaje** de referencia hacia la **derecha**.

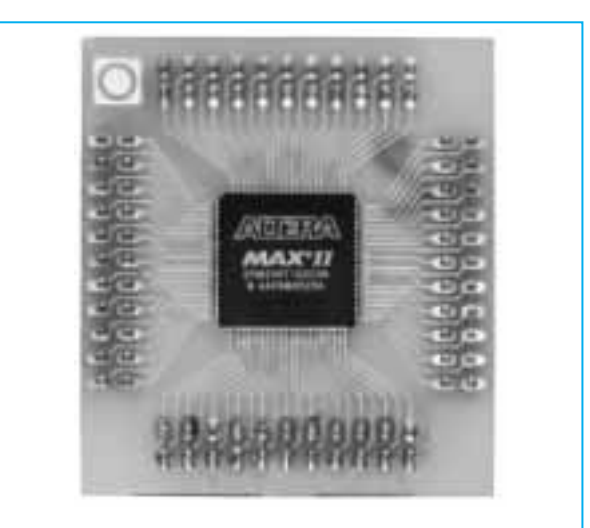

**Fig.15 Fotografía del prototipo de la tarjeta SMD KM.1686 que contiene el microchip CPLD de 100 terminales.** 

Seguidamente hay que montar el integrado estabilizador **LM.317** (**IC1**). Para disipar el calor producido durante su funcionamiento este integrado precisa una **aleta de refrigeración**. El integrado se monta en posición **horizontal** doblando previamente sus terminales en forma de **L**. El integrado y la aleta se fijan al impreso utilizando un **tornillo metálico** y su correspondiente **tuerca**.

Para terminar el montaje hay que instalar el **integrado IC2** en su zócalo correspondiente, orientando su **muesca** de referencia hacia **arriba**, e instalar la tarjeta SMD **KM.1686** en los conectores que hacen la función de zócalo, orientando el **punto serigrafiado** sobre el impreso hacia la parte **superior**-**izquierda**.

# **PRUEBA de la TARJETA**

Como suministro de energía del sistema hay que utilizar un **alimentador** de **12 voltios** capaz de proporcionar al menos **500 mA**, como nuestro **LX.92**.

En primer lugar hay que realizar una **verificación visual** de los componentes y alimentar el circuito **sin** conectar el **Programador LX.1685** al **PC**.

Si todo va bien se puede pasar al paso siguiente, la **programación** del **CPLD**.

Hay que seguir detalladamente las instrucciones correspondientes a la **instalación** del pro-

grama **Quartus II** y cargar, desde el CD-ROM que proporcionamos, el **programa** que **verifica** los pulsadores, displays, diodos LED y el zumbador de la tarjeta **LX.1686**.

# **Nombre en código ... QUARTUS II**

El nombre parece evocar personajes de películas de ciencia-ficción, nada más lejos de la realidad. **Quartus II** es un **entorno de desarrollo completo** para realizar el **código** de programación, para efectuar el **ensamblado** y para **programar** los dispositivos **CPLD**.

En este artículo mostramos el procedimiento de **instalación del programa** y como utilizarlo con el **Programador LX.1685**. Junto al Programador LX.1685 proporcionamos un **CD-ROM** que contiene todo lo necesario para aprender los fundamentos de la programación de estos componentes realmente extraordinarios.

Para utilizar el programa es necesario solicitar la **licencia** a **ALTERA**, empresa desarrolladora de **Quartus**, que la concede de forma **totalmente gratuita**. La única "pega" es que la licencia caduca tras algunos meses, aunque se puede volver a **renovar gratuitamente** tantas veces como se desee.

El programa debe instalarse sobre una máquina que disponga del sistema operativo **Microsoft Windows XP**.

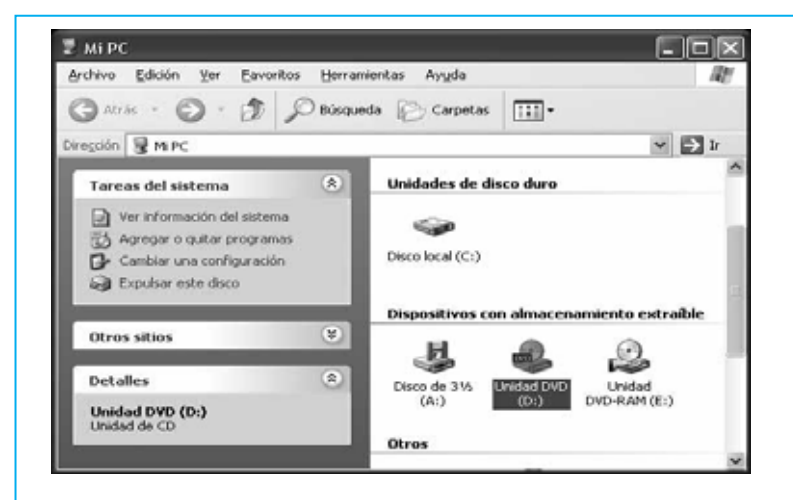

**Fig.16 Para instalar el programa Quartus II hay que hacer doble click sobre MI PC y seleccionar la unidad en la que se ha introducido el CD-ROM CDR1685.**

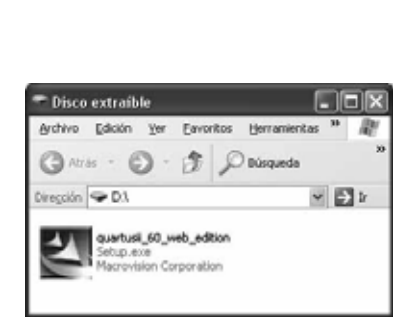

**Fig.17 Para lanzar el proceso de instalación del programa Quartus II hay que hacer doble click sobre el icono con el nombre del programa.**

*20 / Nº 269 - NUEVA ELECTRÓNICA*

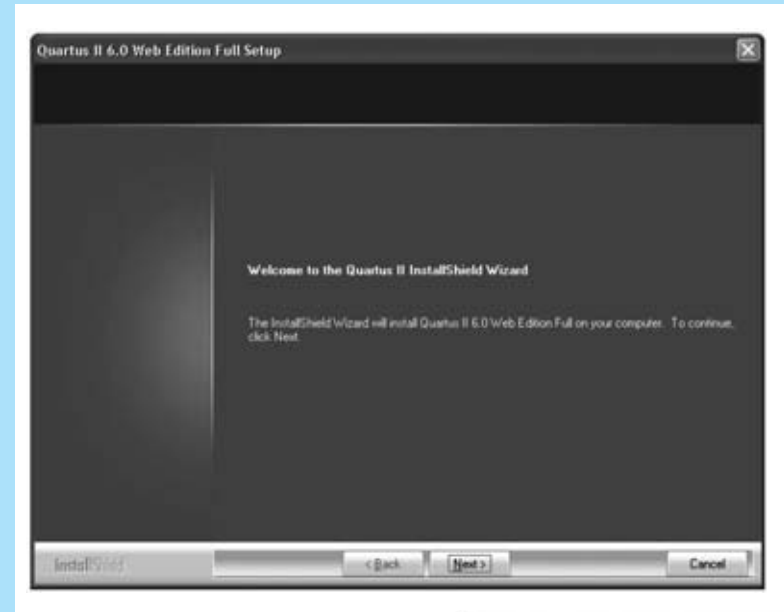

**Fig.18 Para continuar hay que hacer click en el botón NEXT. De esta forma comienza la instalación.**

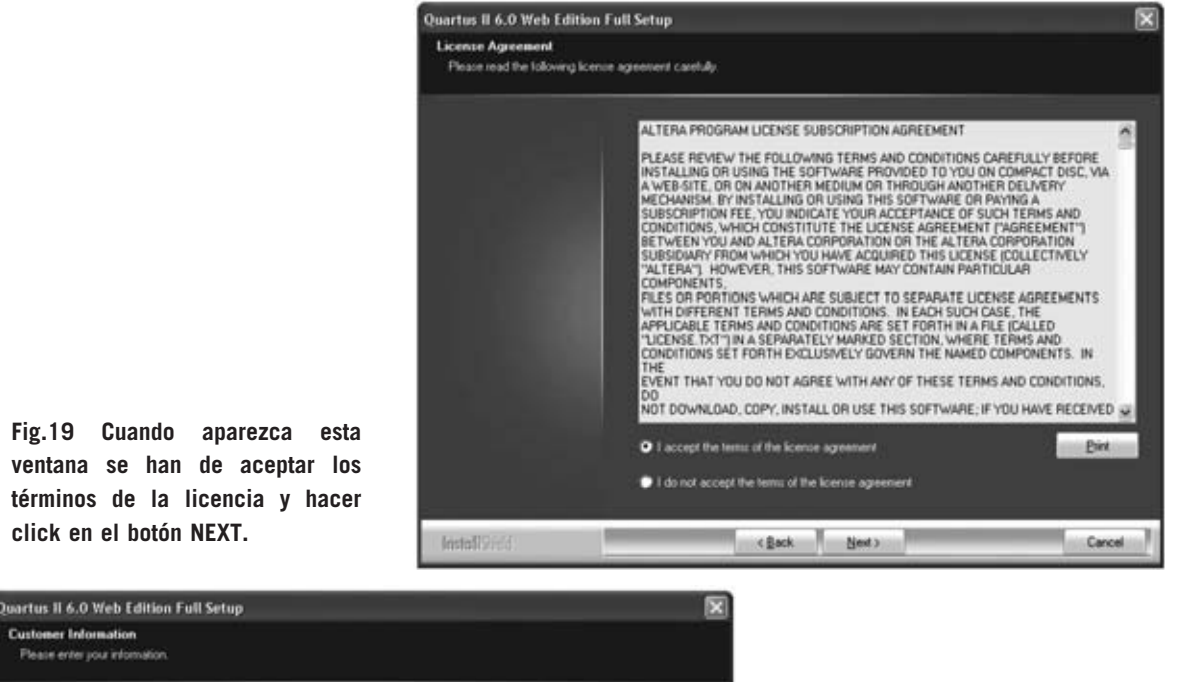

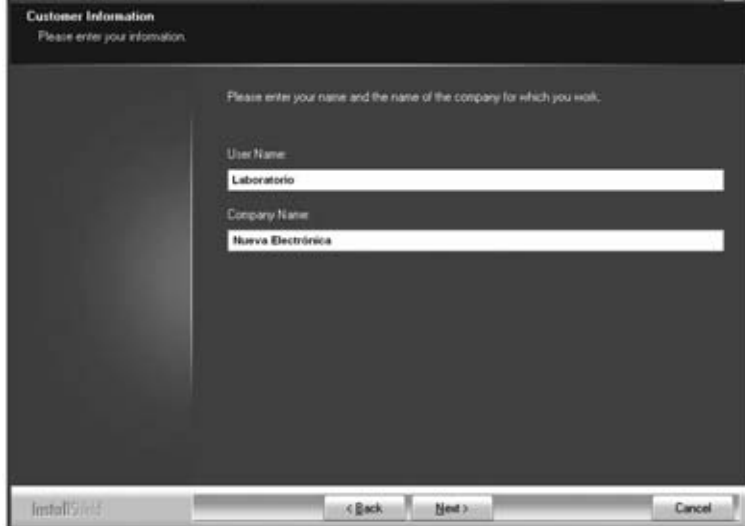

**Fig.20 Para continuar hay que introducir vuestro nombre, después hay que hacer click en el botón NEXT.**

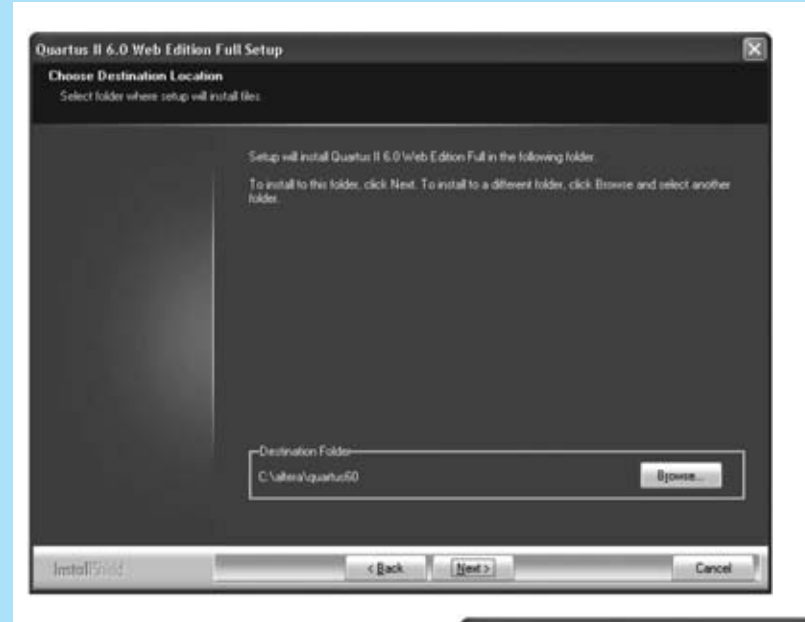

**Fig.21 Ahora se ha de seleccionar el directorio destino, es aconsejable no cambiarlo. De forma predeterminada es C:\altera\quartus60.**

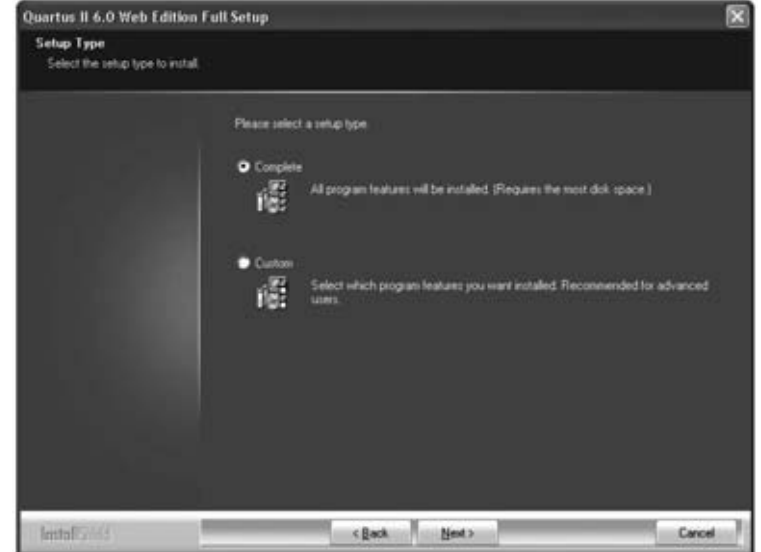

**Fig.22 Acto seguido hay que seleccionar el tipo de instalación, en nuestro caso completa (COMPLETE). Para continuar hay que hacer click en el botón NEXT.**

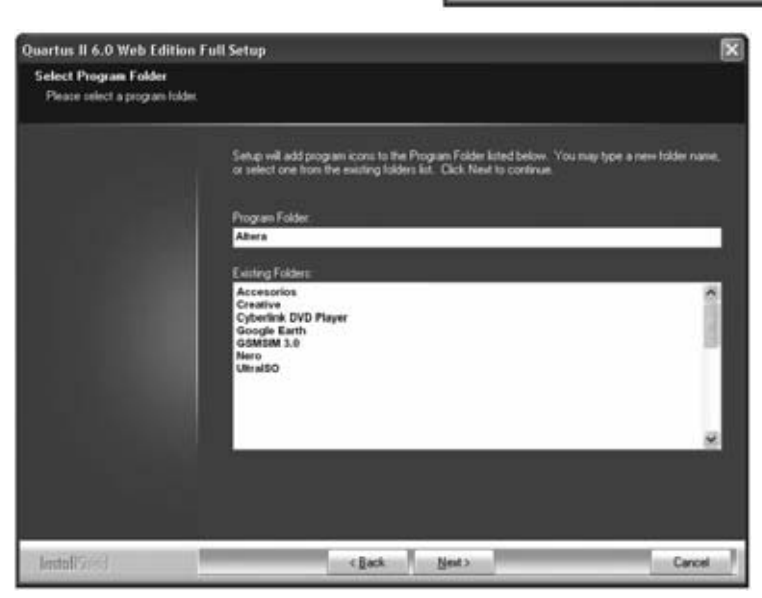

**Fig.23 En esta pantalla se insta a la selección de la entrada al programa a través del menú INICIO del escritorio de Windows (el valor predeterminado es ALTERA). Como de costumbre para continuar hay que hacer click en el botón NEXT.**

*22 / Nº 269 - NUEVA ELECTRÓNICA*

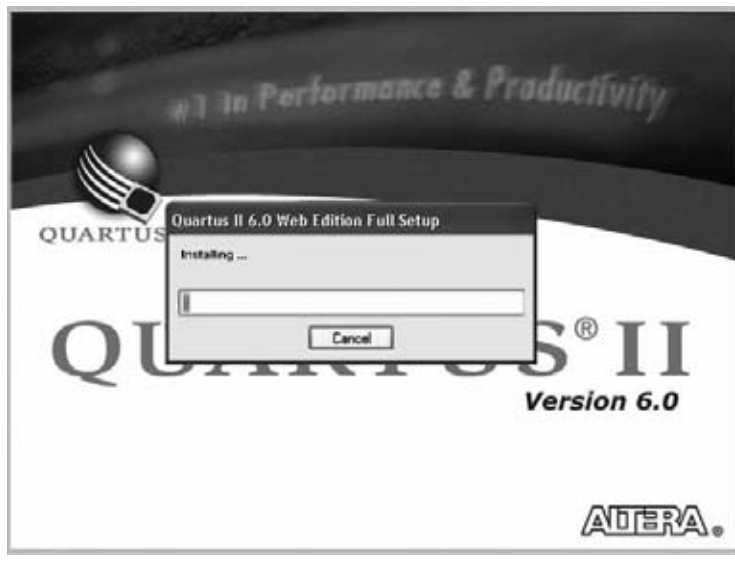

**Fig.25 si se desea crear automáticamente un icono de acceso directo a Quartus II en el escritorio hay que responder SI (ACEPTAR) a esta pregunta.** 

**Fig.24 Una barra de progreso verde indica el estado de copia de los archivos en el disco duro del ordenador.**

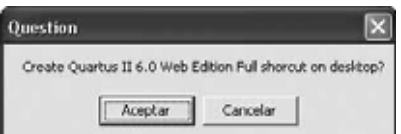

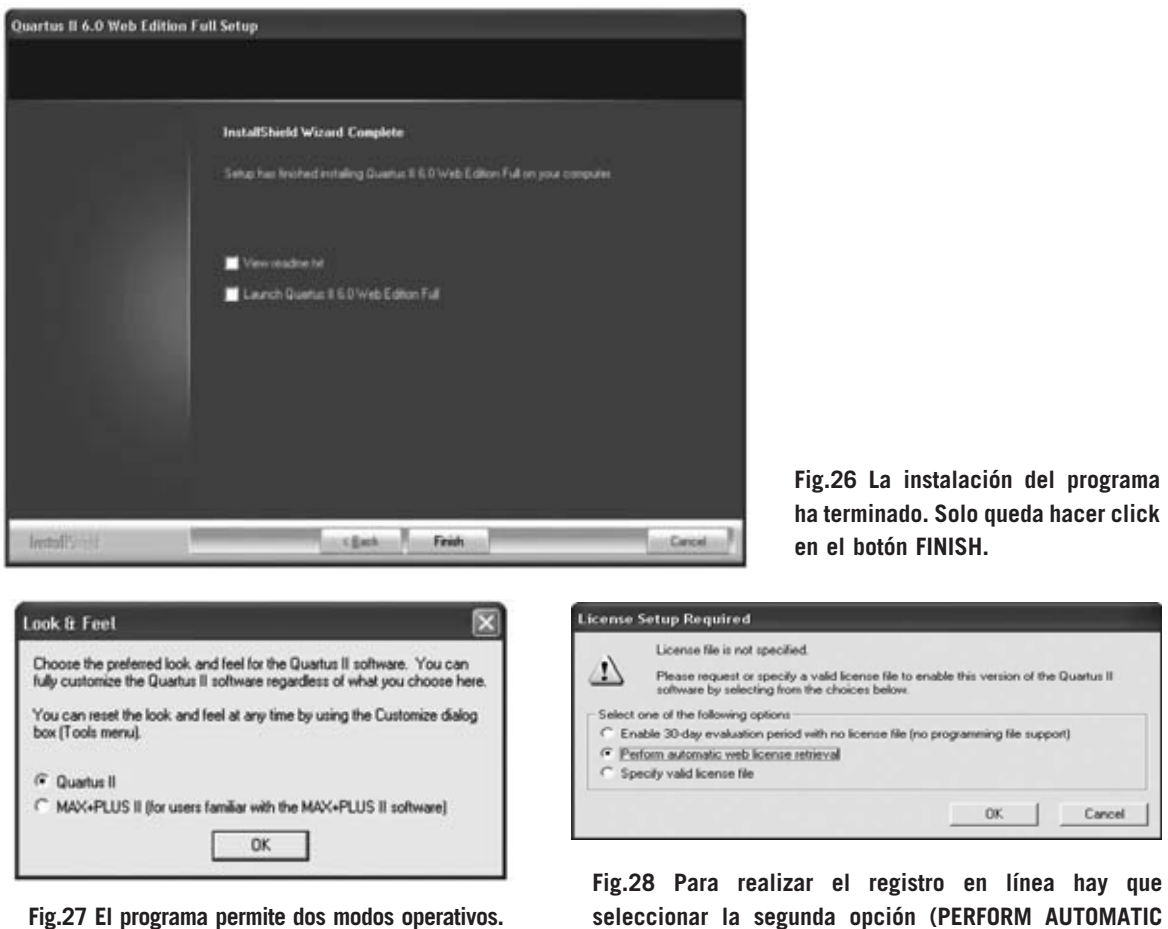

**Fig.27 El programa permite dos modos operativos. Sin modificar nada hay que hacer click en OK.**

**WEB LICENSE RETRIEVAL) y hacer click en OK.**

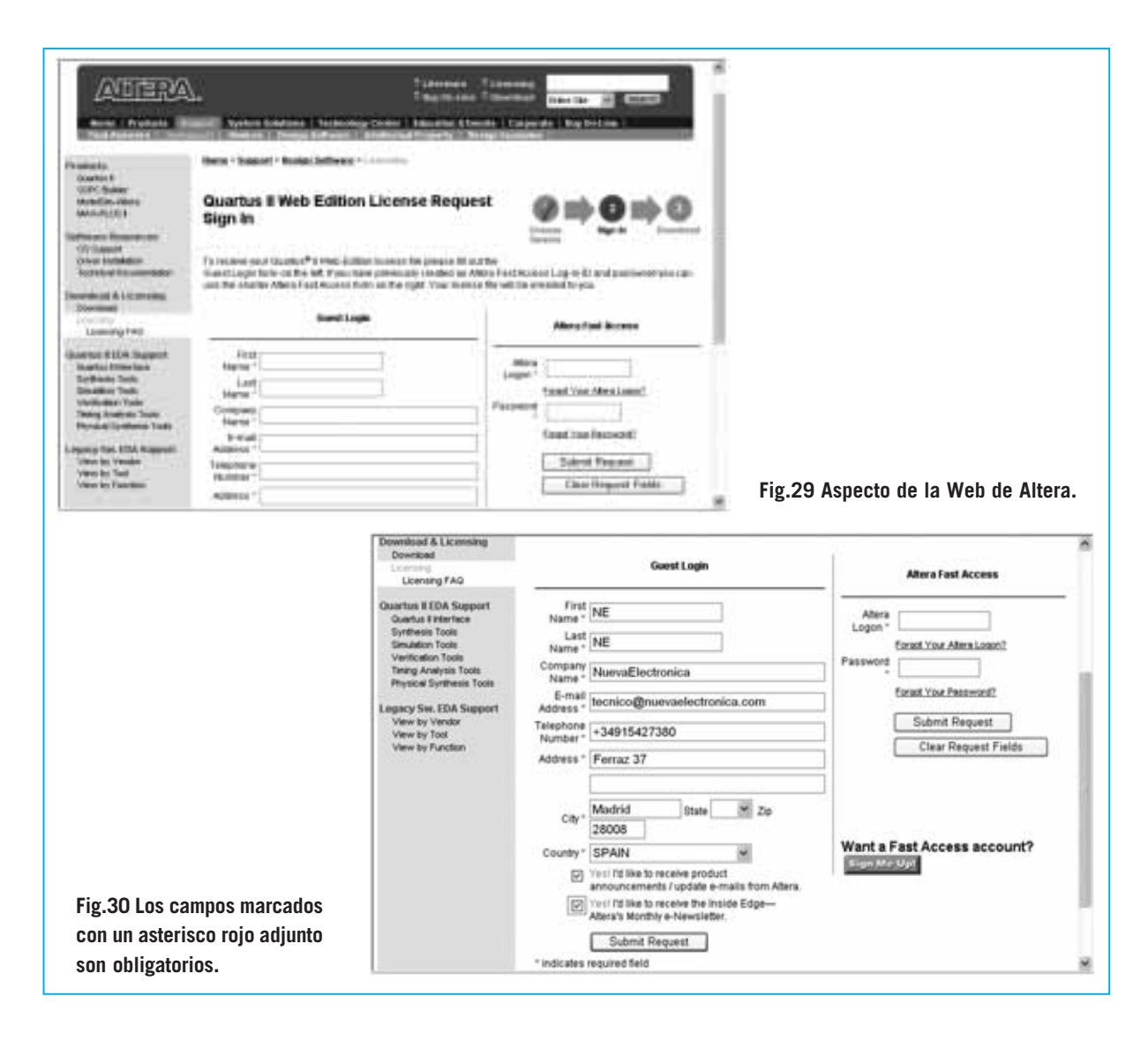

**NOTA**: Si en el ordenador corre **Windows XP** no son precisos más requisitos ya que la instalación de Windows XP en un ordenador lleva **implícitos** los **requisitos hardware** que precisa el programa **Quartus II**.

Es necesaria una conexión a **Internet** y **deshabilitar** temporalmente el **firewall** y el **antivirus** de vuestro ordenador, ya que **estos programas pueden bloquear** los **puertos de comunicaciones** utilizados para conectar el **Programador**.

Para realizar la **instalación** solo hay que seguir el procedimiento mostrado en las **figuras 16** a **26**.

Una vez instalado el programa hay que conectarse a la **Web** de **ALTERA** para realizar el **proceso de registro** que proporciona la **licencia temporal** para su utilización de forma gratuita.

Durante el proceso de registro, además del nombre, es importante poner un **correo electrónico operativo**. La contraseña es opcional (ver Fig.30).

Todos los **campos** que tienen un **asterisco rojo adjunto** han de **rellenarse obligatoriamente**.

Si todo ha ido bien recibiréis por **correo electrónico** la **contraseña** y el **Login** en un documento adjunto en forma de **archivo DAT**.

Hay que **guardar** este archivo en el **directorio** en el que se ha instalado **QUARTUS**. Si no se ha modificado el directorio predeterminado durante la instalación es **C:\altera**.

Para **habilitar la licencia** es necesario abrir el programa y seleccionar en el menú **Tools** la opción **License setup**. En la ventana mostrada en la Fig.32

*24 / Nº 269 - NUEVA ELECTRÓNICA*

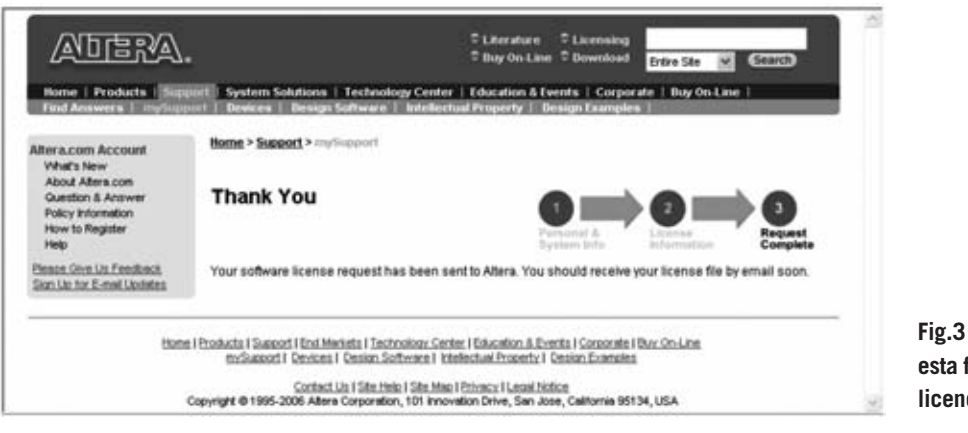

**Fig.31 Altera confirma de esta forma la solicitud de licencia.**

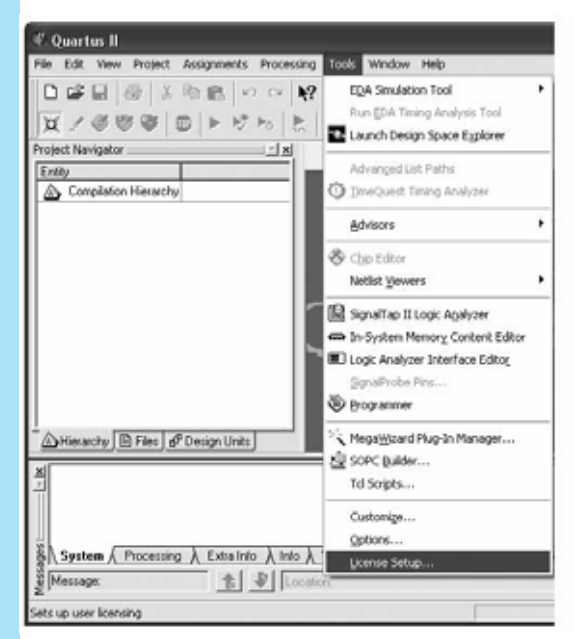

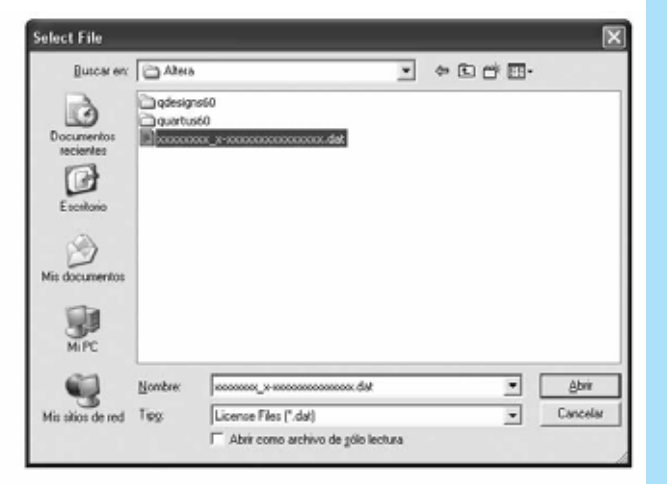

**Fig.32 Para habilitar la licencia hay que seleccionar del menú TOOLS la opción LICENSE SETUP. A continuación hay que abrir el archivo .DAT que contiene vuestras credenciales.**

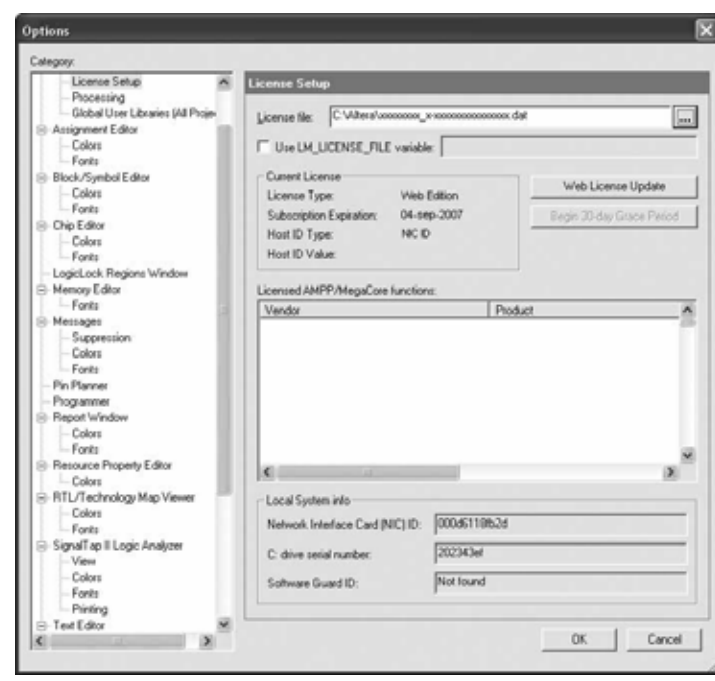

**Fig.33 Tras verificar que la fecha de caducidad de la licencia (SUBCRIPTION EXPIRATION) es posterior a la fecha de vuestro ordenador hay que hacer click en OK.**

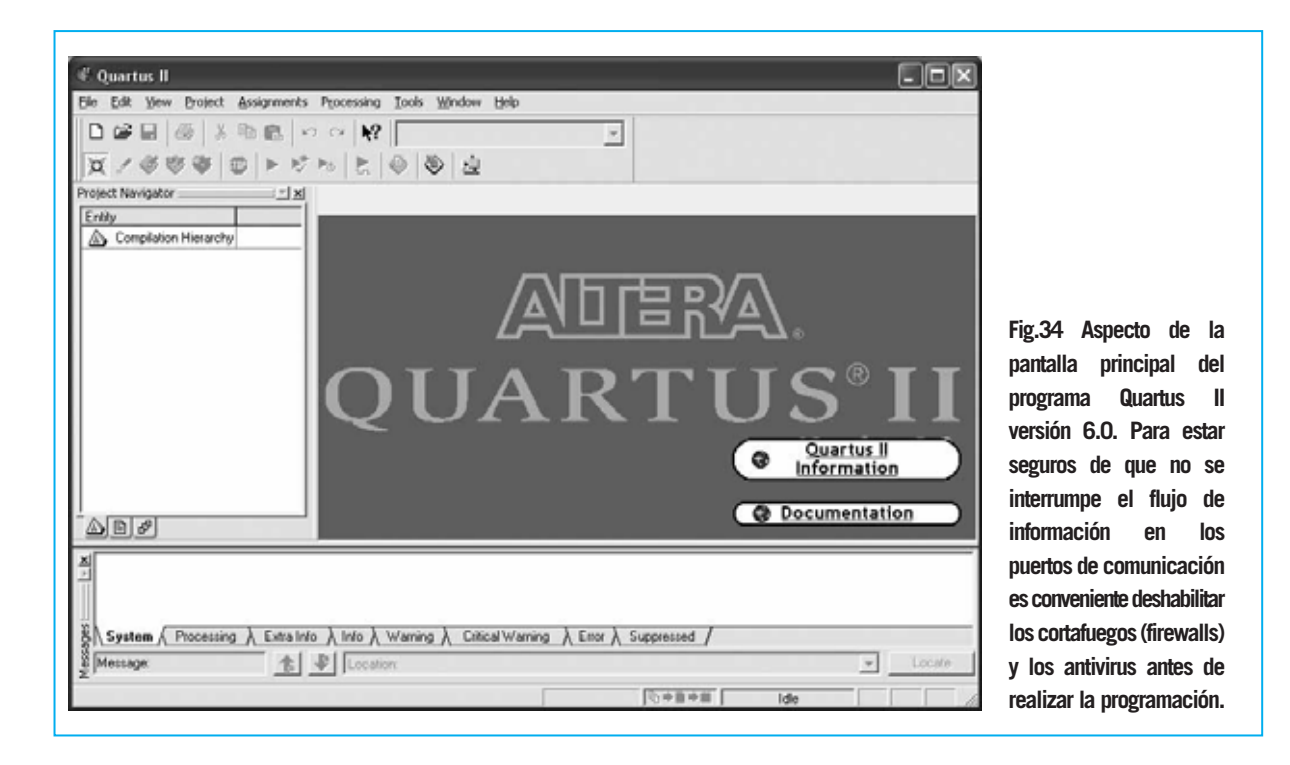

hay que seleccionar el directorio en el que está instalado el programa y el **archivo** con extensión **.DAT** que contiene la contraseña temporal.

Hay que asegurarse de que la **fecha de caducidad** (ver **Subcription Expiration** en la Fig.33) sea **posterior** a la **fecha del sistema**.

Haciendo click en **OK** el programa está listo para trabajar con los microchips **CPLD**.

Puesto que la **licencia** es **provisional** hay que **renovarla** de vez en cuando, solicitándola **gratuitamente** a **Altera** como la primera vez.

No obstante se puede adquirir una **licencia profesional** que **no** precise **renovación**. Para los **profesionales** es aconsejable.

## **PRIMERA PROGRAMACIÓN Y PRUEBA**

Una vez más creemos oportuno mencionar que antes de abrir **Quartus II** hay que deshabilitar los **firewalls** y los **antivirus**, ya que algunos de estos programas, como Norton o Kaspersky, **detienen** temporalmente los **puertos de comunicación**.

El programa está listo para escribir el código, montarlo y cargarlo en el CPLD instalado. A continua-

ción exponemos, paso a paso, el procedimiento necesario para realizar una **verificación preliminar** del **hardware**, es decir realizar la comprobación del funcionamiento correcto del **Programador LX.1685** y de la **Tarjeta de prueba LX.1686**.

Como parte de esta verificación mostramos como se **carga** un **código ejemplo** para comprobar nuestras tarjetas.

**1)** Conectar el **Programador LX.1685** al puerto paralelo del ordenador y la **Tarjeta de prueba LX.1686** al Programador.

**2)** Alimentar el circuito.

**3)** Abrir **Quartus II** (ver Fig.34).

**4)** Hacer click en el menú **Tools** y seleccionar la función **Programmer** (ver Fig.35).

**5)** Hacer click en el botón **Hardware Setup**. Se abrirá la ventana mostrada en la Fig.36.

**6)** En el campo **Currently selected hardware** hay que seleccionar **ByteBlasterII**. Por último hay que cerrar la ventana haciendo click en el botón **Close**.

**7)** Si todo ha ido bien se abrirá una ventana similar a la mostrada en la parte superior de la Fig.37.

*26 / Nº 269 - NUEVA ELECTRÓNICA*

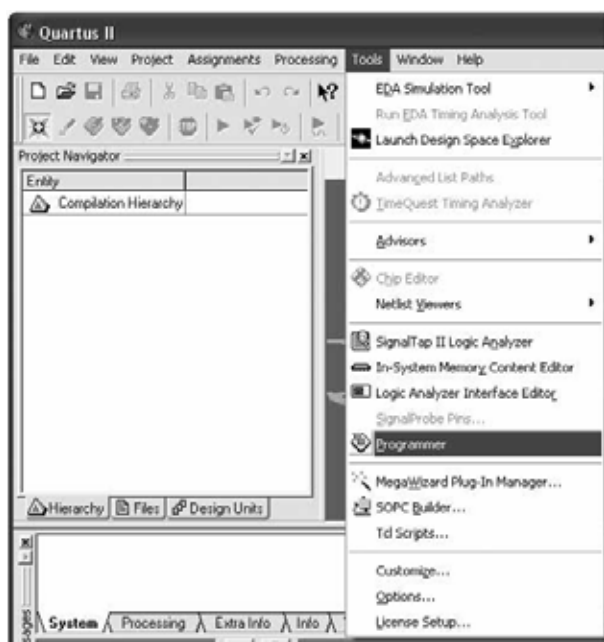

**Fig.35 Una vez conectado el programador al ordenador y a la tarjeta de prueba para programar el dispositivo CPLD hay que seleccionar la función PROGRAMMER del menú TOOLS.**

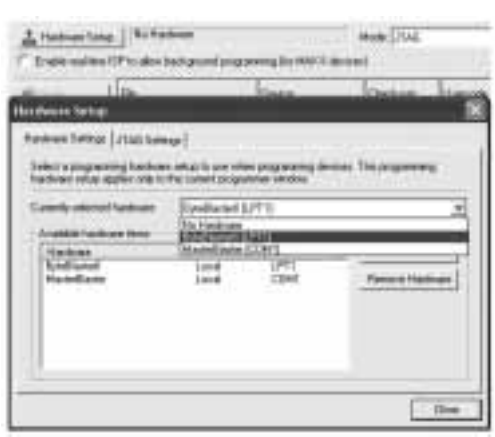

**Fig.36 Hay que hacer click en HARDWARE SETUP y, en la ventana que aparece (aquí reproducida), seleccionar BYTEBLASTERII como hardware seleccionado. Una vez realizada esta operación hay que hacer click en CLOSE.**

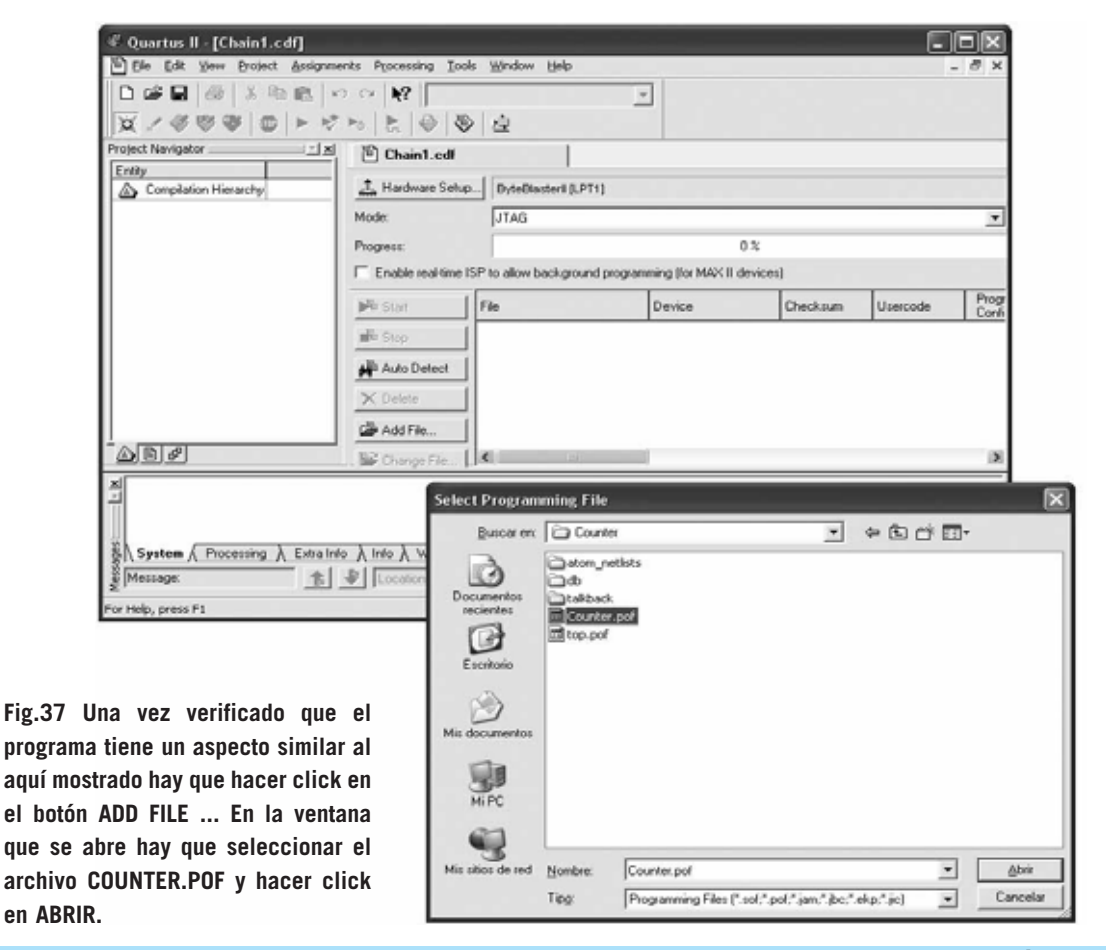

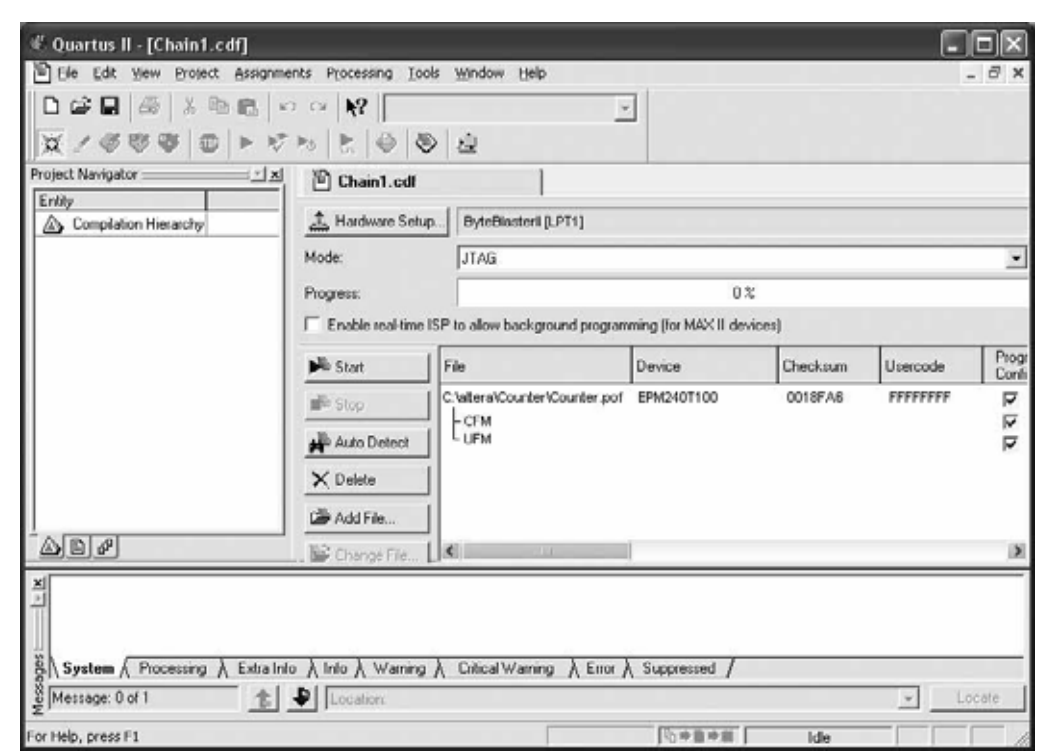

**Fig.38 En la columna PROGRAM/CONFIGURE (la columna situada más a la derecha en la imagen) hay que marcar las 3 casillas de verificación. Para iniciar la programación del CPLD MAX II EPM240T100C5N hay que hacer click en START.**

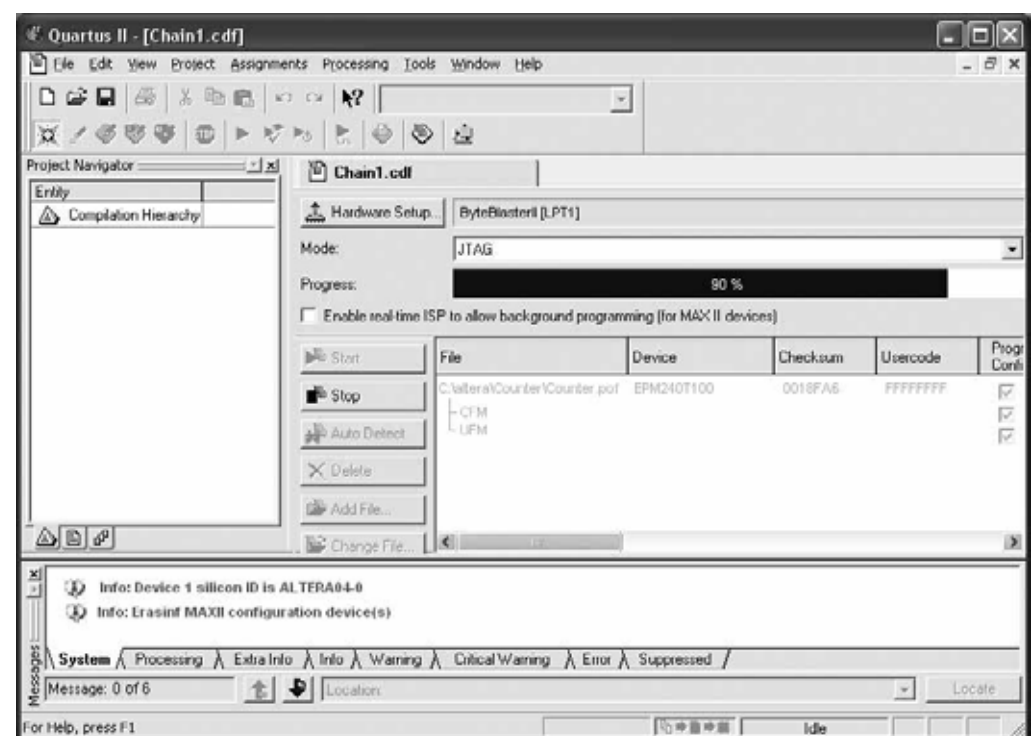

**Fig.39 Durante la programación del microchip Quartus II tiene un aspecto similar al aquí mostrado. El estado de la programación se indica mediante una barra de progreso con fondo azul, al llegar al 100% la programación ha terminado.** **8)** Ahora hay que hacer click en el botón **Add File**.

**9)** Hay que posicionarse en el directorio donde se encuentra el archivo **Counter.pof** (la extensión **pof** corresponde a **p**rogramming **o**bject **f**ile). Una vez localizado el archivo hay que hacer click en **Abrir** (ver Fig.37).

**10)** El programa ofrecerá un aspecto similar al mostrado en la imagen de la Fig.38.

**11)** En la columna **Program/Configure** hay que marcar las **tres casillas de verificación**.

**12)** Ya solo queda hacer click en el botón **Start** para lanzar la **programación** del **CPLD**. El programa tomará un aspecto similar al mostrado en la Fig.39.

Si todo funciona correctamente el circuito realizará las siguientes operaciones de **verificación**:

- Presionando el pulsador **P2** se enciende el diodo LED **DL1**.

- Presionando de nuevo el pulsador **P2** el diodo LED **DL1** se apaga.

- Accionando el pulsador **P3** se encienden secuencialmente los diodos LED **DL2**-**DL3**-**DL4**.

- Cada vez que se accione el pulsador **P5** avanzará el contador de los **displays** (cuenta de **0** a **99**).

- Cada vez que se accione el pulsador **P4** retrocederá el contador de los **displays**.

- El pulsador **P1** reinicia el **CPLD** (función **Reset**).

**NOTA:** A veces al accionar los pulsadores **P4**- **P5** se producen **saltos** en el contador. Es normal en esta tarjeta ya que **no** dispone de una **rutina anti-rebotes**. La presión del pulsador produce **picos de tensión** que son interpretados por el dispositivo **CPLD** como **presiones múltiples** del pulsador. Al tratarse de una tarjeta de prueba no hemos filtrado estas señales.

Adicionalmente en el **CD-ROM** incluido con el **Programador LX.1685** se encuentra el archivo **test.pof**. Este código está desarrollado para probar las conexiones de los componentes en la tarjeta **LX.1686**.

Con este código se pueden verificar **funciones adicionales**:

- **Intermitencia** del display.

- Encendido de tres diodos LED en **cuenta binaria**.

- **Lógica AND** asociada con dos pulsadores. Mediante el encendido del cuarto LED se indica si los dos pulsadores se han accionado simultáneamente.

- Emisión sonora de un tono a través del **zumbador** cuando se acciona un pulsador. Se emite un tono con una octava menor cuando se acciona el otro pulsador.

- **Reinicio** del CPLD cuando se acciona el pulsador Reset (**P1**).

# **PRECIOS de REALIZACIÓN**

**LX.1685**: Todos los componentes necesarios para realizar el **Programador CPLD** (ver Fig.11 y Fig.12), **incluyendo** circuito impreso, integrados, conector para el puerto paralelo, manguera de conexión de 10 hilos para conectar el programador a la Tarjeta de prueba LX.1686 y el **CD-ROM CDR1685** ........................41,88 € **NOTA**: El **CD-ROM CDR1685** contiene el programa **Quartus II**, es decir el paquete completo para la escritura del código de programación, para ensamblar y para programar los dispositivos **CPLD**. Además contiene dos programaciones de prueba (**counter.pof** y **test.pof**) ............13,10 € **LX.1686**: Todos los componentes necesarios para realizar la **Tarjeta de prueba CPLD** (ver Fig.13 y Fig.14) **incluyendo** circuito impreso, integrados, cuarzo, dos displays, diodos LED, zumbador, pulsadores y la tarjeta SMD **KM.1686** (ver Fig.15) con el chip CPLD **MAX II EPM240T100C5N** ........86,86 € **LX.1685**: Circuito impreso ....................7,32 € **LX.1686**: Circuito impreso ..................33,68 € **CA05.2**: Cable con dos conectores de 25 terminales para la conexión del **Programador CPLD** al puerto paralelo del **ordenador**..............7,80 €

#### **ESTOS PRECIOS NO INCLUYEN I.V.A.**

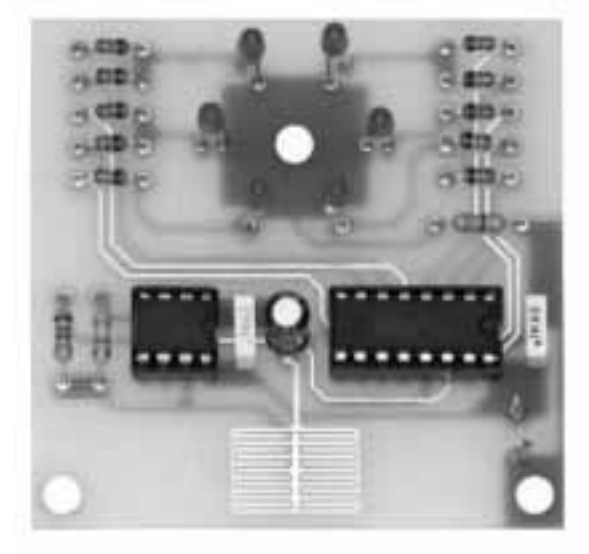

# **JUEGO de la VERDA**

**¿Cómo podemos saber si alguien nos está engañando o es sincero? Si no disponemos de una máquina de la verdad ni tampoco tenemos la proverbial sabiduría y el equilibrio de juicio del rey Salomón podemos construir este sencillo detector de mentiras.**

esde que los humanos comenzamos a<br>tener relaciones sociales hemos intentado superar nuestras propias inseguri-<br>dades intentando saber si quien tenemos entener relaciones sociales hemos intentado superar nuestras propias inseguridades intentando saber si quien tenemos enfrente es o no **sincero** con nosotros.

Muchos han sido los intentos por conocer si un interlocutor dice la **verdad**, algunos han quedado en los anales del comportamiento humano frente a las **mentiras**.

Volvamos atrás en el tiempo, hasta el tiempo en el que se originó el término "**juicio salomónico**" para indicar como se utilizó una inteligente estratagema para **descubrir** una **mentira**.

Nos referimos a la prudente decisión tomada por el **gran rey Salomón** para establecer cual de las dos mujeres que reivindicaban al mismo niño era **sincera**.

El sabio rey sentenció cortar por la mitad al niño para contentar a ambas. Ante aquellas palabras una de las mujeres, sin titubear, renunció al niño, porque prefirió dejar el hijo a la otra antes que verlo morir.

Su sacrificio de amor fue premiado ya que el rey estableció sabiamente que el niño realmente la pertenecía a ella.

Con el paso de los siglos el estudio de la estructura de la **psique humana**, tanto desde el punto de vista **filosófico** como desde el punto de vista

*30 / Nº 269 - NUEVA ELECTRÓNICA*

**médico**-**biológico**, se ha desarrollado profundamente. Hoy se puede afirmar sobre una sólida base científica que en una persona que **miente** se **modifican** las siguientes **funciones fisiológicas**:

- Cambio de la **mímica facial**.
- Alteración de la **respiración**.
- Aceleración de los **latidos cardíacos**.
- Aumento de la **sudación**.
- Variación del **tono de voz**.
- Modificación de la **resistencia eléctrica** de la **piel**.

Hay personas que son capaces de controlar una, dos e incluso tres de estas manifestaciones. Ahora bien, estadísticamente hablando, es **infrecuente** que una persona bajo **tensión**, como quien miente, pueda esconder todas estas alteraciones.

La **máquina de la verdad** tiene en cuenta casi todas las manifestaciones anteriormente enumeradas, **respiración**, **latidos cardíacos** y **resistencia eléctrica** de la **piel**. Solo personas

sona **conduce mejor** la **electricidad** cuanto **más nerviosa está**. Veamos como funciona.

# **ESQUEMA ELÉCTRICO**

Como se puede observar en la Fig.1 se trata de un circuito muy sencillo que puede ser alimentado con una **pila** corriente de **9 voltios**.

El integrado **NE.555**(**IC1**) está conexionado para trabajar como **oscilador astable**. Las resistencias **R1**- **R2** y el condensador **C1** determinan la **frecuencia** de la señal de salida en base a la siguiente fórmula:

#### **Frecuencia = 1,44 : ( (R1 + (2 x R2)) x C1)**

En nuestro circuito en **paralelo** a la resistencia **R2** hay una **pista** utilizada para poner el **dedo** cuya resistencia eléctrica será tomada en cuenta. Así, en la **fórmula** de cálculo hay que introducir el término **Rtotal**, cuyo valor corresponde al **paralelo** de **R2** y la resistencia de la **piel**. **En lugar de R2** utilizaremos:

# **con DIODOS LED**

psíquicamente desequilibradas o actores natos han logrado engañarla.

Nuestro pequeño circuito demuestra de forma práctica que, a igualdad de condiciones climáticas (humedad por ejemplo), la **piel** de una per**Rtotal = (Rpiel x R2) : (Rpiel + R2)**

De esta forma la señal en la **salida** de **IC1** (terminal **3**) tiene una **frecuencia proporcional** a la **resistencia** de la **piel**. Esta señal entra en el terminal **14** (**clock**) del **contador**-**divisor IC2**.

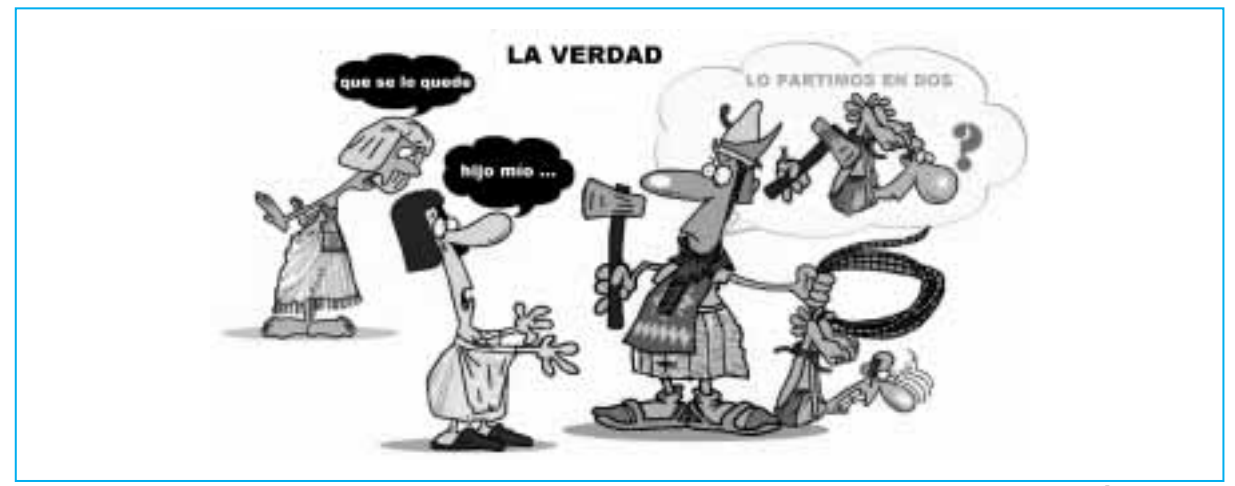

*Nº 269 - NUEVA ELECTRÓNICA / 31*

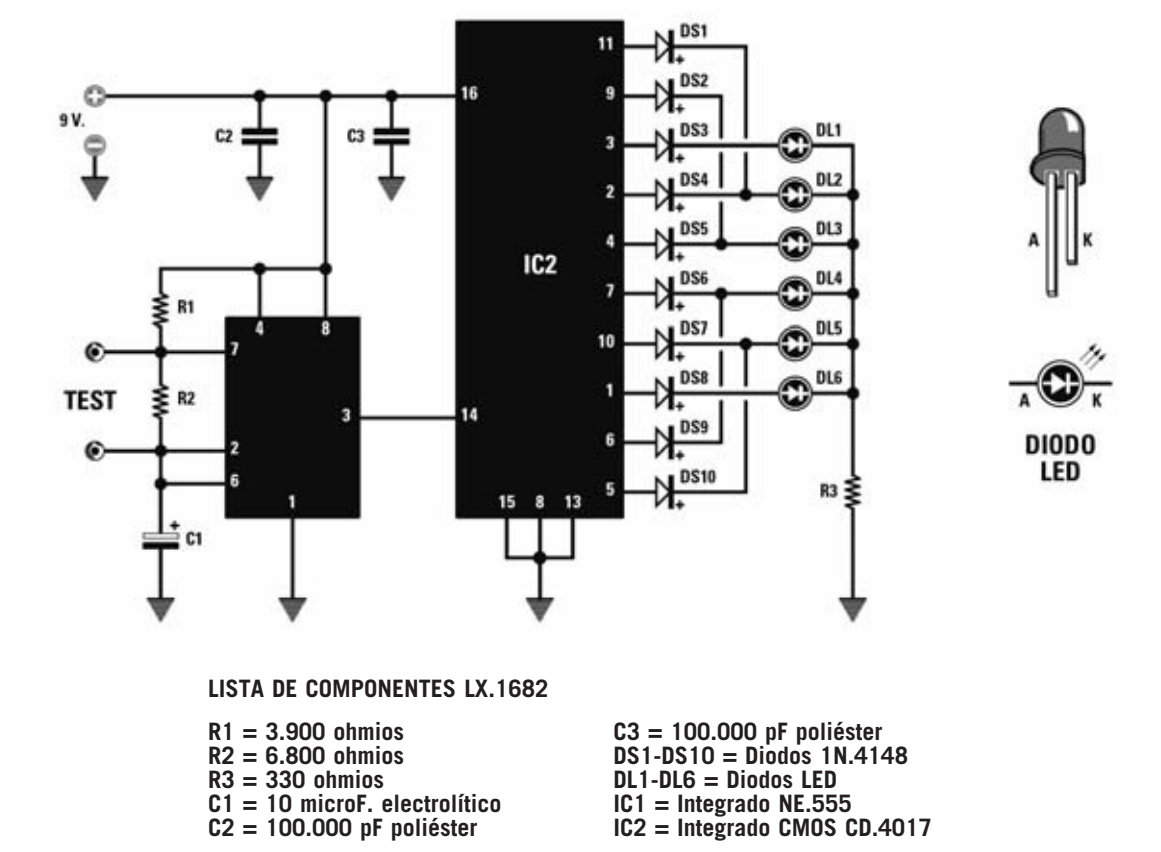

**NOTA: Las tres resistencias utilizadas en este circuito son de 1/4 vatio.** 

**Fig.1 Esquema eléctrico del juego de la verdad con diodos LED LX.1682. El integrado NE.555 (IC1) está conexionado como oscilador astable. Los 6 diodos LED están controlados de forma individual mediante el contador-divisor CMOS CD.4017 (IC2) y por 10 diodos rectificadores. También se muestra la disposición de terminales de un diodo LED.**

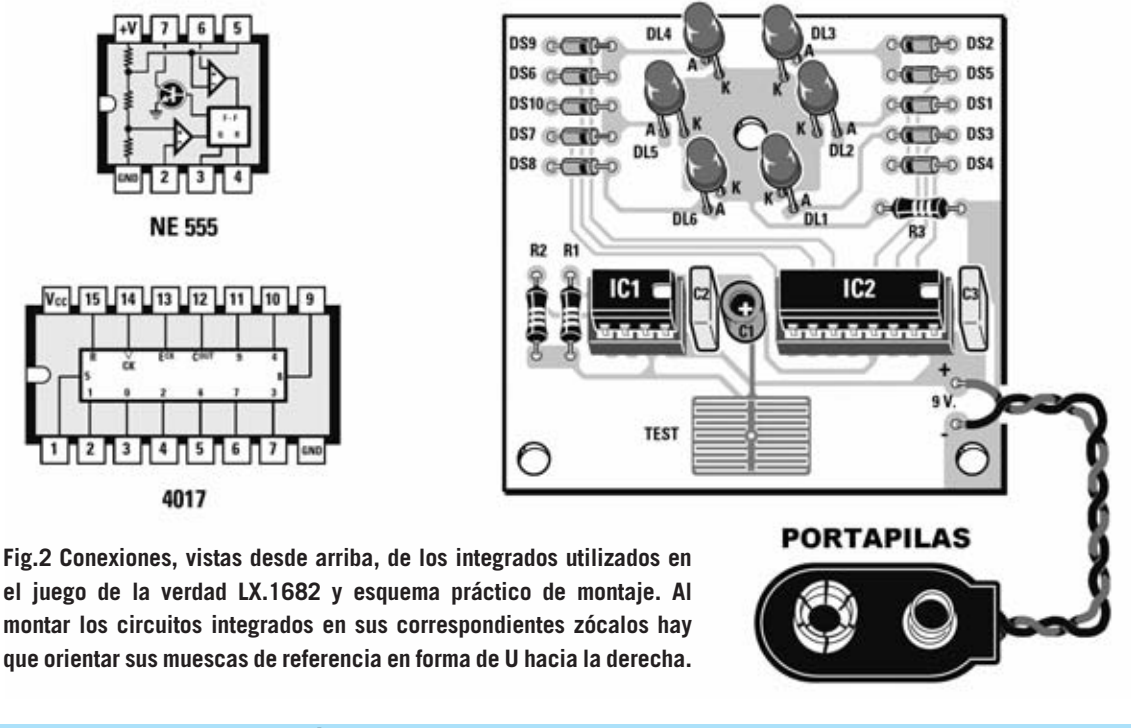

A través de los diodos **DS1**-**DS10**, conectados a las salidas del integrado **IC2**, se controlan individualmente los diodos LED **DL1** a **DL6**.

La resistencia **R3**, conectada al cátodo de todos los diodos LED, se utiliza para **estabilizar** la tensión de 9 voltios a **1,5 voltios**.

Tal como hemos dispuesto el montaje (ver Fig.2) el encendido de los **diodos LED** crea un **efecto giratorio** cuya velocidad de rotación es proporcional a la frecuencia presente en el terminal **14** de **IC2**.

En concreto, cuanto **más rápido** se encienden los **diodos LED más nerviosa** está la **persona** que está tocando el circuito.

# **REALIZACIÓN PRÁCTICA**

El montaje del pequeño circuito impreso puede comenzar con la instalación de las **resistencias** y de los **condensadores**, respetando la **polaridad** de los terminales en el caso del **condensador electrolítico**.

En los laterales del circuito impreso se montan los **diodos rectificadores**, cinco en cada lado, orientando sus **franjas** de referencia tal como se muestra en el esquema de montaje práctico (ver Fig.2).

Es el momento de montar los **6 diodos LED** alrededor de la pista central de masa, orientando sus **cátodos** hacia el **centro** y manteniendo sus cabezas a la misma altura.

Es importante cuidar el aspecto estético del montaje ya que, en este caso, **no** hemos previsto la instalación del circuito impreso en un **mueble contenedor**.

Ha llegado el momento de montar los **zócalos** para los integrados y, una vez soldados los terminales,

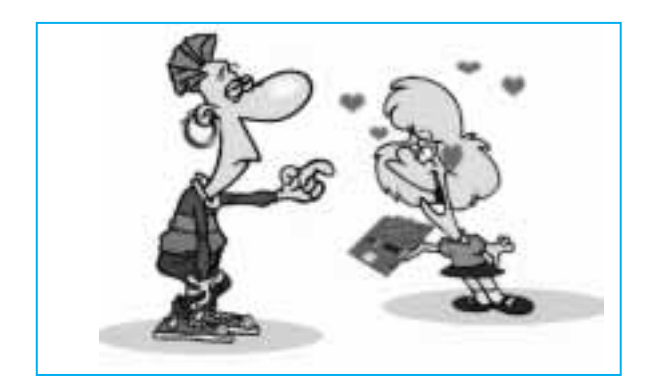

instalar los **integrados** orientando sus **muescas** de referencia en forma de **U** hacia la **derecha**.

Para terminar hay que soldar el **cable rojo** y el **cable negro** del **portapilas** respetando la polaridad. Una vez realizada esta operación ya solo queda instalar una **pila** de **9 voltios** en el portapilas.

### **PRUEBA**

Una vez alimentado el circuito, **sin tocar** el **punto de prueba**, los diodos LED tienen que encenderse y apagarse a una velocidad determinada.

Para probar el funcionamiento hay que verificar la **respuesta del circuito** a la **conductividad** de la **piel** tocando con la punta de un dedo las pistas del impreso diseñadas para este propósito.

Si no hay una variación perceptible en la velocidad de encendido de los diodos LED significa que la **resistencia** de vuestra **piel**, "conectada" en **paralelo** a **R2**, no es suficiente para provocar cambios sustanciales en el circuito.

Si este es el caso se puede probar a **aumentar** la **sudación** de la piel del dedo calentándola, o simplemente se puede **mojar** el dedo. Al tocar el circuito en estas condiciones la **frecuencia** de encendido de los diodos LED **aumentará considerablemente**.

Una vez terminadas las pruebas es el momento de **utilizar** la pequeña **máquina de la verdad** recién construida.

Cada uno puede utilizarla para comprobar la sinceridad de la persona que considere oportuno, eso sí, teniendo en cuenta la evaluación que realiza el dispositivo.

# **PRECIOS de REALIZACIÓN**

**LX.1682**: Todos los componentes necesarios para realizar el **juego de la verdad** mostrado en la Fig.2, incluyendo circuito impreso, resistencias, condensadores, diodos, diodos LED y circuitos integrados..............................16,10 € **LX.1682**: Circuito impreso ....................4,80 €

#### **ESTOS PRECIOS NO INCLUYEN I.V.A.**

*Nº 269 - NUEVA ELECTRÓNICA / 33*

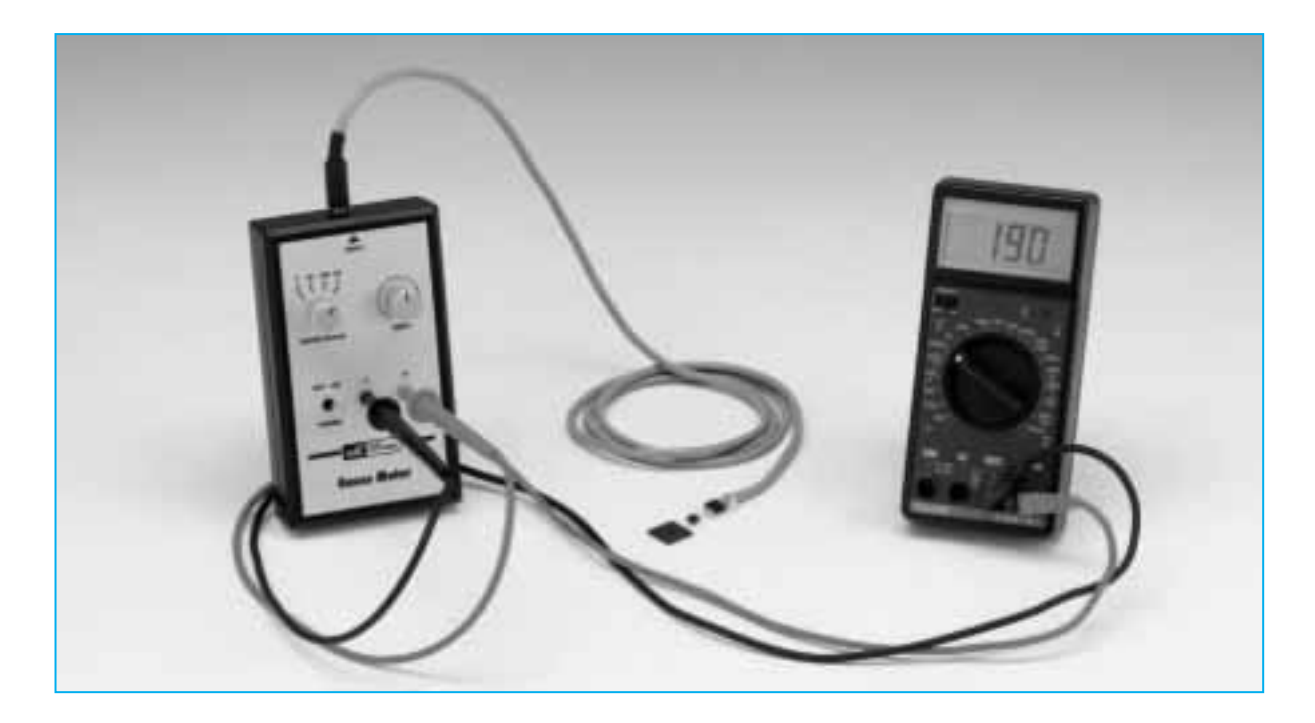

# **GAUSSMETRO**

**Utilizando para visualizar las medidas un téster corriente, preferiblemente digital, se puede construir un económico gaussmetro para determinar la intensidad de cualquier campo magnético, como el generado por una bobina por la que circula una corriente eléctrica.**

**En esta ocasión presentamos el proyecto de un instrumento de medida cuya adquisición en comercios de electrónica suale suponer un gran desembolso económico** de un **instrumento de medida** cuya adquisición en comercios de electrónica suele suponer un gran desembolso económico. Su desarrollo está sustentando por las múltiples pruebas de laboratorio que hemos realizado con el **sensor Hall** utilizado para la **Magnetoterapia** de **Baja Frecuencia** a **100 gauss** publicada recientemente.

Hace ya algunos años proyectamos un sencillo y preciso **gaussmetro digital**, el medidor **LX.1125**.

**NOTA**: Quienes estén interesados en este circuito pueden encontrar su esquema eléctrico y la descripción de su funcionamiento en la **revista Nº119**.

El nuevo gaussmetro ha sido proyectado buscando un **ahorro económico** y **energético** sin menoscabar en lo más mínimo la **precisión** de las **medidas**.

Además, quienes lo deseen, pueden conectar el instrumento a un **ordenador personal**. En este caso se puede utilizar la versátil **interfaz serie/paralelo LX.1127** y la tarjeta **voltímetro LX.1130** para la adquisición de la señal.

Aunque estas tarjetas de **adquisición de datos** tienen ya bastante tiempo siguen siendo perfectamente válidas. Incluso hoy en día se muestran como dispositivos de captura y tratamiento de datos para **PC** perfectamente utilizables.

**NOTA**: Recordamos que la interfaz **LX.1127** ha sido publicada en la **revista Nº118** mientras

*40 / Nº 269 - NUEVA ELECTRÓNICA*

que la tarjeta **LX.1130** se publicó en la revista **Nº121**. El **CD-ROM CDR.1127** contiene el **código fuente** de todas las aplicaciones de captura de datos.

# **ESQUEMA ELÉCTRICO**

Para proyectar un **gaussmetro** es necesario contar con un **sensor** de **efecto Hall**, esto es, un dispositivo electrónico diseñado para **detectar** variaciones en el **campo magnético** y generar una **señal eléctrica** directamente **proporcional** a la fuerza del **campo magnético**. La señal eléctrica generada es fácilmente **mesurable** con un sencillo **voltímetro**.

Nosotros hemos optado por el sensor **UGN.3503U** de **Sprague** que, como se puede obdo el sensor detecta un campo magnético esta tensión sufre una **variación** de unos **1,3 milivoltios** por cada **gauss** detectado. Se obtiene un **aumento de tensión** cuando el **campo magnético** tiene polaridad **positiva** y una **disminución de tensión** cuando el **campo magnético** tiene **polaridad negativa**.

La tensión **estabilizada** de alimentación (**5 voltios**) es proporcionada al sensor mediante el regulador **78L05** (**IC1**) a partir del suministro principal de alimentación, que es una **pila** corriente de **9 voltios**.

En este circuito el doble amplificador operacional **TL.082** (**IC2/A-IC2/B**) **no** necesita una alimentación **estabilizada**, por tanto su terminal de alimentación (pin **8**) se conecta directamente al polo **positivo** de la **pila**.

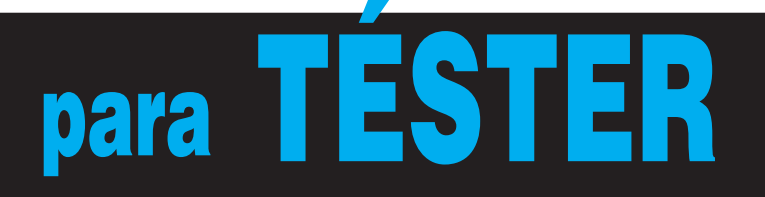

servar en su tabla de características, proporciona en su terminal de **salida** (**U**) una **tensión proporcional** a la **intensidad** del **campo magnético** detectado, una vez amplificada la señal adecuadamente mediante un operacional interno.

En condición de **reposo** en la salida hay presente un valor constante de **2,5 voltios**. Cuan**IC2/B**, mediante un **divisor resistivo** de tensión formado por las resistencias **R10**-**R11**, proporciona una tensión continua de valor constante igual a **2,5 voltios**, señal que es aplicada a una de las entradas del téster conectado a la salida del circuito. De esta forma se implementa una **masa ficticia**.

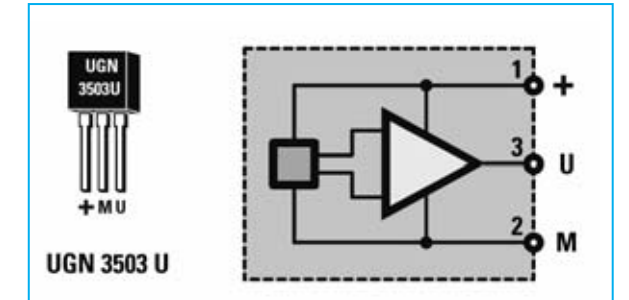

**Fig.1 Conexiones, vistas frontalmente, y esquema de bloques interno del sensor de campos magnéticos de efecto Hall UGN.3503U. Este sensor es sensible por ambos lados, además de detectar la presencia de un campo magnético es capaz de determinar su polaridad.**

# **Características del SENSOR UGN.3503U**

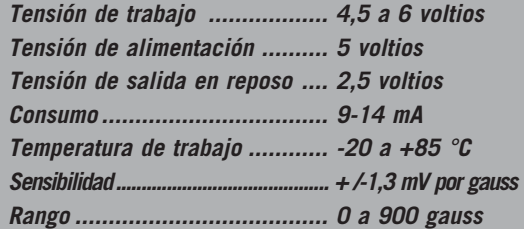

**Capacidad de determinar la dirección del campo magnético**

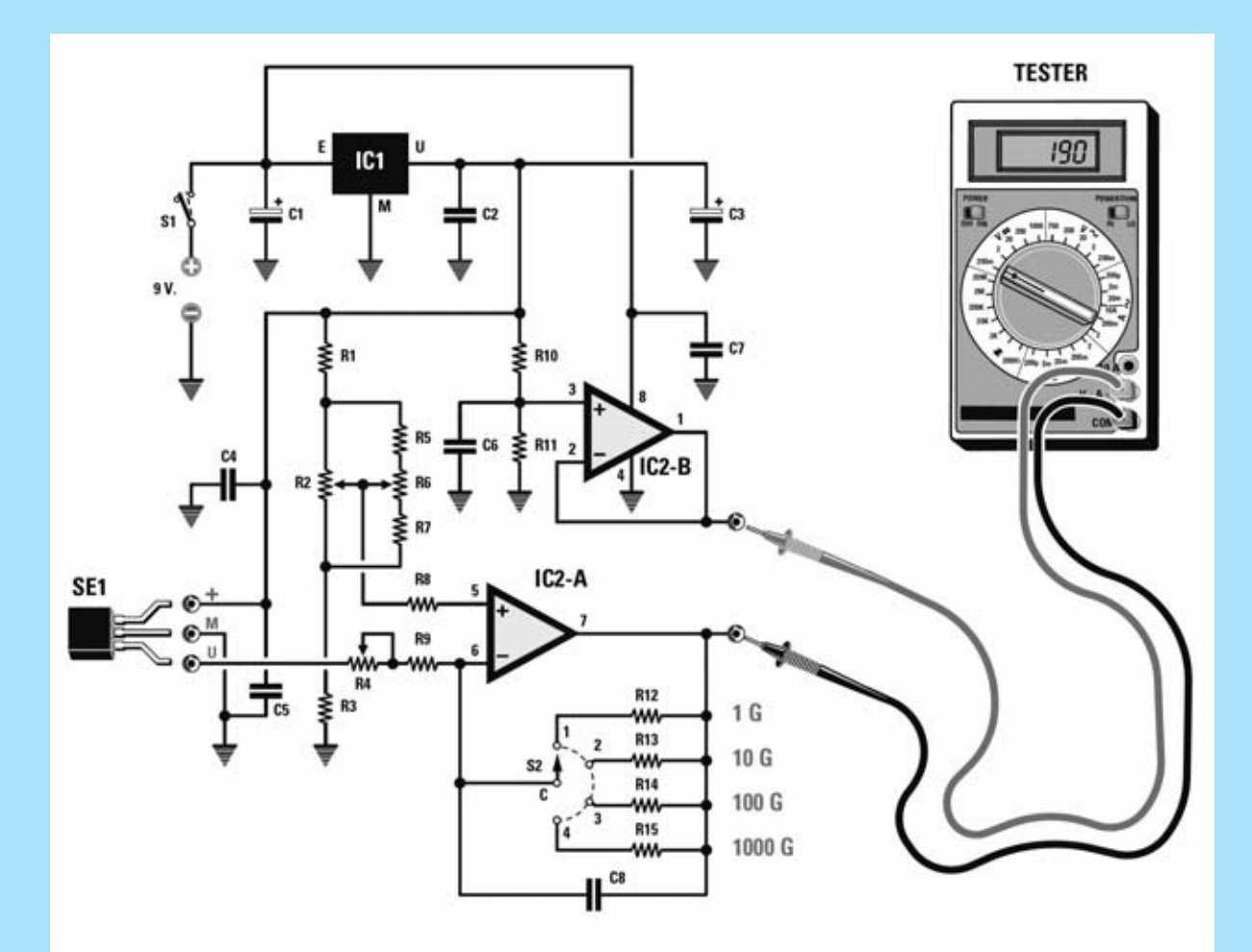

**Fig.2 Esquema eléctrico del Gaussmetro para téster, preferiblemente digital. El circuito está basado en un sensor de efecto Hall (SE1) que detectando la presencia de campos magnéticos genera una tensión proporcional al campo, pudiéndose medir, por tanto, con un voltímetro.**

**LISTA DE COMPONENTES LX.1679** 

- **R1 = 10.000 ohmios R2 = Trimmer 1.000 ohmios R3 = 10.000 ohmios R4 = Trimmer 2.000 ohmios R5 = 680 ohmios R6 = Potenciómetro 4.700 ohmios R7 = 680 ohmios R8 = 22.000 ohmios R9 = 680 ohmios R10 = 10.000 ohmios R11 = 10.000 ohmios R12 = 1 Megaohmio R13 = 100.000 ohmios R14 = 10.000 ohmios**
- **R15 = 1.000 ohmios C1 = 220 microF. electrolítico C2 = 100.000 pF poliéster C3 = 22 microF. electrolítico C4 = 100.000 pF poliéster C5 = 100.000 pF poliéster C6 = 470.000 pF poliéster C7 = 100.000 pF poliéster C8 = 100.000 pF poliéster IC1 = Integrado 78L05 IC2 = Integrado TL.082 SE1 = Sensor Hall UGN.3503U S1 = Interruptor S2 = Conmutador 2 circuitos 4 posiciones**

**NOTA: Todas las resistencias utilizadas en este circuito son de 1/4 vatio.**

**IC2/A** constituye un sencillo **amplificador inversor** de **ganancia variable** controlada mediante el conmutador rotativo **S2** que selecciona resistencias de diferente valor (**R12**-**R15**).

La entrada **no inversora** de este amplificador está polarizada con una tensión de unos **2,5 voltios**, tensión que puede **ajustarse** mediante el trimmer **R2** y el potenciómetro **R6**.

Esta tensión se utiliza para **poner a 0** el téster conectado a la salida cuando el sensor **no** está afectado por ningún **campo magnético**.

El condensador de poliéster **C8**, conectado entre la **entrada inversora** y la **salida** de **IC2/A**, tiene la función de **limitar** la **banda pasante** del amplificador, desarrollando de esta forma la función de **filtro**.

Con el conmutador **S2** en la **posición 1** la **ganancia** en tensión de la etapa compuesta por **IC2/A** varía, ajustando el trimmer **R4**, entre **373** y **1.470 veces**.

En estas condiciones, una vez **ajustado** adecuadamente el trimmer **R4**, se obtiene una **sensibilidad** que permite obtener en la salida una variación de **+/-1 voltio** por cada **gauss** de variación en el campo magnético.

**NOTA**: El sensor detecta campos magnéticos de polaridad positiva y de **polaridad negativa**. En este último caso la tensión presente en el terminal de salida de **IC2/A** conectado al borne negativo del téster tendrá un valor **inferior** a **2,5 voltios**, lo que se traducirá en una **tensión** medida en el **téster inferior** a **0 voltios**.

Si se utiliza un **téster digital** se indicará directamente el valor en **gauss** precedido de un **signo -**, señalizando de esta forma la **polaridad negativa** del campo magnético medido. En cambio, si se utiliza un **téster analógico** ante un campo magnético de polaridad negativa la aguja del instrumento tenderá a ir **más abajo de 0**, por lo que habrá que **desconectarlo** para **no dañarlo**. Evidentemente es **aconsejable** la utilización de un **téster digital**.

El resto de **escalas** se utilizan para obtener **sensibilidades menores** en progresión de **10**, lo que permite medir **campos magnéticos más fuertes**.

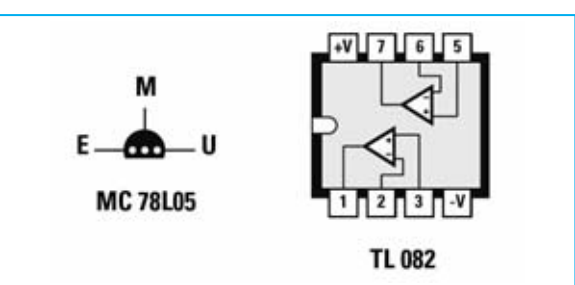

**Fig.3 Conexiones del estabilizador de tensión MC.78L05, vistas desde abajo, y del doble operacional TL.082, vistas desde arriba. En el terminal 1 del integrado TL.082 hay una tensión constante de 2,5 voltios, mientras que en el terminal 7 hay una tensión que varía +/- 1,3 milivoltios por cada gauss detectado.**

Por ejemplo, poniendo el conmutador **S2** en la **posición 3** la **sensibilidad** del instrumento es de **100 G**. En estas condiciones un campo magnético de **50 gauss** será visualizado en el téster como una tensión de **0,5 voltios**. En efecto:

**0,5 x 100 = 50**

# **REALIZACIÓN PRÁCTICA**

El montaje del circuito no presenta ninguna dificultad. Una vez montado y ajustado funcionará inmediatamente.

Como de costumbre aconsejamos comenzar el montaje con la instalación del **zócalo** de **8** terminales que soporta a **IC2**, teniendo cuidado para no provocar cortocircuitos entre pistas adyacentes. Ha de montarse orientando hacia **abajo** su muesca de referencia en forma de **U**.

Acto seguido se pueden montar las **resistencias**, incluyendo el **trimmer** de **1.000 ohmios** (**R2**) y el **trimmer** de **2.000 ohmios** (**R4**).

Es el momento de instalar los **condensadores** de **poliéster** y los **dos condensadores electrolíticos** (**C1**-**C3**). En estos últimos hay que respetar la **polaridad** de sus terminales (el terminal **negativo** está identificado con un signo **-**).

Uno de los condensadores de poliéster de **100.000 picofaradios** se suelda directamente sobre los terminales del **sensor**, como se describe posteriormente.

#### *Nº 269 - NUEVA ELECTRÓNICA / 43*

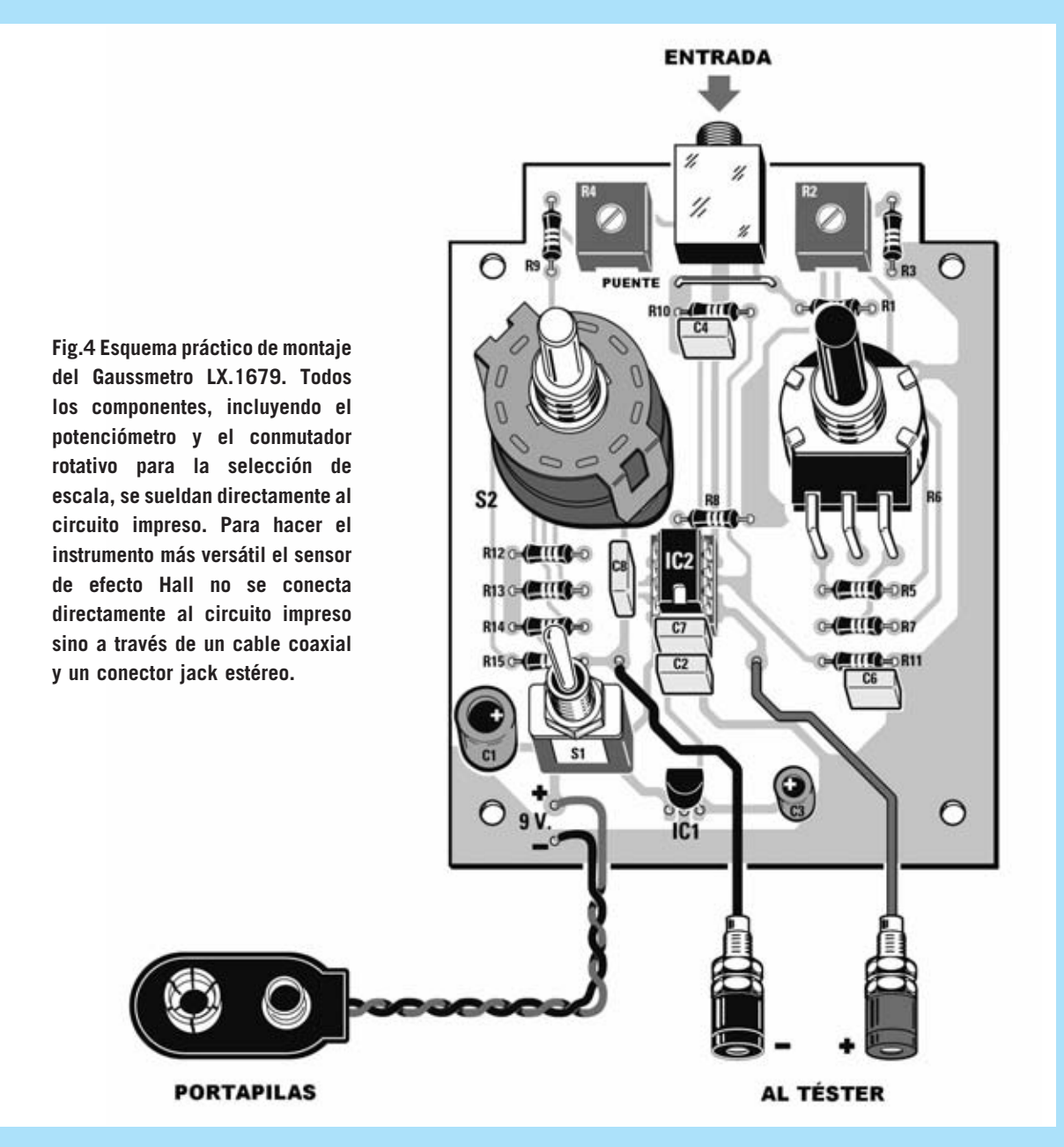

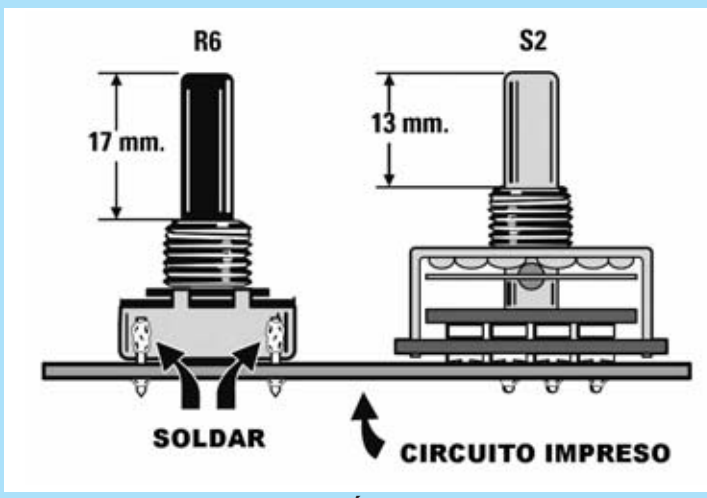

**Fig.5 Antes de soldar el potenciómetro y el conmutador hay que acortar sus ejes con una pequeña sierra. Para fijar adecuadamente el potenciómetro, además de soldar sus terminales (ver Fig.4), hay que soldar a su encapsulado dos trozos de cable de cobre siguiendo las indicaciones aquí mostradas.**

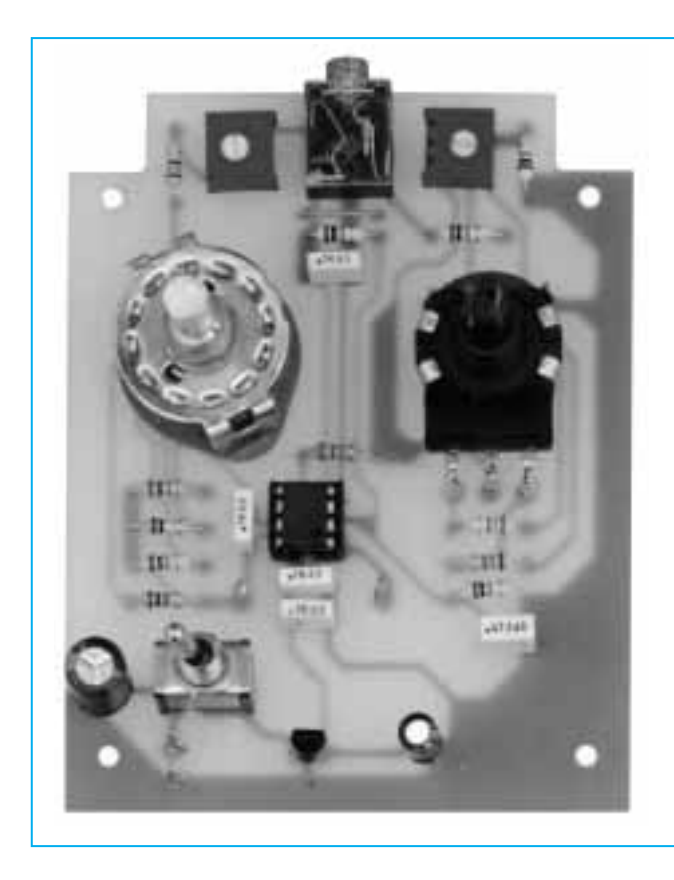

**Fig.6 Fotografía del prototipo del Gaussmetro LX.1679 con todos sus componentes montados. La realización de este instrumento no presenta ninguna dificultad, solo hay que prestar atención al realizar las soldaduras de los componentes y no olvidar realizar el puente situado bajo el conector jack.** 

El montaje puede continuar con la instalación del regulador de tensión **78L05** (**IC1**). Al montarlo hay que orientar hacia **arriba** la parte **plana** de su cuerpo.

En la parte superior del circuito impreso, bajo los trimmers, hay que realizar un **puente** utilizando un trozo de **cable de cobre** (ver Fig.4).

Ahora hay que soldar, directamente en el circuito impreso, el interruptor de encendido **S1** y el conector **jack estéreo** utilizado para conectar el **sensor** de **efecto Hall**.

El potenciómetro lineal **R6** y el conmutador rotativo **S2**, utilizado para la selección de **escala**, también se sueldan directamente en el circuito impreso. En ambos casos previamente hay que **recortar sus ejes** para que no sobresalgan en exceso y para que se puedan montar adecuadamente los mandos de control.

En la **Fig.5** se muestran las **longitudes** de ambos **ejes** y la **posición** donde se han de soldar dos **trozos de cable** de cobre desnudo al cuerpo del potenciómetro para **inmovilizarlo** (para realizar esta operación se pueden utilizar terminales excedentes de resistencias o condensadores).

El **sensor** no se monta directamente en el circuito impreso sino que se conecta a través de un **conector jack** para **aumentar su alcance** y para que sea más **manejable** y **práctico** en las mediciones.

Es el momento de instalar los **terminales tipo pin** utilizados para la conexión de los **bornes de salida** y los cables del **portapilas**. Antes de conectar estos componentes hay que montar el circuito impreso en el mueble.

El montaje del impreso concluye con la instalación, en su zócalo correspondiente, del **integrado IC2**, orientando su muesca de referencia en coincidencia con la muesca de referencia del zócalo.

# **PREPARACIÓN de la SONDA**

El **sensor** de **efecto Hall** ha de conectarse a un **cable apantallado** de **dos hilos**, de esta forma se puede acercar a cualquier posición. La **longitud máxima** del cable no ha de superar **1 metro**.

Como se puede observar en la Fig.8, en un extremo del cable se instala un **conector jack estéreo macho** mientras que en el lado opuesto

*Nº 269 - NUEVA ELECTRÓNICA / 45*

SE<sub>1</sub> **Fig.7 En el kit se proporciona cable apantallado de dos hilos y un conector jack estéreo para construir la sonda de campos magnéticos con el sensor de efecto Hall. Aunque los terminales del sensor se pueden conectar directamente a los hilos del cable es aconsejable utilizar el conector de tres terminales incluido en el kit.** $59V$ **MASA** 

se conecta el **sensor** de **efecto Hall** y un condensador de **100.000 pF** (**C5**).

Para hacer más sencillo y limpio el trabajo es aconsejable aprovechar el **conector** de **tres terminales** incluido en el kit en lugar de soldar directamente los

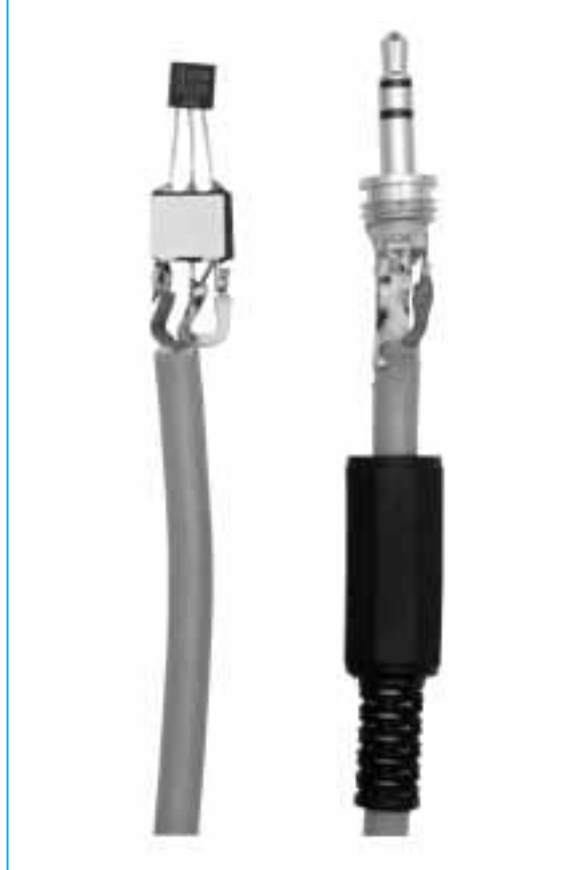

**Fig.8 Fotografía de la sonda, vista por el lado del sensor y por el lado del conector jack estéreo. El condensador de poliéster de 100.000 picofaradios se suelda directamente a los terminales + y M del sensor (ver Fig.1).**

terminales del sensor al cable. Este procedimiento evitará que los terminales del sensor se doblen.

Para su realización hay que tomar como **referencia** el lado del sensor **serigrafiado** con su identificación (ver Fig.7).

La **malla** de pantalla del cable ha de conectarse al **terminal central** del **conector** en el cual se insertará el **terminal central** del **sensor** (**M**). Al terminal del conector donde se enchufará el **terminal de salida** del **sensor** (**U**) se ha de soldar el cable **blanco**, mientras que al terminal del conector donde se enchufará el terminal de alimentación del **sensor**(**+**) se ha de soldar el cable **rojo**.

El condensador **C5** ha de conectarse a los terminales **+** y **M** del **sensor**. Puesto que no es electrolítico **no** es necesario respetar ninguna **polaridad**.

# **MONTAJE en el MUEBLE**

El circuito se instala en el **mueble** contenedor de color negro **MO.1679**. Este mueble incluye un receptáculo para un portapilas. Sus dimensiones y estructura permiten disponer de un medidor realmente **portátil**.

Antes de instalar el circuito impreso hay que realizar un **agujero** en el mueble para la salida del **conector jack**. Para simplificar esta operación hemos reproducido todas las cotas necesarias para su realización (ver Fig.9).

Una vez instalado el circuito haciendo encajar la salida del conector jack en su agujero hay que fijarlo al mueble utilizando los **4 tornillos** incluidos en el kit.

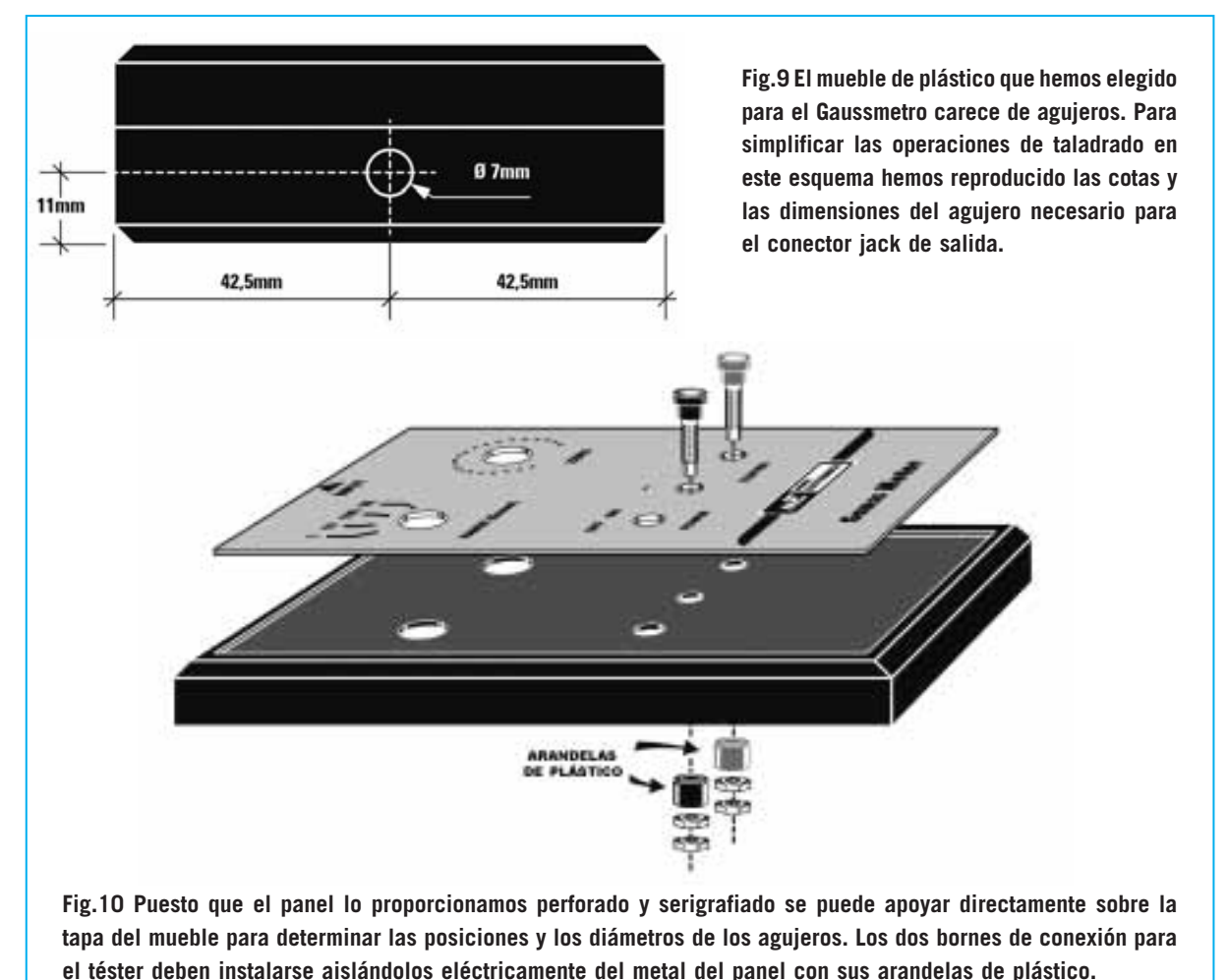

El mueble incluye un **panel** de aluminio **perforado** y **serigrafiado** que, una vez completado el montaje, ha de fijarse a la tapa.

Puesto que la **tapa** del **mueble no** está **perforada** se puede utilizar el propio panel para determinar las posiciones y los diámetros de los agujeros necesarios para hacer salir el eje del potenciómetro, el eje del conmutador, el interruptor de encendido y los dos bornes para el téster (ver Fig.10).

Al fijar los **bornes** para el téster hay que instalar su **arandela de plástico** en la parte interior de la tapa. Esta arandela aísla el cuerpo metálico de los bornes del panel de aluminio.

Es el momento de instalar el **portapilas** en su hueco correspondiente haciendo pasar los cables hasta el circuito impreso a través la pequeña apertura practicada para este fin. Una vez pasados los cables han de soldarse al circuito impreso.

Una vez montado el portapilas hay que instalar una **pila** de **9 voltios**.

El montaje ha terminado. No obstante, antes de cerrar el mueble, hay que **ajustar** el **trimmer R2**, que junto al potenciómetro **R6** permite **poner a 0 el téster** cuando el sensor no está afectado por campos magnéticos. También hay que ajustar el **trimmer R4** para conseguir la sensibilidad que permite obtener en la salida una **variación** de **+ /-1 voltio por cada gauss** de campo magnético detectado por el sensor.

# **AJUSTE**

Antes de proceder al ajuste del gaussmetro hay que **regular** los **dos trimmer** y el **potenciómetro** a **medio recorrido**.

A continuación hay que conectar la **sonda** a la entrada del circuito y conectar al gaussmetro un

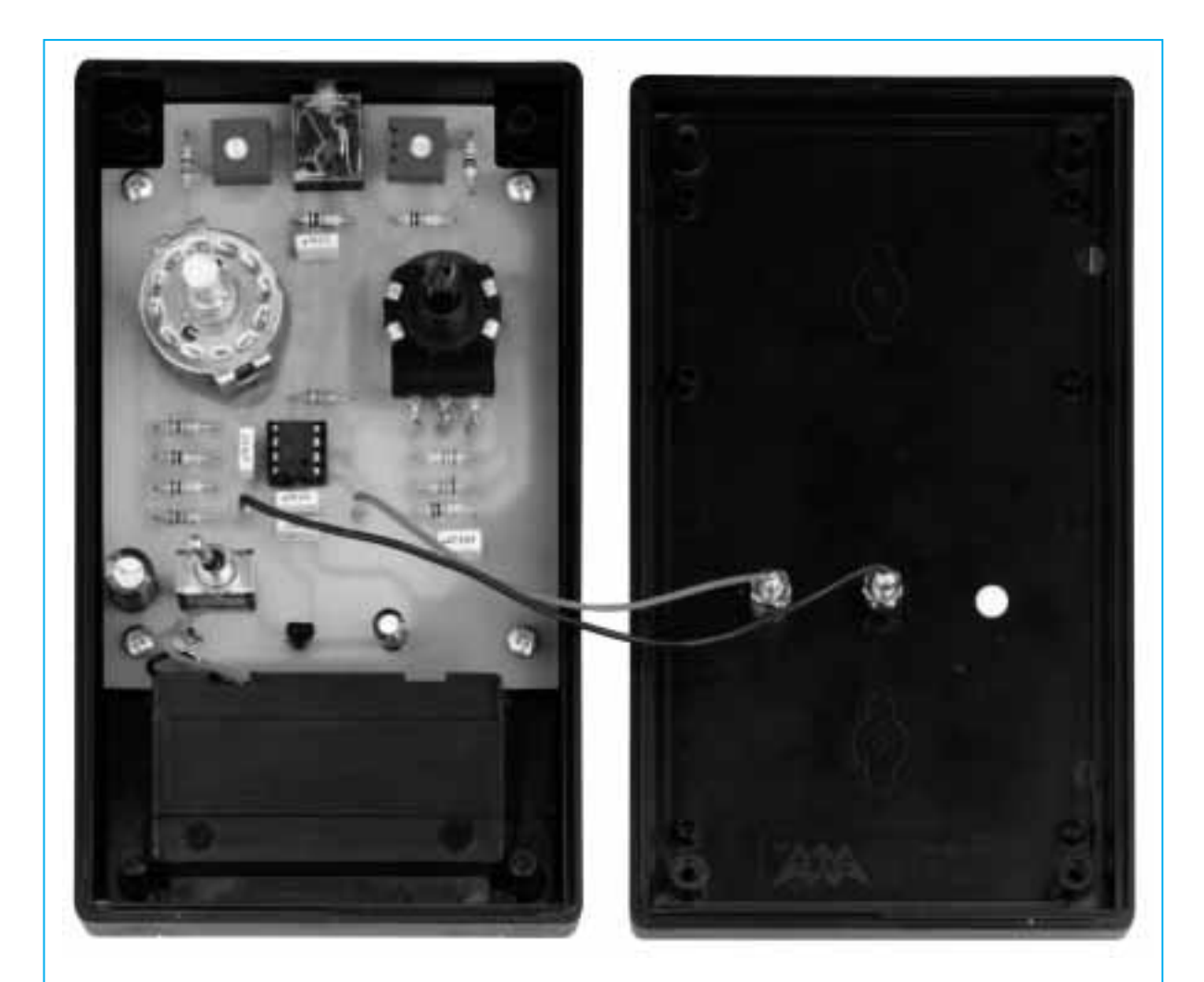

**Fig.11 Fotografía del prototipo del circuito impreso instalado en el mueble. El cableado no presenta ninguna dificultad, únicamente hay que respetar las polaridades (+/rojo) (-/negro). En la tapa se fijan los dos bornes para conectar las puntas del téster. Al montar estos bornes hay que aislarlos con sus arandelas de plástico (ver Fig.10).**

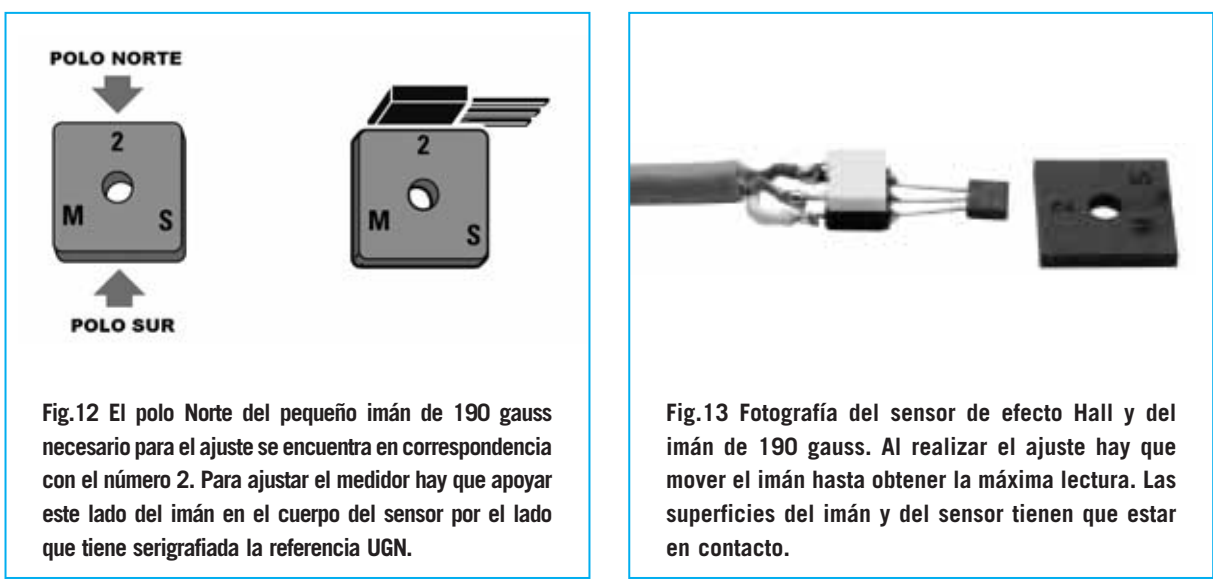

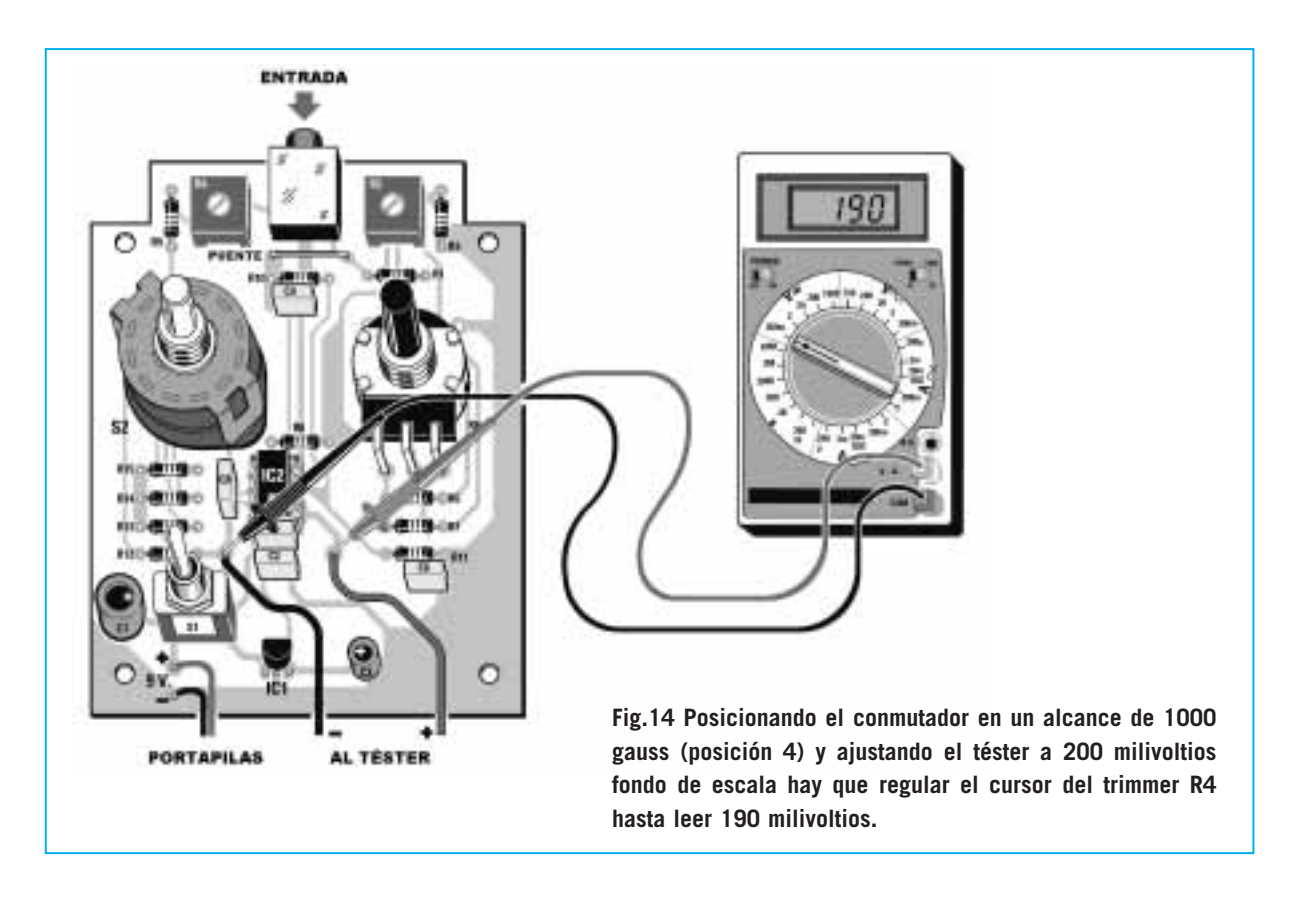

**téster** predispuesto para medir **tensión continua** a **1 voltio fondo de escala**. Obviamente el téster ha de conexionarse respetando la **polaridad**.

Seguidamente hay que posicionar el conmutador **S2** del gaussmetro en la **posición 4** (**1000 gauss**). Ahora hay que **encender** el **medidor** y el **téster**, comprobando que **no** haya **campos magnéticos próximos**, como por ejemplo los generados por unas **cajas acústicas**.

El proceso de ajuste propiamente dicho puede comenzar. La primera operación a realizar consiste en **ajustar** el cursor del **trimmer R2** de modo que en el **téster** se lea una tensión de **0 voltios**.

En el kit proporcionamos un **imán calibrado** a **190 gauss**. Este imán, de forma cuadrada, presenta las inscripciones **2** y **M-S**. Estas indicaciones sirven para identificar el **polo positivo** y el **polo negativo** del imán. Como se puede ver en la Fig.12, el **2** identifica el polo positivo o **Norte**, mientras que las letras **M-S** identifican el **polo negativo** o **Sur**.

Para ajustar el instrumento hay que **acercar** el **imán** al **sensor** hasta tocarlo. Apoyando el **polo positivo** en el lado del sensor en el que aparece la **inscripción UGN** (ver Fig.12) el **téster** indicará una **tensión positiva**.

Desplazando ligeramente el imán hay que tratar de encontrar la posición en la que se obtenga la **máxima lectura**. Una vez conseguida esta condición hay que ajustar el cursor del **trimmer R4** hasta obtener una lectura de **0,19 voltios**, correspondientes, en la **posición 4**, a **190 gauss**. En efecto:

#### **0,19 x 1000 = 190 gauss**

Si vuestro **téster** admite la posición de **200 milivoltios** fondo de escala se puede obtener **mayor precisión** y una lectura directa de **190 milivoltios**, correspondientes, en la **posición 4**, a **190 gauss**.

El dispositivo está listo para medir cualquier campo magnético. Ya solo queda **cerrar el mueble** utilizando cuatro tornillos y montar los **mandos** en los ejes del **potenciómetro** y del **conmutador**.

Cada vez que se realice una medida hay que recordar **borrar la lectura** del gaussmetro utilizando el potenciómetro **R6** con el sensor separado de cualquier campo magnético.

#### *Nº 269 - NUEVA ELECTRÓNICA / 49*

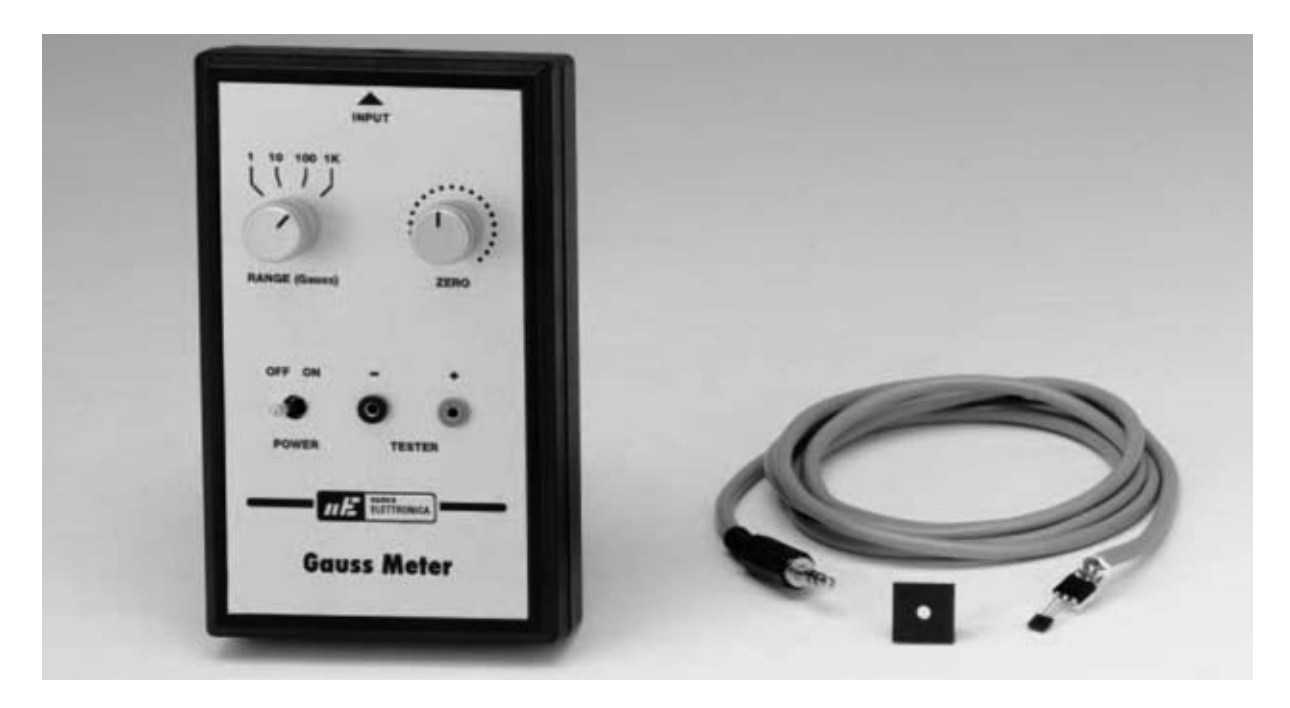

Esta operación es **muy importante**, y más aún en los **alcances más sensibles** en los cuales puede suceder que no se consiga obtener una lectura de **0**, ya que el sensor estará captando el **campo magnético terrestre**.

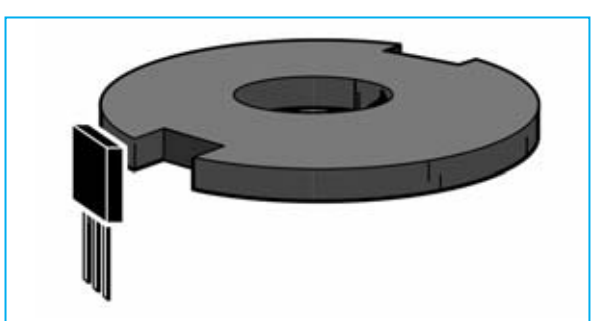

**Fig.15 Entre el gran número de aplicaciones de los sensores de efecto Hall se utilizan para contar los dientes de engranajes, de ruedas dentadas y para encontrar el punto de sincronismo de diversos mecanismos.**

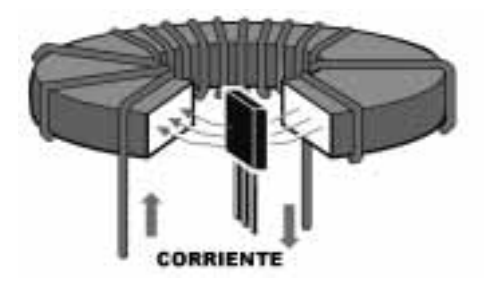

**Fig.16 Puesto que la fuerza del campo magnético actúa sobre los cargas en conducción los sensores de efecto Hall se utilizan para generar una tensión proporcional a la fuerza del campo magnético detectado.**

# **APLICACIONES**

Este sencillo **gaussmetro** puede ser utilizado para un **gran número** de aplicaciones. Citamos algunas.

Por ejemplo, para encontrar un punto de **sincronismo** en una **rueda de hierro** o para **contar** los **dientes** de un **engranaje**. En estos casos el sensor detecta la interrupción del campo magnético cuando hay una **muesca** (ver Fig.15).

También se puede medir el flujo que genera un **transformador**, o cualquier **conductor**, provocado por el paso de la corriente eléctrica, esto es se puede **medir la corriente sin** tener que **desconectar** ningún elemento para poner en serie el medidor, tal como hace un amperímetro. De hecho esta es la técnica que utilizan las **pinzas amperimétricas**.

# **PRECIOS de REALIZACIÓN**

**LX.1679**: Todos los componentes necesarios para realizar el **Gaussmetro para téster** (ver Fig.4 y Fig.6), incluyendo circuito impreso, mueble **MO.1679** con panel de aluminio perforado y serigrafiado, **cable apantallado** para realizar la sonda con el sensor **UGN.3503U** y un **imán** calibrado a **190 gauss** para realizar el ajuste ............62,40 € **LX.1679**: Circuito impreso ........................9,12 €

**ESTOS PRECIOS NO INCLUYEN I.V.A.**

# **EDWIN HERBERT HALL y el efecto GALVANOMAGNÉTICO**

El físico estadounidense Edwin Herbert Hall nació en Great Falls (Maine) en **1855**. Cursó estudios en la universidad Johns Hopkins de Baltimore.

En **1879** descubrió el efecto **galvanomagnético** que posteriormente tomó su nombre (**efecto Hall**) mientras desarrollaba su tesis de doctorado en Física.

El experimento de Hall consistió en exponer una fina hoja de oro (posteriormente utilizó otros materiales) sobre una base de vidrio, cubriendo toda la superficie.

Hizo circular una corriente eléctrica por la fina hoja de material conductor (elemento Hall) inmerso en un campo magnético perpendicular a la corriente. Hall registró una diferencia de potencial (tensión de Hall) sobre las caras opuestas del material. El **efecto Hall** consiste precisamente en la formación de esta diferencia de potencial.

El campo eléctrico que se produce tiene una intensidad **proporcional** a la fuerza del campo magnético. Desde el punto de vista práctico esta relación permite medir de una forma muy precisa la intensidad de los campos magnéticos.

En **1880** las conclusiones de sus experimentos fueron **publicadas** como tesis de doctorado en el American Journal of Science. En 1885 Hall fue nombrado profesor de física de Harvard. Se jubiló en 1921. Murió en el 1938 en Cambridge, Massachussets (Estados Unidos).

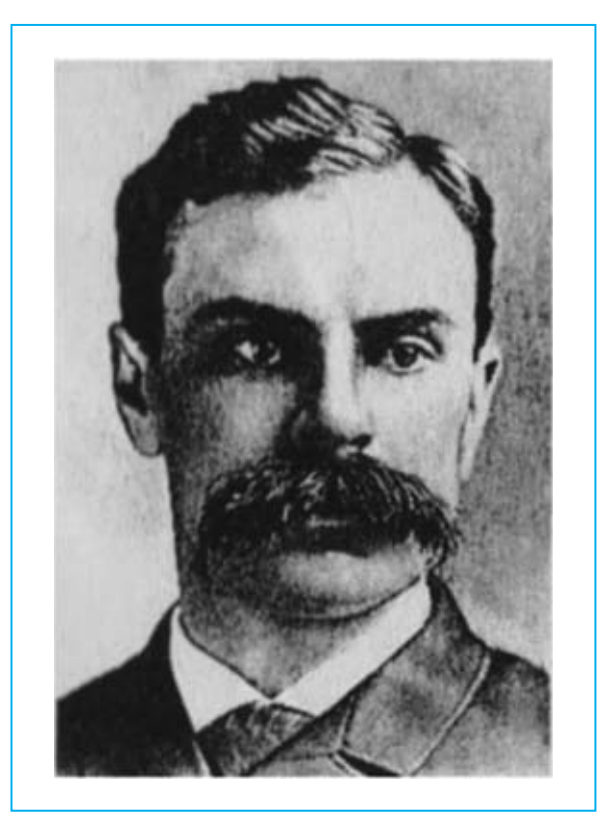

El **efecto Hall** es el principio que utilizan los **sensores** de **campos magnéticos** construidos actualmente para un gran número de aplicaciones. Estos sensores se suelen utilizar como detectores de proximidad, detectores de presencia de objetos magnéticos, medidores de posicionamiento y velocidad, detectores de principio y fin de carrera, control del número de vueltas de un motor y para la detección del estado de puertas, ventanas y cerraduras.

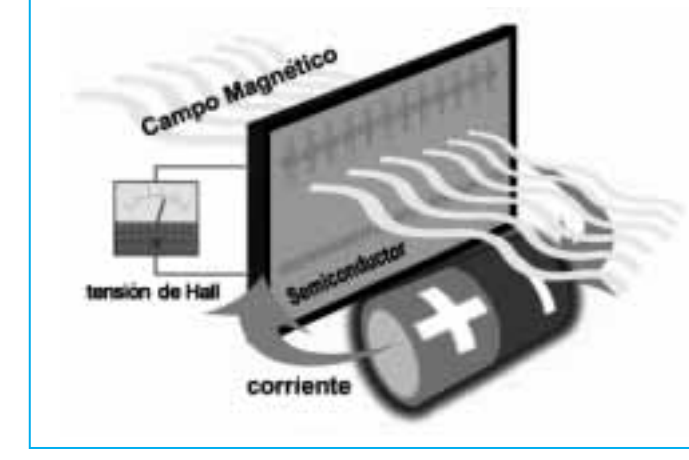

**Se denomina elemento Hall a la fina capa de material semiconductor por la que circula la corriente eléctrica proporcionada por un generador. Sumergiendo el elemento semiconductor en un campo magnético Hall detectó que la fuerza del campo magnético actuaba sobre los cargas en conducción generando una diferencia de potencial (tensión de Hall) en las caras opuestas del elemento.**

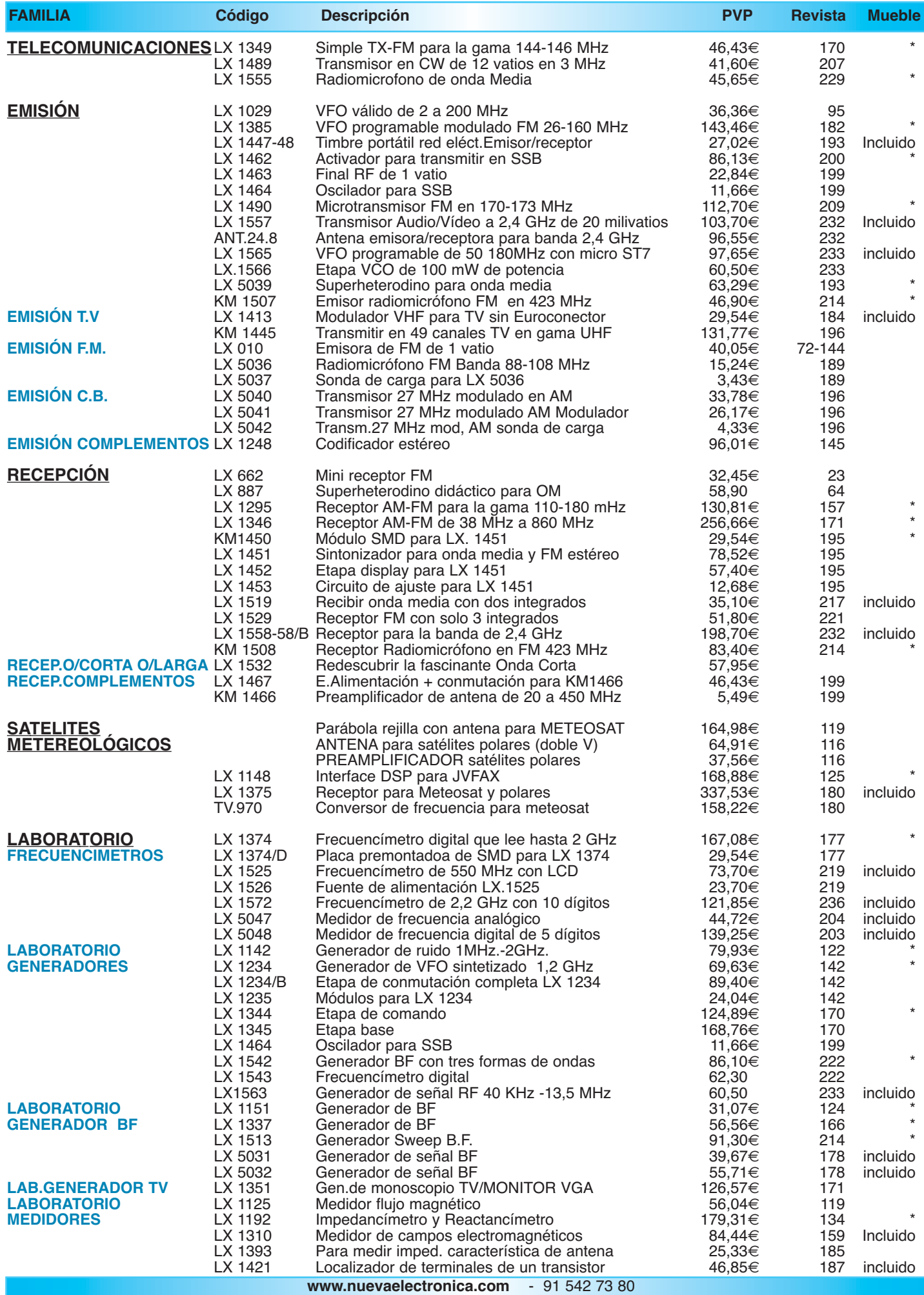

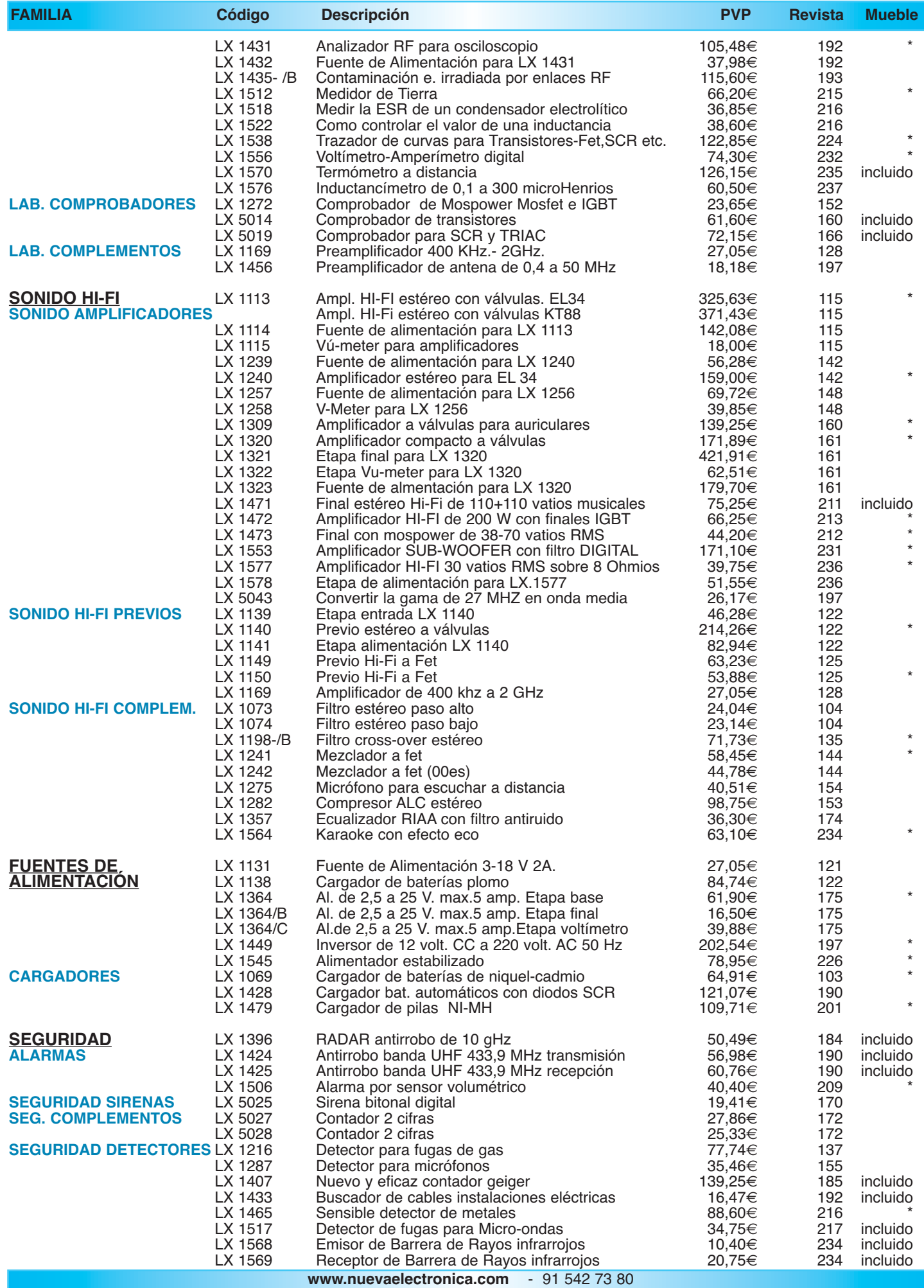

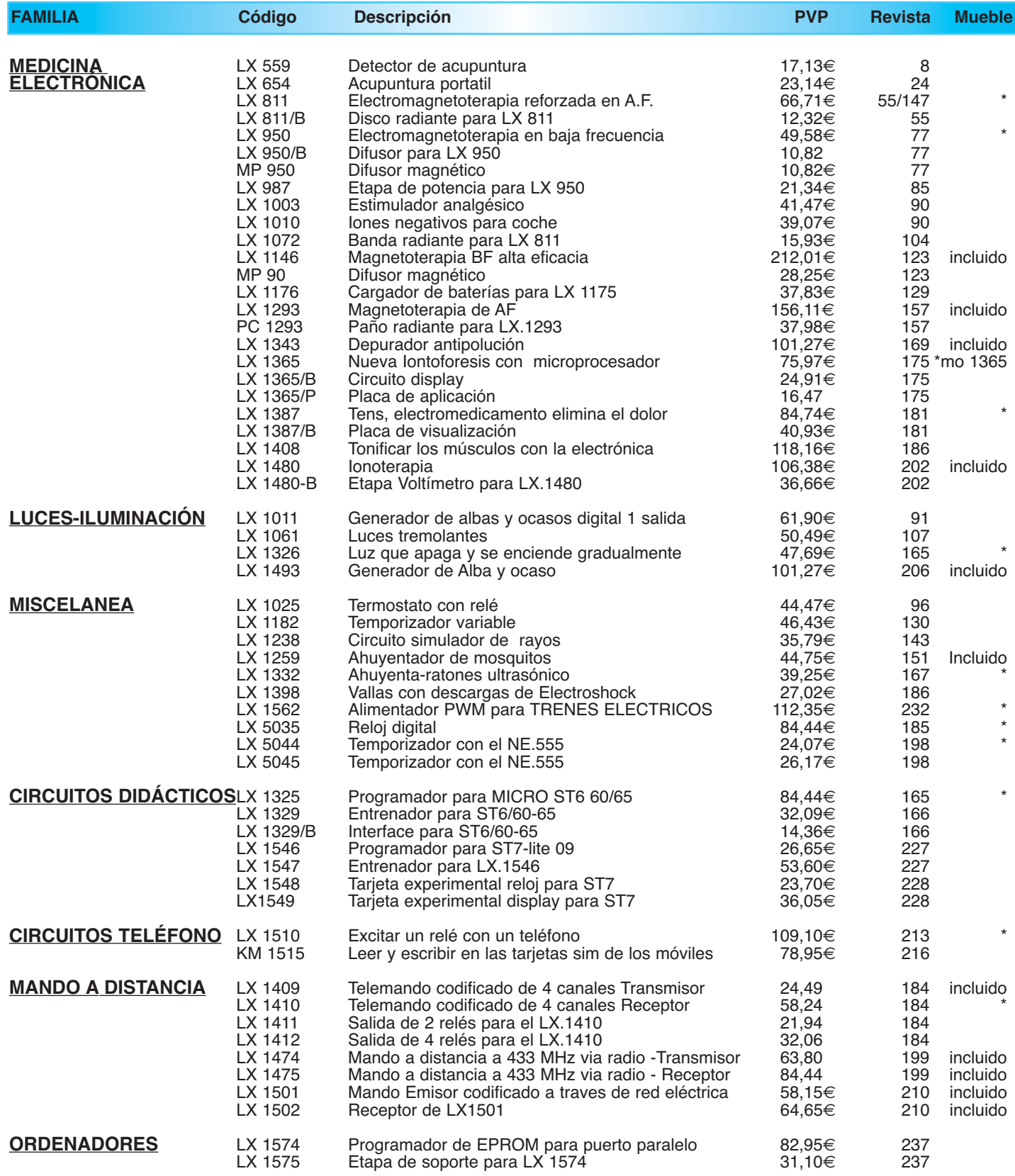

*¡MAS DE 800 MONTAJES DISPONIBLES! www.nuevaelectronica.com*

*Nº238 -* **ESTOS PRECIOS NO INCLUYEN I.V.A.** *Esta lista anula las anteriores.* **\* consultar precio del mueble 91 542 73 80**

# **RECEPTOR FM CON 3 INTEGRADOS Y SONIDO HI-FI RECEPTOR FM CON 3 INTEGRADOS Y SONIDO HI-FI LX 1529**

**Los amantes de los circuitos poco comunes pueden montar este sencillo receptor que, utilizando únicamente tres circuitos integrados, permite captar todas las emisoras que transmiten en FM en el rango de 88 a 108 MHz. El sonido que emite su altavoz es de alta fidelidad.**

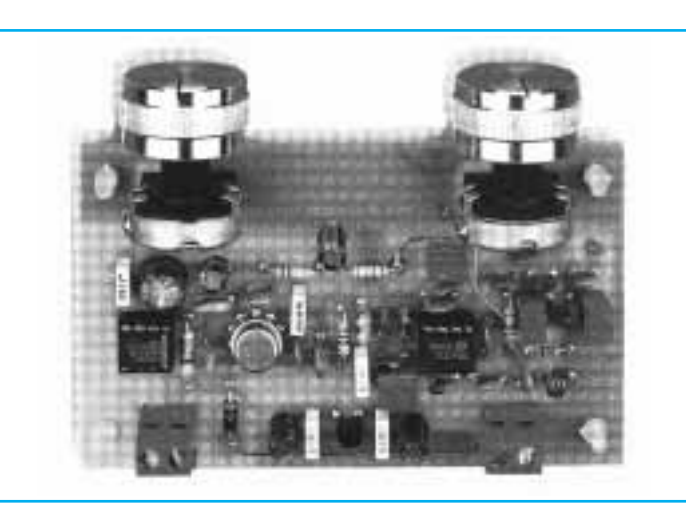

# **FUNCIONAMIENTO Y ESQUEMA ELÉCTRICO**

En un mercado repleto de receptores "**made in China**" no es una noticia de primera página el kit de un **receptor FM** (**88**-**108 MHz**). El receptor que aquí presentamos utiliza solo **3 integrados** (**4** teniendo en cuenta el integrado estabilizador) y emite sonido **Hi-Fi**.

El integrado **IC1**, un **TDA.7112**, se utiliza para **convertir** las frecuencias captadas (**88** a **108 MHz**) a una **frecuencia fija** de **10,7 MHz**. **IC2**, un **S041/E**, se utiliza como **amplificador** para **10,7 MHz** y como **demodulador**, mientras que **IC4**, un **TDA.7052/B**, se utiliza como **amplificador BF** capaz de proporcionar una potencia de **1 vatio**.

En la **entrada** de **antena** hay que aplicar un **cable de cobre** colocado preferiblemente en posición **vertical**. Para captar **FM** en el rango **88**-**108 MHz** no sirve la regla "cuanto más larga es la antena más emisoras se captan", de hecho su **longitud** tiene que ser igual a **1/4** o a **3/4** de la longitud de la onda que se recibe.

Para el rango **88**-**108 MHz** el **valor central** de las frecuencias es **(88 + 108) : 2 = 98 MHz**

Si se quiere utilizar una antena de **1/4 de onda**: **Longitud** = 72 : 98 = 0,73 metros, es decir, **73 cm** Si se quiere utilizar una antena de **3/4 de onda**: **Longitud** = (72 : 98) x 3 = **2,2 metros**

Las señales captadas por la antena, antes de entrar a **IC1**, pasan a través del doble filtro **pasa-banda** compuesto por **JAF1-C2** y **JAF2-C4**, que se encarga de dejar pasar todas las frecuencias comprendidas entre **88 MHz** y **108 MHz**, atenuando todas las frecuencias que están fuera de esta banda.

Para **convertir** estas frecuencias al valor fijo de **10,7 MHz** hay que mezclarlas con una señal **RF** comprendida

entre **98 MHz** y **119 MHz**. Para ello basta con aplicar a los terminales **6**-**7** de la **etapa** de **oscilación** de **IC1** los condensadores **C9-C8-C10** y la **inductancia L1** con el **diodo varicap DV1** conectado en paralelo.

Girando el cursor del potenciómetro **R2**hacia **masa**se sintoniza a **88 MHz**, mientras que girándolo en sentido contrario, hacia los **5 voltios positivos**, se sintoniza a **108 MHz**.

Del terminal de salida del **mixer** de **IC1** sale la señal convertida a **10,7 MHz**. Esta señal se lleva a la entrada del **filtro cerámico FC1** de **10,7 MHz**, cuya salida se aplica a **IC2**. Al conectar los terminales **6**-**8** de **IC2** a un **filtro discriminador** de **10,7 MHz** (**FC2**) se obtiene del terminal **7** una señal **BF** que se lleva, a través de **C28**, a la entrada de **IC4**, integrado que se encarga de **amplificar** la señal **BF**.

El potenciómetro **R7** permite **ajustar** el nivel de la señal **BF**, es decir, realiza la función de **control** de **volumen**. Cuando el **cursor** de **R7** se ajusta a la resistencia **máxima** (**470.000 ohmios**) en la salida se obtiene la potencia **máxima**. Si el cursor se ajusta a la resistencia **mínima** en la salida se obtiene la potencia **mínima**.

El **altavoz** de **8 ohmios**, o el **auricular** de **32**-**36 ohmios**, se conecta a los terminales **5**-**8** de **IC4**.

Adicionalmente al receptor se le ha dotado de un **C**ontrol **A**utomático de **F**recuencia, compuesto por dos **resistencias** (**R4-R5**) y un **condensador** (**C26**), conectados entre el terminal **7** de **IC2** y el diodo varicap **DV1**.

Para alimentar el circuito se necesita una tensión estabilizada de **12 voltios**, que se puede obtener de cualquier **alimentador** que suministre esta tensión. A través del integrado **IC3** esta tensión se estabiliza a **5 voltios**, ya que se precisa para alimentar los integrados **IC1**-**IC2**.

#### LISTAS DE COMPONENTES LX.1529

- $R1 = 100.000$  ohm  $R2 = 100.000$  ohm pot.  $\lim_{x \to 0}$  $R3 = 330$  ohm  $R4 = 270,000,00m$  $R5 = 220.000$  ohm  $R6 = 4.7$  ohm 1/2 wat  $R7 = 470.000$  ohm pot.  $\text{lin.}$  $C1 = 1.000$  pF cerámico  $C2 = 12$  pF cerámico  $C3 = 4.7$  pF cerámico  $C4 = 12$  of cerámico.  $C5 = 47$  pF cerámico  $C6 = 100.000$  pF cerámico  $C7 = 15$  pF cerámico  $CB = 22$  pF cerámico  $C9 = 15$  pF cerámico  $C10 = 1.000$  pF cerámico
- $C11 = 1.000$  pF cerámico  $C12 = 33$  pF cerámico  $C13 = 47$  pF cerámico  $C14 = 100.000$  pF cerámico  $C15 = 100.000$  pF cerámico  $C16 = 47$  microf. electrolitico  $C17 = 100.000$  pF poliester  $C18 = 100.000$  pF poliester  $C19 = 47$  microF. electrolitico  $C20 = 100.000$  pF poliester  $C21 = 100.000$  pF cerámico  $C22 = 100.000$  pF cerámico  $C23 = 18$  pF cerámico  $C24 = 18$  pF cerámico  $C25 = 3.300$  pF poliester  $C26 \equiv 10$  microF, electrolitico  $C27 = 220$  microf, electrolitico
- $C28 = 10$  microF, electrolítico  $C29 = 100.000$  pF poliester  $IAF1 = impedancia 0.15 mh$  $JAF2 = impedancia 0.15 mh$ JAF3 = impedancia 0.15 mh  $IAF4 = impedancia 10 mh$  $L1 = 3$  espiras de 0,6 mm sobre 0,4 mm  $FC1 = filtero cerámico 10.7 MHz$  $FC2 = discriminador 10.7 MHz$  $DS1 = diodo tipo 1N.4007$  $DV1 = varicap tipo BB.329$  $IC1 = integrado$  tipo TDA.7212  $IC2$  = integrado tipo S.041E  $IC3 = integrado$  tipo MC.78L05 IC4 = integrado tipo TDA.70528  $ALTAVOZ = altavoz 8 ohm$

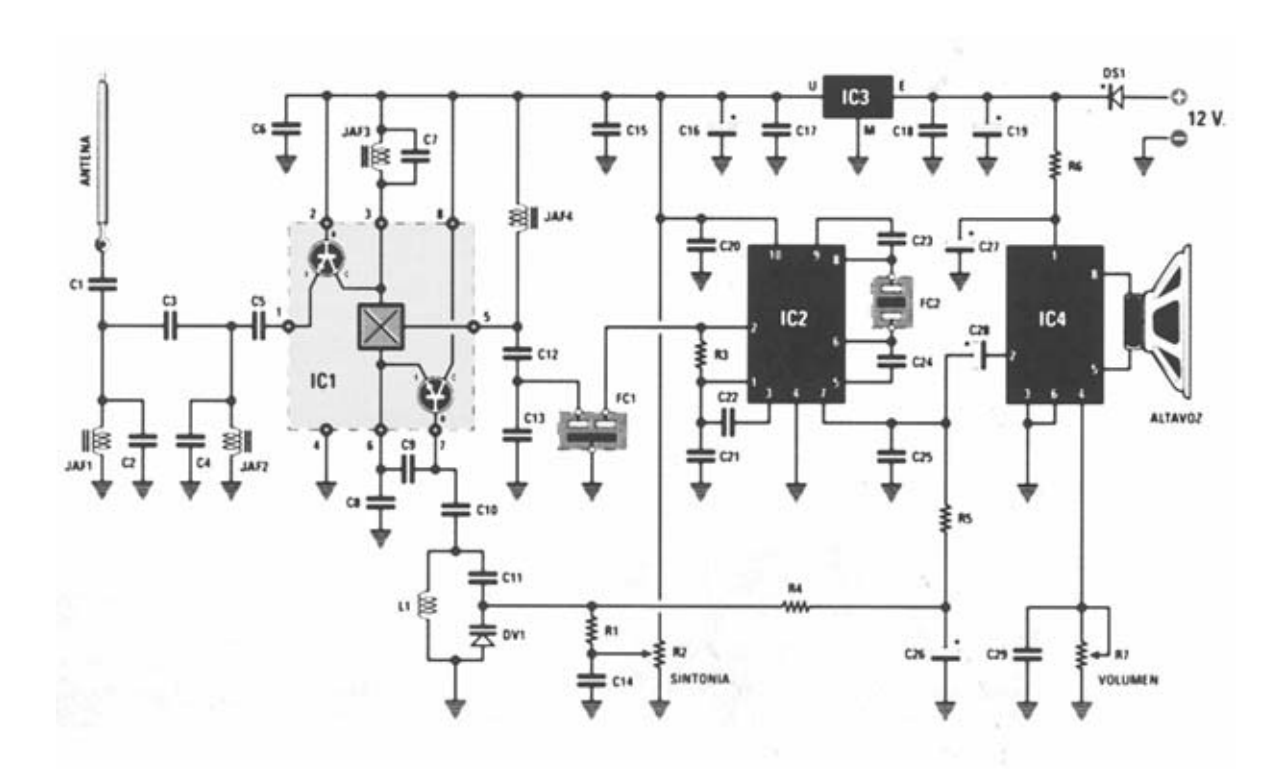

**Esquema eléctrico y lista de componentes del Receptor FM LX.1529.** 

# **MONTAJE Y AJUSTE**

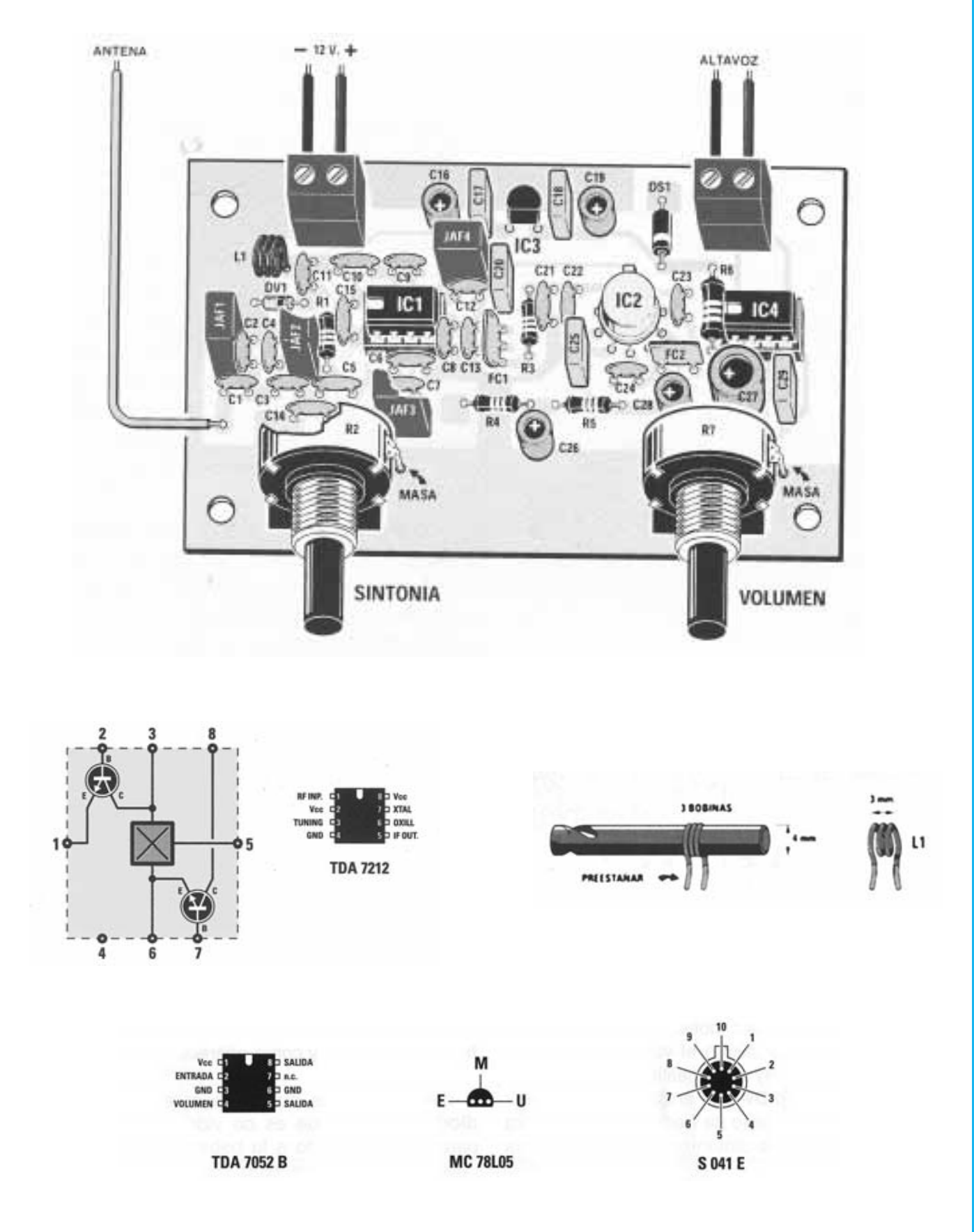

**Esquema de montaje práctico de la placa LX.1529 y disposición de terminales de los semiconductores utilizados en el circuito. También se muestran las indicaciones para realizar la bobina L1.**

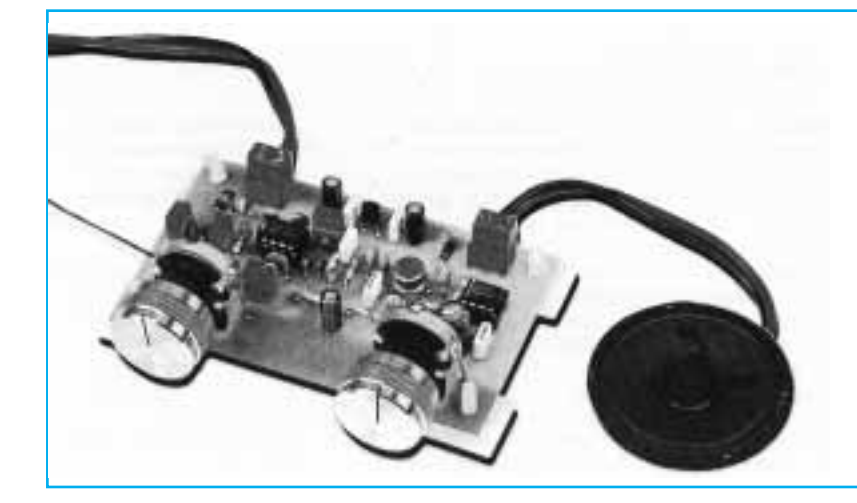

**Aspecto final del circuito LX.1529 una vez montados todos sus componentes, incluyendo la conexión del altavoz, cables de alimentación y antena.**

Para realizar el Receptor FM se necesita **un circuito impreso** de doble cara: El **LX.1529**, circuito que soporta todos los componentes. Para el montaje es importante tener presentes las siguientes consideraciones.

**Zócalos**: Al montar los **zócalos** para los circuitos integrados **IC1** e **IC4** hay que respetar la muesca de referencia presente en la serigrafía del circuito impreso y no utilizar mucho estaño para no provocar cortocircuitos.

**Resistencias**: Cuando se monten las **resistencias** que incluye el circuito (**R1**, **R3**-**R6**) hay que controlar su valor óhmico, si es preciso con la ayuda de una tabla de colores. En el caso de los **potenciómetros lineales** (**R2**, **R7**) el valor se controla mediante la serigrafía impresa sobre su cuerpo, además, al montarlos, hay que soldar un cable entre su encapsulado y la **pista de masa** del circuito impreso.

**Condensadores**: Hay que controlar su valor por la serigrafía impresa en su cuerpo. Al montar los de **poliéster** (**C17**-**C18**, **C20**, **C25**, **C29**) y los **cerámicos** (**C1**-**C15**, **C21**-**C24**) no hay que preocuparse por la polaridad ya que carecen de ella. En cambio, al montar los condensadores **electrolíticos** (**C16**, **C19**, **C26**- **C28**) sí hay que tener en cuenta la polaridad de sus terminales.

**Semiconductores**: Al realizar el montaje de los **diodos** (**DS1** y **DV1**) hay que respetar su polaridad, para lo que hay que orientar su franja de color (negra o blanca) como se indica en el esquema de montaje práctico. Para el montaje de los **circuitos integrados IC2** e **IC3** hay que soldarlos respetando la disposición de terminales, para lo cual hay que orientar el lado **plano** de **IC3** y el **saliente** de referencia de **IC2** tal como se indica en el esquema de montaje práctico.

**Conectores**: Este circuito incluye **dos clemas** de **2 polos**, una para la conexión de la **tensión de alimentación** (**12 voltios**) y otra para la conexión del **altavoz**. La clema de **alimentación** ha de conectarse respetando la **polaridad** (cable rojo al positivo y cable negro al negativo).

**Circuitos integrados con zócalo**: Los integrados **IC1** e **IC4** se han de introducir en sus correspondientes zócalos haciendo coincidir las muescas de referencia en forma de **U** de los integrados con la de los zócalos.

**Elementos diversos**: Además de los componentes ya relacionados el circuito incluye **cuatro impedancias, JAF1**- **JAF2**-**JAF3** (identificables por el número **0,15** serigrafiado sobre sus encapsulados) y **JAF4**, que lleva un número **10** impreso sobre su superficie.

**Realización de la bobina L1**: En el kit se proporciona un trozo de cable de cobre **esmaltado** de **0,6 mm** de diámetro. Para realizar la bobina **L1** hay que utilizar una broca de **4 mm** y envolver a su alrededor **3 espiras** juntas. Antes de quitar la bobina de la broca hay que raspar los extremos del cable para eliminar el **barniz** aislante y, a continuación, **estañar**las **puntas**.

Acto seguido se puede quitar la bobina **L1** de la broca para montarla en el impreso, junto al diodo varicap **DV1**. Las espiras de la bobina **L1** deben **espaciarse** hasta obtener una **longitud total** de unos **3 mm**.

**MONTAJE EN EL MUEBLE**: Dada su naturaleza para este kit **no** se ha diseñado un mueble **específico**. No obstante quien lo desee puede utilizar un modelo estándar.

**AJUSTE**: Aunque girando el cursor del potenciómetro **R2** de un extremo a otro se pueden captar todas las emisoras **FM comerciales** (**88-108 MHz**) hay que precisar que si no se realiza adecuadamente la bobina **L1** solo se captará una **parte** de la **banda**.

Este "problema" se puede corregir fácilmente sin disponer de ningún instrumento de medida: Si **no** se reciben las emisoras del principio de la banda, es decir **88**-**89 MHz**, para **bajar** la frecuencia de recepción bastará con **reducir** ligeramente el **espacio** entre espira y espira. En cambio, si **no** se reciben las emisoras en el final de la banda, es decir **107**-**108 MHz**, basta con **aumentar** ligeramente el **espacio** entre espira y espira para **elevar** la frecuencia de recepción.

**UTILIZACIÓN**: Una vez terminado el montaje y el ajuste basta con conectar a la clema situada a la derecha un pequeño **altavoz** o un **auricular** y, a la clema situada a la izquierda, la tensión de alimentación de **12 voltios**. Después de haber conectado a la entrada un cable de **antena** de unos **73 cm** se podrán escuchar con **calidad Hi-Fi** todas las emisoras **FM comerciales** que lleguen a la zona.

#### **PRECIOS Y REFERENCIAS**

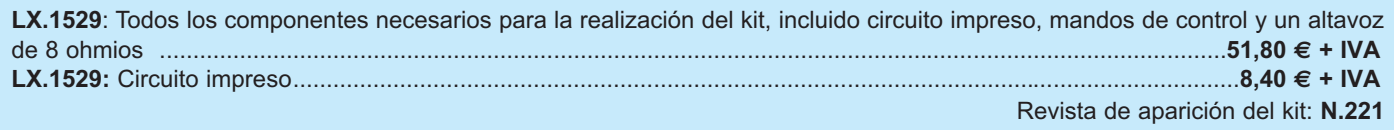

**RECEPTOR DE ONDA CORTA DE DOBLE CONVERSIÓN RECEPTOR DE ONDA CORTA DE DOBLE CONVERSIÓN LX 1532**

**Para captar emisiones de Onda Corta y de Onda Muy Corta se suelen utilizar receptores profesionales que tienen precios muy elevados. Para ayudar a los neófitos a explorar estas bandas presentamos un sencillo y económico superheterodino de doble conversión.**

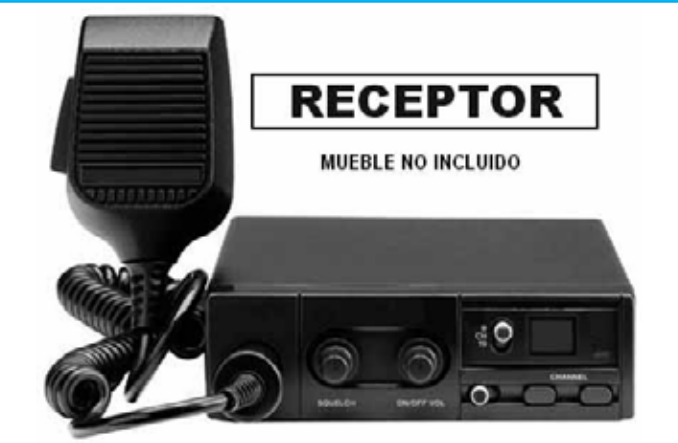

# **FUNCIONAMIENTO Y ESQUEMA ELÉCTRICO**

Los **receptores** de **Onda Corta** y de **Onda Muy Corta profesionales** suelen tener precios prohibitivos para los radioaficionados. Por este motivo hemos diseñado este sencillo y económico superheterodino de **doble conversión** capaz de captar todas las frecuencias comprendidas entre **8 MHz** y **16 MHz**, que corresponden a longitudes de onda entre **37** y **18 metros**.

Para realizar este receptor hemos empleado **tres integrados**. El primer integrado (**IC1**) es un **TDA.7212** utilizado para **convertir** la señal **RF** captada por la antena a una frecuencia de **10,7 MHz**. El segundo (**IC2**) es un **UA.720** que utilizamos para **convertir** la frecuencia de **10,7 MHz** presente a la salida de **IC1** a una frecuencia de **455 KHz**. **IC3** es un **TDA.7052/B** que realiza la función de **amplificador BF** de media **potencia** para controlar un pequeño **altavoz** o un **auricular**. De hecho la potencia máxima suministrada por este integrado está en torno a **1 vatio**.

Para captar emisoras hay que aplicar a la entrada del receptor una **antena**, que se puede realizar con un sencillo **cable de cobre**. En este caso cuanto **más largo** sea el cable **más emisoras** se pueden captar. Las señales de radio captadas por el cable, antes de entrar a **IC1**, pasan a través de un filtro **pasa-banda** constituido por las impedancias **JAF1-JAF2-JAF3** y por los condensadores **C1-C2-C3-C4-C5** que se encarga de dejar pasar las frecuencias comprendidas entre **8 MHz** y **16 MHz**.

Asociada a los terminales **6**-**7** de **IC1** hay una **etapa** de **oscilación** que se completa con la impedancia **JAF5** y con un **condensador variable** de **10**-**30 pF** (**C10**) conectado en paralelo. Cuando las láminas de este condensador están **cerradas** (**30 pF**) la etapa oscila a unos **19 MHz** mientras que cuando están **abiertas** (**10 pF**) oscila a unos **26 MHz**.

Puesto que en el terminal de salida del **mixer** hay un filtro cerámico de **10,7 MHz** (**FC1**) **restando** a la frecuencia generada por la etapa de **oscilación** el valor del **filtro cerámico** se obtendrá el valor de la **frecuencia** que se está **captando**, esto es desde **19 - 10,7 = 8,3 MHz** hasta **26 - 10,7 = 15,3 MHz**.

La frecuencia captada convertida a **10,7 MHz** se aplica a la entrada del integrado **IC2**, que se ocupa de convertirla a **455 KHz** a través de la **etapa** de **oscilación** interna asociada al terminal **2** al que se ha conectado la **MF1** ajustada en **10,7 MHz** para hacer oscilar el **cuarzo** de **10,245 MHz** (**XTAL**).

La señal llega al **mixer** incluido en el interior del integrado **IC2**. De esta forma del terminal **14** saldrá la diferencia entre ambas frecuencias, es decir **10,7 - 10,245 = 0,455 MHz**, que corresponde a **455 KHz**.

Puesto que el terminal **14** de este integrado está conectado al filtro cerámico **FC2** de **455 KHz**, esta frecuencia llegará al terminal **7**, que es la entrada de la primera etapa de **amplificación MF** de **455 KHz**. La señal amplificada se aplica a **MF2**, una **media frecuencia** con **núcleo negro** ajustada a **455 KHz**.

Del **primario** de **MF2** la señal es transferida, por inducción, a su **secundario**, y de aquí se aplica al diodo de germanio **DG1** que se encarga de extraer la señal de **baja frecuencia**. Esta última se aplica, a través del condensador **C29**, a la entrada del integrado **IC3**, un amplificador final **BF** de **potencia media** que controla un **altavoz** de **8 ohmios** o un auricular de **32**-**36 ohmios**.

Para alimentar el circuito se necesita una tensión estabilizada de **12 voltios**, que se puede obtener de cualquier **alimentador** que suministre esta tensión.

#### LISTA DE COMPONENTES LX.1532

 $R1 = 100$  ohm  $R2 = 330$  ohm.  $R3 = 100$  ohm  $R4 = 1.000$  ohm  $R5 = 1,000$  ohm  $R6 = 270$  ohm  $R7 = 100$  chm  $R8 = 1.000$  ohm  $R9 = 220.000$  ohm  $R10 = 10$  ohm  $1/2$  wat  $R11 = 1$  megachm pot. lin.  $C1 = 1.000$  pF cerámico  $C2 = 15$  pF cerámico  $C3 = 4.7$  pF cerámico  $C4 = 15$  pF cerámico  $C5 = 10.000$  pF cerámico  $C6 = 100.000$  pF cerámico  $C7 = 22$  pF cerámico  $CB = 22$  pF cerámico  $C9 = 47$  pF cerámico  $C10 = 10-30$  pF variable

 $C11 = 33$  pF cerámico  $C12 = 47$  pF cerámico  $C13 = 100.000$  pF cerámico  $C14 = 10$  microF. electrolitico  $C15 = 100.000$  pF cerámico  $C16 = 10,000$  pF cerámico  $C17 = 10$  microF, electrolitico  $C18 = 100.000$  pF cerámico  $C19 = 10$  microF, electrolitico  $C20 = 100.000$  pF cerámico  $C21 = 4.7$  pF cerámico  $C22 = 100,000$  pF cerámico  $C23 = 56$  of cerámico  $C24 = 100,000$  pF cerámico  $C25 = 100.000$  pF cerámico  $C26 = 10$  microF, electrolitico  $C27 = 3.300$  pF cerámico  $C28 = 10.000$  pF cerámico  $C29 = 1$  microF. poliester  $C30 = 470$  microf. electrolitico  $C31 = 470$  microF. electrolitico  $C32 = 100.000$  pF poliester  $JAF1 = imcedancia 10 microherrios$  $JAF2 = imcedancia 15 microhemics$  $IAF3 =$  impedancia 10 microhenrios  $JAF4 = impedancia 2.2 micronentrios$  $JAF5 = impedancia 1,5 microhenrios$  $IAF6 =$  impedancia 10 microhenrios  $JAF7 = impedancia 2.2$  microhenrios  $MF1$  = media freq. 10,7 MHz (ROSA) MF2 = media freq. 455 KHz (NEGRA)  $FC1 = filtero cer. 10.7 MHz$  $FC2 = filter0$  cer. 455 KHz  $XTAL = cuarzo$  10,245 MHz  $DG1 = diodo germanio tipo AA.117$  $DS1 = diodo silicio tipo 1N.4007$  $IC1 = integrado$  tipo TDA.7212 IC2 = integrado tipo UA.720 IC3 = integrado tipo TDA.7052B  $AP =$  altavoz 8 ohm

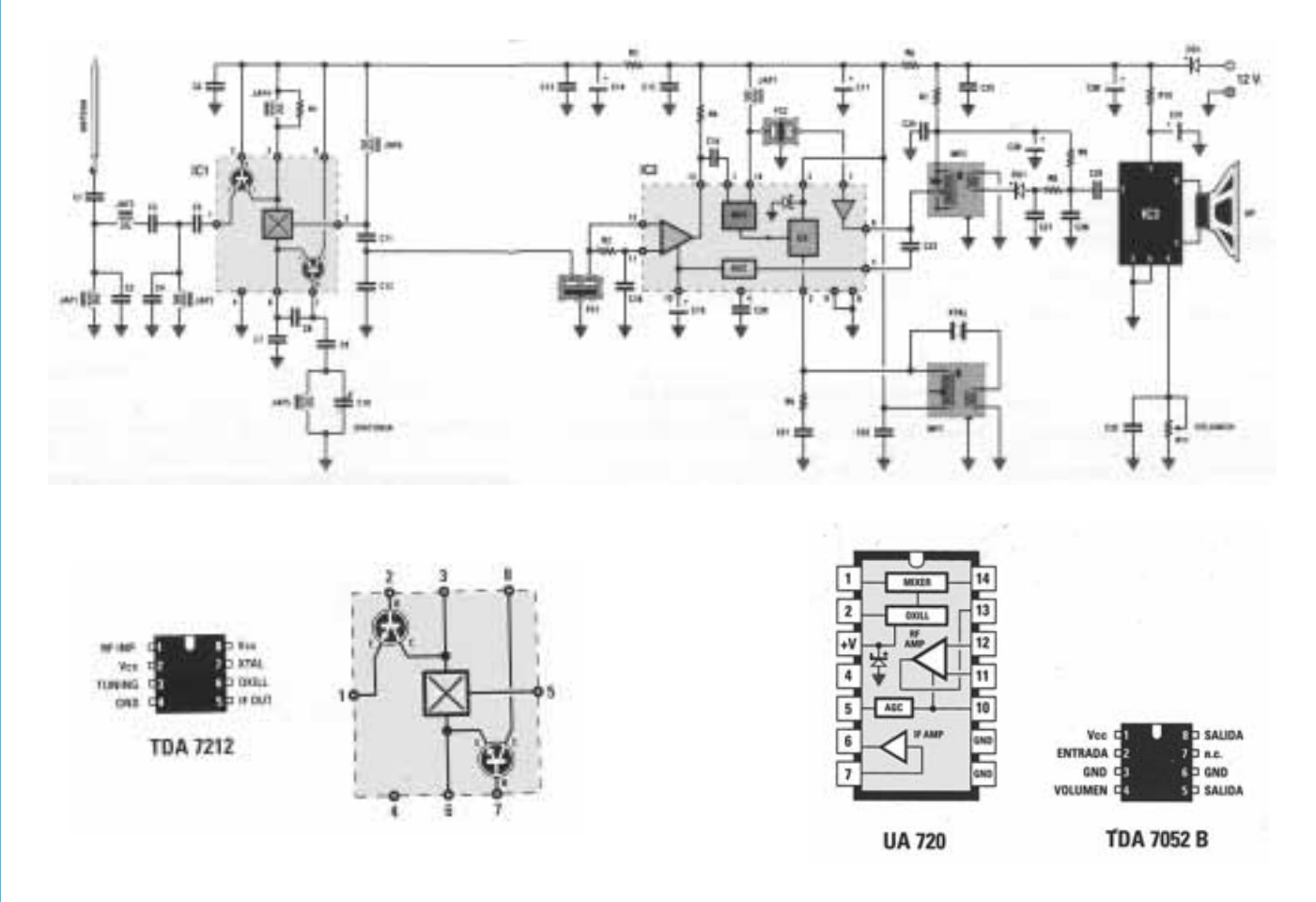

**Esquema eléctrico y lista de componentes del Receptor de Onda Corta y Muy Corta LX.1532. También se muestra la disposición de terminales de los principales integrados utilizados en el circuito con sus esquemas de bloques internos correspondientes.**

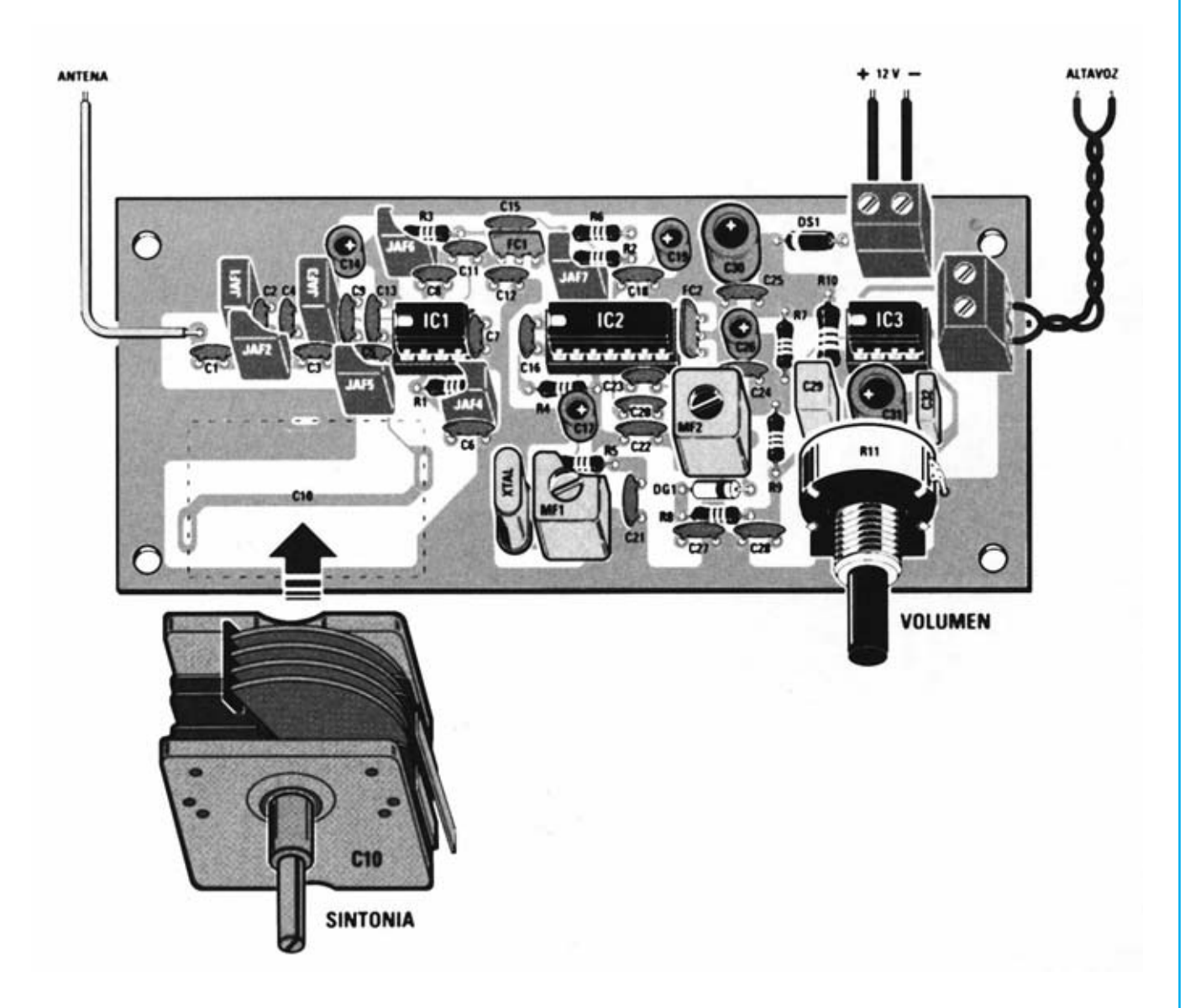

**Esquema de montaje práctico de la placa LX.1532.**

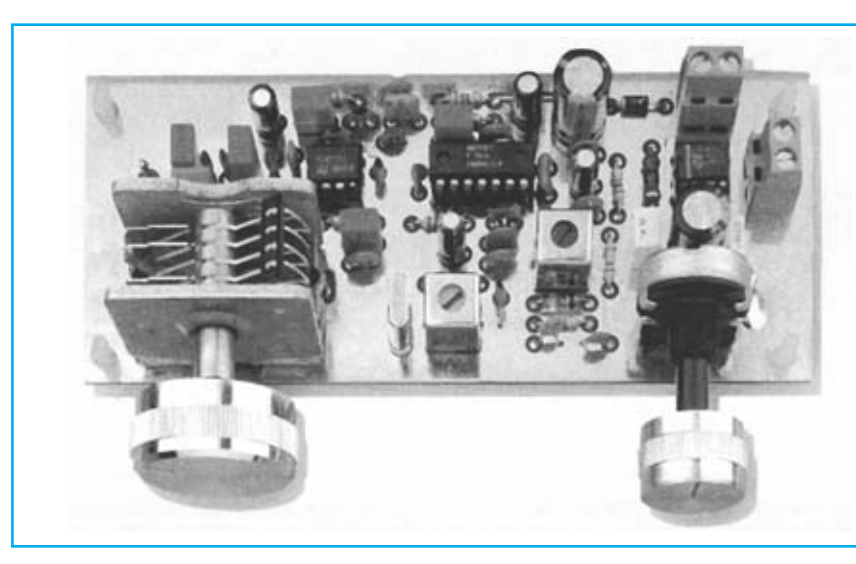

**vez montados todos sus componentes.**

**Aspecto final del circuito LX.1532 una**

Para realizar el Receptor de Onda Corta y Muy Corta se necesita **un circuito impreso** blindado de doble cara: El **LX.1532**, circuito que soporta todos los componentes. Para el montaje es importante tener presentes las siguientes consideraciones.

Como **consideraciones generales** hay que tener en cuenta que el cuerpo de los **componentes** ha de estar lo más **próximo** posible a la **superficie** del **circuito impreso**. Por otro lado, dado su volumen, es conveniente montar el condensador variable **C10** en **último lugar**.

**Zócalos**: Al montar los **zócalos** para los circuitos integrados **IC1**, **IC2** e **IC3** hay que respetar la muesca de referencia presente en la serigrafía del circuito impreso y no utilizar mucho estaño para no provocar cortocircuitos.

**Resistencias**: Cuando se monten las **resistencias** que incluye el circuito (**R1**-**R10**) hay que controlar su valor óhmico, si es preciso con la ayuda de una tabla de colores. En el caso del **potenciómetro lineal** (**R11**) el valor se controla mediante la serigrafía impresa sobre su cuerpo, además, al montarlo, hay que soldar un cable entre su encapsulado y la **pista de masa** del circuito impreso.

**Condensadores**: Hay que controlar su valor por la serigrafía impresa en su cuerpo. Al montar los de **poliéster** (**C29**, **C32**) y los **cerámicos** (**C1**-**C9**, **C11**-**C13**, **C15**-**C16**, **C18**, **C20**-**C25**, **C27**-**C28**) no hay que preocuparse por la polaridad ya que carecen de ella. En cambio, al montar los condensadores **electrolíticos** (**C14**, **C17**, **C19**, **C26**, **C30**- **C31**) sí hay que tener en cuenta la polaridad de sus terminales.

**Semiconductores**: Al realizar el montaje de los **diodos** (**DS1** y **DG1**) hay que respetar su polaridad, para lo que hay que orientar su franja de color (negra o blanca) como se indica en el esquema de montaje práctico.

**Conectores**: Este circuito incluye **dos clemas** de **2 polos**, una para la conexión de la **tensión de alimentación** (**12 voltios**) y otra para la conexión del **altavoz**. La clema de **alimentación** ha de conectarse respetando la **polaridad** (cable rojo al positivo y cable negro al negativo).

**Circuitos integrados con zócalo**: Los integrados **IC1**, **IC2** e **IC3** se han de introducir en sus correspondientes zócalos haciendo coincidir las muescas de referencia en forma de **U** de los integrados con la de los zócalos.

**Elementos diversos**: Además de los componentes ya relacionados el circuito incluye **siete impedancias** identificables por la referencia serigrafiada en sus encapsulados: **JAF1**-**JAF3**-**JAF6** (**10** serigrafiado), **JAF2** (**15** serigrafiado), **JAF5** (**1,5** serigrafiado), **JAF4**-**JAF7** (**2,2K** serigrafiado). También se incluyen **dos medias frecuencias**, **MF1** identificable por su color **rosa** y **MF2** identificable por su color **negro**.

**MONTAJE EN EL MUEBLE**: Dada su naturaleza para este kit **no** se ha diseñado un mueble **específico**. No obstante quien lo desee puede utilizar un **modelo estándar** o bien, si se desea integrar el equipo como **etapa RX** de una **estación** de **Onda Corta**, se puede utilizar el mismo **mueble del emisor**.

**AJUSTE**: Para ajustar el receptor no se necesita ningún instrumento de medida, solo se precisa un **destornillador**. Antes de proceder al ajuste hay que fijar el mando al **condensador variable C10**: Puesto que el diámetro del agujero interno del mando es de **6 mm** y el diámetro del eje es de **4 mm** hay que envolver alrededor del eje del condensador **3** o **4** vueltas de cinta adhesiva.

Una vez aplicado al terminal de **antena** un cable de cobre hay que girar lentamente el mando del condensador variable **C10** hasta captar una **emisora** que transmita en la banda de Onda Corta. Una vez captada hay que girar con el destornillador el **núcleo** de **MF2** hasta aumentar al **máximo** posible la intensidad sonora que sale del **altavoz**. Obtenida esta condición el receptor está ajustado.

**UTILIZACIÓN**: Una vez terminado el montaje basta con conectar un pequeño **altavoz**, o un **auricular**, y aplicar la tensión de alimentación de **12 voltios**. Después de haber conectado a la entrada un cable de **antena** se podrán escuchar las emisoras de **Onda Corta** correspondientes al rango **8-16 MHz**, aproximadamente.

Por supuesto también se puede utilizar en conjunto con una **emisora** de **Onda Corta** como **etapa RX**.

#### **PRECIOS Y REFERENCIAS**

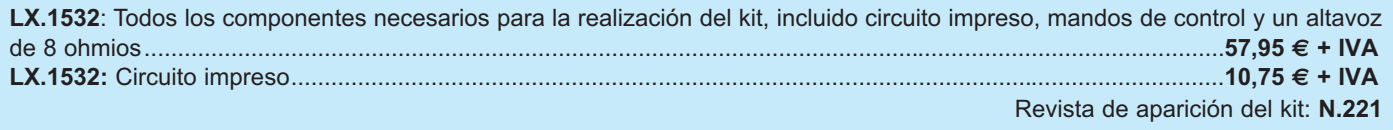

# **VARILIGHT PARA CARGAS INDUCTIVAS VARILIGHT PARA CARGAS INDUCTIVAS LX 1539**

**Existen infinidad de esquemas de Varilight para cargas resistivas. En cambio cuando se buscan esquemas de Varilight para cargas inductivas, utilizados para alimentar motores o transformadores, se encuentran muy pocos y casi ninguno funciona correctamente. Utilizando un esquema recomendado por SGS-THOMSON hemos logrado conseguir un buen Varilight para cargas inductivas con resultados muy satisfactorios.**

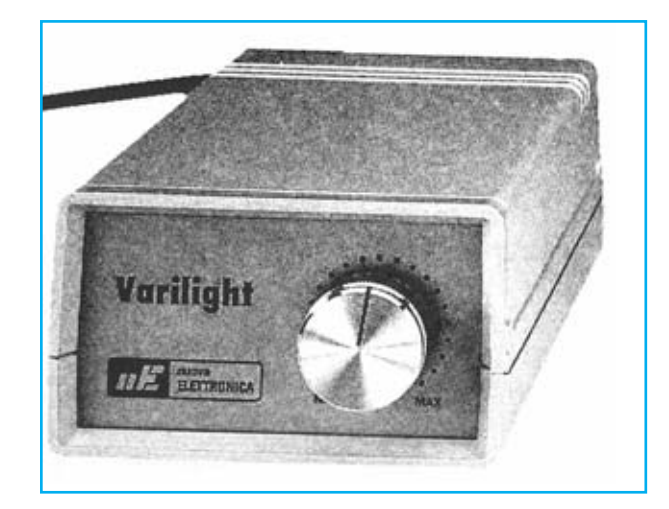

# **FUNCIONAMIENTO Y ESQUEMA ELÉCTRICO**

Hemos recibido muchas peticiones sobre la posibilidad de publicación de un **Varilight** que funcione con **cargas inductivas**, tanto por parte de lectores como por empresas de Electrónica. Como respuesta a estas peticiones, sobre la base de un esquema recomendado por **SGS-Thomson**, hemos proyectado el circuito que aquí se presenta.

Este **Varilight** es un circuito adecuado para **cargas inductivas**, tales como **motores eléctricos**, **ventiladores**, **taladros**, **transformadores**, **inductancias**, **fluorescentes** y **lámparas halógenas**. No obstante hay que tener presente que el circuito también funciona perfectamente con **cargas resistivas**, como por ejemplo **bombillas de filamento**, **hornos eléctricos**, **calefactores eléctricos** y **soldadores**.

La descripción del esquema eléctrico comienza por el puente compuesto por los diodos **DS1-DS2-DS3- DS4**. Un polo de la tensión alterna de **230 voltios** se aplica a los diodos **DS1-DS2**, el otro se aplica a las resistencias **R1-R2** y **R3-R4**.

A las resistencias **R1-R2** y **R3-R4** están conectados los diodos **DS3-DS4**, que se conectan a su vez al **Ánodo1** del TRIAC **TRC1**.

Los diodos **DS3-DS4** hacen llegar al **Ánodo1** del TRIAC **TRC1** una **señal sinusoidal recortada** en la que están presentes una serie de **impulsos**. Cuando en la salida conectada al TRIAC **TRC2** se obtiene la **tensión máxima** en la señal aparecerá un **número elevado de pulsos**, mientras que si en la salida conectada al TRIAC **TRC2** se obtiene la

**tensión mínima** en la señal aparecerá un **número pequeño de pulsos**.

Controlando la señal que sale del **Ánodo 2** del TRIAC **TRC1**, para ser más precisos, la señal presente en la conexión entre la resistencia **R9** y los dos diodos zéner **DZ1-DZ2**, se generan perfectas **ondas cuadradas** cuyos **impulsos** sirven para excitar la Puerta (**Gate**) del TRIAC **TRC2**, del que se obtiene la salida del circuito.

Cuando se ajusta el cursor del potenciómetro **R6** a la **mínima resistencia** en la salida del Varilight se obtiene la **tensión máxima** (en la salida hay **dos semiondas** casi **completas**), mientras que si se ajusta el cursor del potenciómetro **R6** a la **máxima resistencia** en la salida del Varilight se obtiene la **tensión mínima** (en la salida hay **dos semiondas** casi **inexistentes**).

**¡NOTA IMPORTANTE!** Hay que tener en cuenta un pequeño pero **importante** detalle para evitar **estropear** vuestro osciloscopio, en caso de utilizarlo: La **Masa** del osciloscopio suele estar **unida internamente** a la toma de **Tierra** de la tensión de red de **230 voltios**, por lo tanto existe la posibilidad de provocar un **cortocircuito** si se **conecta** a la salida del **Varilight**.

Además hay que recordar que la **tensión** de red toma el valor de **230 voltios eficaces**, que corresponde a un valor de unos **650 voltios pico-pico**.

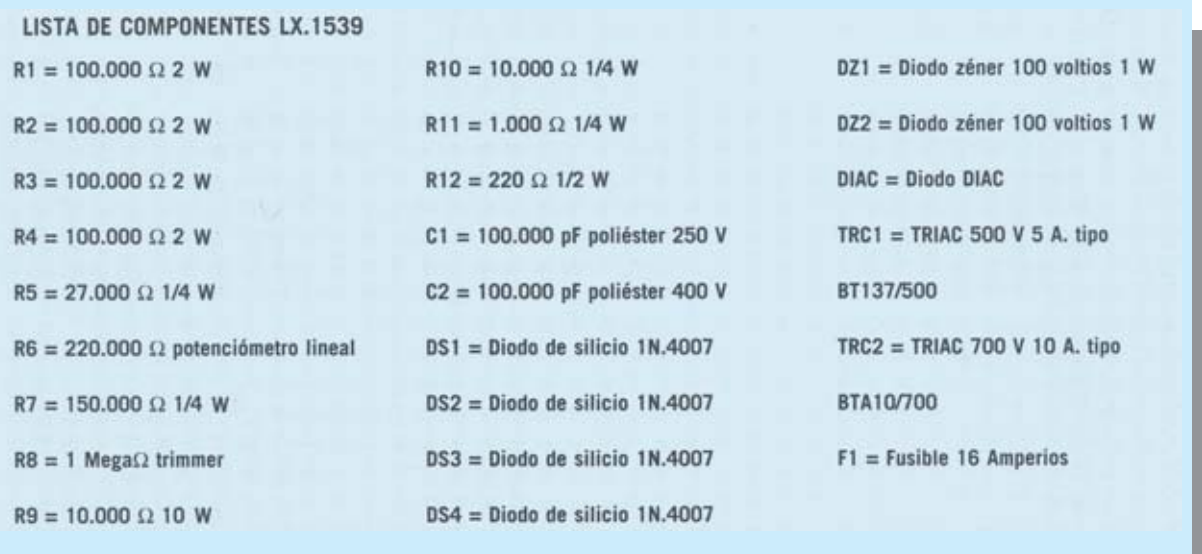

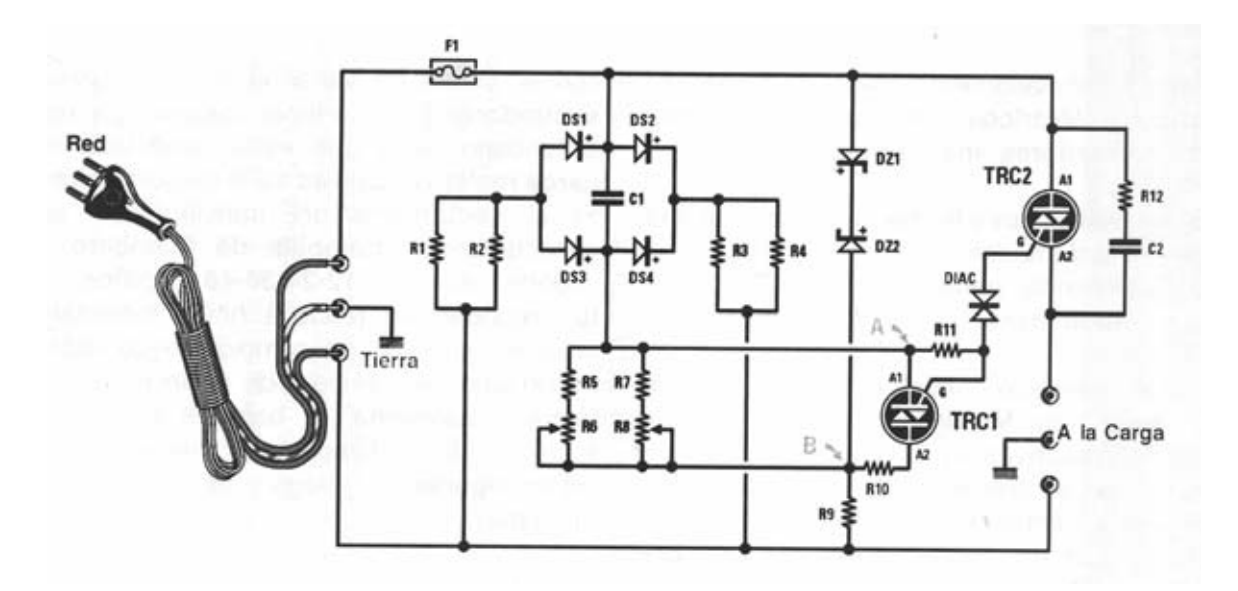

**Esquema eléctrico y lista de componentes del Varilight para cargas inductivas y resistivas LX.1539.** 

# **MONTAJE Y AJUSTE**

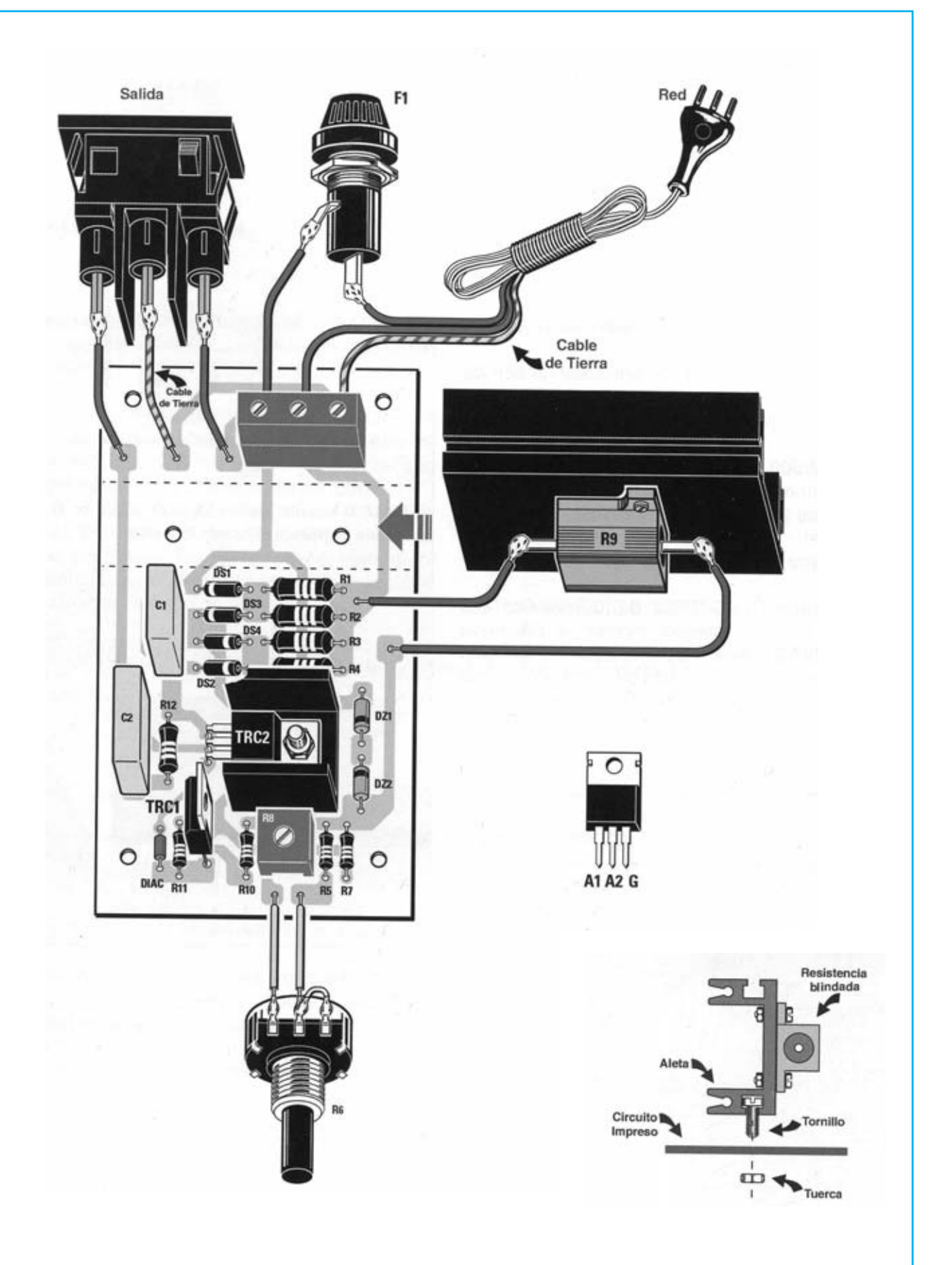

**Esquema de montaje práctico de la placa LX.1539 con todos sus elementos. También se muestra en detalle el montaje de la resistencia blindada R9 en su aleta de refrigeración.**

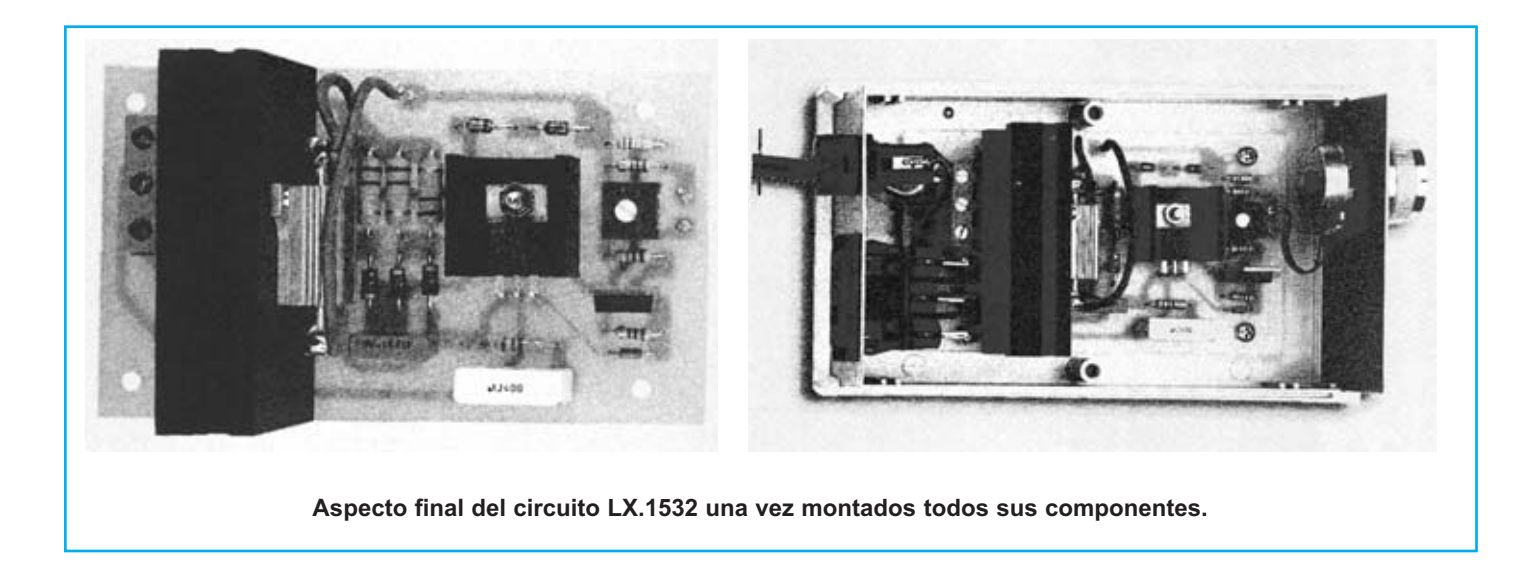

Para realizar el Varilight para cargas inductivas y resistivas se necesita **un circuito impreso** de simple cara: El **LX.1539**, circuito que soporta todos los componentes. Para el montaje es importante tener presentes las siguientes consideraciones.

**Resistencias**: Cuando se monten las **resistencias R1**-**R5**, **R7**, **R10**-**R12**) hay que controlar su valor óhmico, si es preciso con la ayuda de una tabla de colores. En el caso del **trimmer horizontal** (**R8**), del **potenciómetro lineal** (**R6**) y de la **resistencia blindada** (**R9**) el valor se controla mediante la serigrafía impresa sobre su cuerpo. Esta última se monta en el circuito impreso con una **aleta de de refrigeración** debido al calor emitido durante el funcionamiento del circuito (ver detalles en el esquema de montaje práctico).

**Condensadores**: Hay que controlar su valor por la serigrafía impresa en su cuerpo. Al montarlos no hay que preocuparse por la polaridad, ya que al ser todos de **poliéster** (**C1**-**C2**) carecen de ella.

**Semiconductores**: Al realizar el montaje de los **diodos** (**DS1**-**DS5, DZ1**-**DZ2**) hay que respetar su polaridad, para lo que hay que orientar su franja de color (negra o blanca) como se indica en el esquema de montaje práctico. Para el montaje del **DIAC** no hay que tener en cuenta ninguna polaridad ya que carece de ella. Los **TRIACs** (**TRC1**-**TRC2**) han de montarse respetando la polaridad de sus terminales, orientando sus lados planos tal como se indica en el esquema de montaje práctico, además hay que tener en cuenta que **TRC2** ha de fijarse horizontalmente con su **aleta de refrigeración** utilizando un **tornillo** y su correspondiente **tuerca**.

**Conectores**: Este circuito incluye **una clema** de **3 polos** para la conexión de la tensión de alimentación (**230 voltios**) y del **portafusibles** (**F1**). También incluye un **conector hembra** de **230 voltios** con **toma de tierra** para la conexión de la **carga**. Las conexiones de estos elementos se

realizan de una forma muy sencilla siguiendo el esquema de montaje práctico.

**Elementos diversos**: Además de los componentes ya relacionados el circuito incluye un **portafusibles** (**F1**) en el cual ha de instalarse un **fusible** de **16 Amperios**.

**MONTAJE EN EL MUEBLE**: Completado el montaje hay que instalar el circuito en el **mueble de plástico**, fijando en el panel frontal el **potenciómetro R6** y en el panel trasero la **toma de salida** y el **portafusibles**.

**MUY IMPORTANTE:** No probar el Varilight sin haberlo instalado previamente en el mueble de plástico ya que varias pistas de cobre del circuito impreso están conectadas a la **tensión** de red de **230 voltios**. Si se tocaran estas pistas con las manos podría ser **peligroso**.

**AJUSTE Y PRUEBA**: Para probar el circuito hay que **abrir** necesariamente el mueble de plástico ya que se ha de poder ajustar el cursor del **trimmer R8** hasta el valor de **umbral mínimo** que se desee conseguir.

Si en la salida se conecta una **bombilla de filamento** común hay que ajustar el **mando** del **potenciómetro R6** hasta llevar su **luminosidad** al **mínimo**, sin que se apague del todo. Si en la salida se conecta un **taladro eléctrico** o un **ventilador** hay que ajustar el **mando** del **potenciómetro R6** hasta llevar su **velocidad** al **mínimo**, sin que se pare del todo.

Hay que tener presente en el caso de utilizar **motores eléctricos** que el **trimmer R8** debe ajustarse en función de la potencia del **motor**, ya que hay motores que siguen girando con tensiones de **140-150 voltios** y otros que, en cambio, se **paran** cuando se alcanza una tensión de **170- 180 voltios**.

**UTILIZACIÓN**: Como cualquier **Varilight** la utilización no puede se más sencilla. Una vez conectado el elemento a controlar y la tensión de 230 voltios solo hay que **regular** el **potenciómetro R8** hasta obtener la respuesta deseada.

#### **PRECIOS Y REFERENCIAS**

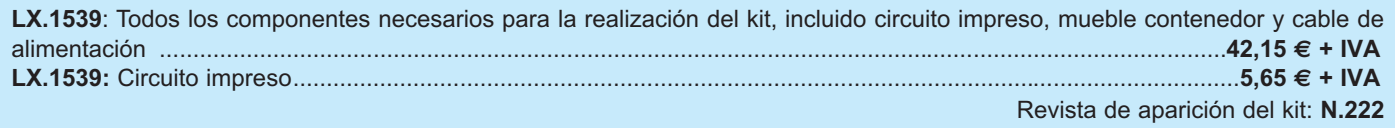